## **UNIVERSIDADE FEDERAL DE SANTA CATARINA CENTRO TECNOLÓGICO DEPARTAMENTO DE AUTOMAÇÃO E SISTEMAS**

**Alex Amadeu Cani**

# **Estratégias de Controle Preditivo Aplicadas ao Mercado de Energia Elétrica na Indústria Sucroalcooleira**

Florianópolis 2018

### **Alex Amadeu Cani**

# **Estratégias de Controle Preditivo Aplicadas ao Mercado de Energia Elétrica na Indústria Sucroalcooleira**

Relatório submetido à Universidade Federal de Santa Catarina como requisito para a aprovação na disciplina **DAS 5511: Projeto de Fim de Curso** do curso de Graduação em Engenharia de Controle e Automação. Orientador: Prof. Julio Elias Normey-Rico

Florianópolis 2018

**Alex Amadeu Cani**

## **Estratégias de Controle Preditivo Aplicadas ao Mercado de Energia Elétrica na Indústria Sucroalcooleira**

Este relatório de estágio foi julgado no contexto da disciplina DAS5511: Projeto de Fim de Curso e **APROVADO** na sua forma final pelo Curso de Engenharia de Controle e Automação.

Florianópolis, <u>et de establista</u> de <u>de establista de esta</u>

**Banca examinadora:**

**Prof. Julio Elias Normey-Rico** Orientador no Curso Universidade Federal de Santa Catarina

**Adriano Brandão** Avaliador Universidade Federal de Santa Catarina

**Thiago Maurici Espindola** Debatedor Universidade Federal de Santa Catarina

**Giorgiy Carlos Tanca Nazarov** Debatedor Universidade Federal de Santa Catarina

# Resumo

Este documento relata os resultados obtidos pelo autor durante seu Projeto de Fim de Curso em Engenharia de Controle e Automação. Apresenta-se a modelagem e o controle via simulação de uma planta de processamento de cana de açúcar que possui participação no mercado brasileiro de energia elétrica. Durante o relatório, são introduzidos os conceitos necessários para se compreender o funcionamento do mercado de energia no Brasil. O modelo matemático do sistema é obtido a partir de um fluxograma de vapor. O sistema, que possui 3 conjuntos turbina/gerador, 3 caldeiras para geração de vapor e diversos componentes menores interligados, possui demandas de energia elétrica e vapor que devem ser cumpridas de forma eficiente. A estrutura de controle proposta tem como propósito resolver o problema de planejamento de curto, médio e longo prazo do despacho de geradores e o uso inteligente de recursos (bagaço de cana) levando em consideração diversos fatores presentes no sistema, como a entrada de bagaço no estoque, predições do preço da energia elétrica e de demandas. Também foram introduzidos conceitos estatísticos que permitiram a utilização das incertezas associadas ao erros de predição para o preço da energia elétrica. O algoritmo de controle proposto foi testado em simulações e apresentou resultados satisfatórios.

**Palavras-chave**: Cana-de-açúcar. Controle preditivo baseado em modelo. Mercado brasileiro de energia. Despacho inteligente. Proinfa.

# Abstract

This document contains the results achieved by the author during his Automation and Control Engineering End of Course Project period. The modeling and control in a simulation of a sugar cane processing plant that takes part in the brazilian electrical energy market is presented. Throughout this report, the concepts necessary to the comprehension of how the brazilian electrical energy market works are introduced. The mathematical model of the system is obtained through a steam flow chart. The system, which contains 3 groups of turbines/generators, 3 boilers for steam generation and many lesser compontents intertwined, has electrical energy and steam demands that must be satisfied efficiently. The proposed control structure aims to solve the problems of short, medium and long-term planning of energy generation dispatch and smart use of resources (sugar cane bagasse) taking into account many aspects of the system such as bagasse input on the storage, predictions of the electrical energy price and demands. Statistical concepts have also been introduced in order to enable the use of uncertainties associated with prediction errors of the electrical energy prices. The proposted control algorithm has been tested in simulation and presented satisfactory results.

**Keywords**: sugar cane. model predictive control. brazilian energy market. smart dispatch. proinfa.

# Lista de ilustrações

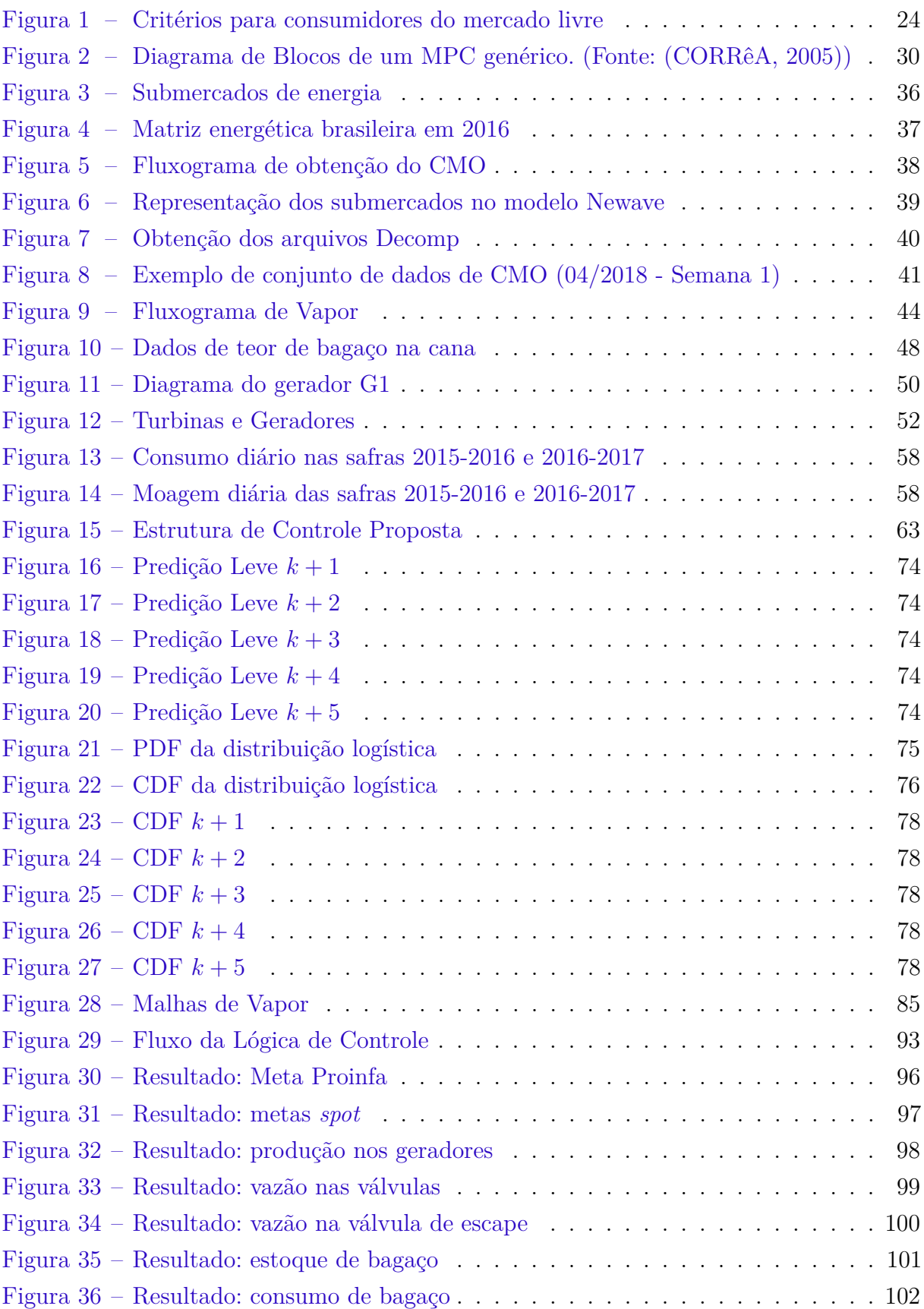

[Figura 37 – Resultado: demanda de energia e entrada de bagaço](#page-103-1) . . . . . . . . . . . 102

# Lista de tabelas

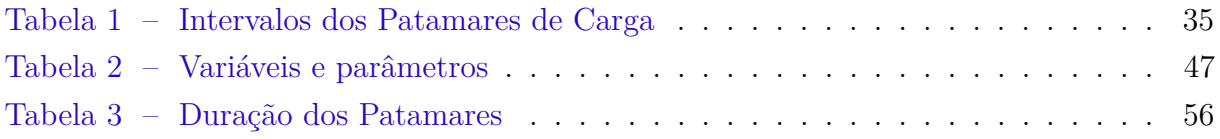

# Lista de abreviaturas e siglas

- ACL Ambiente de Contratação Livre
- ACR Ambiente de Contratação Regulada
- ANEEL Agência Nacional de Energia Elétrica
- CCEE Câmara de Comércio de Energia Elétrica
- CDF Cumulative Distribution Function (Função de Distribuição Acumulada)
- CMO Custo Marginal de Operação
- CNPq Conselho Nacional de Desenvolvimento Científico e Tecnológico
- GPER Grupo de Pesquisa em Energias Renováveis
- MCP Mercado de Curto Prazo
- MPC *Model Predictive Control* (Controle Preditivo baseado em Modelo)
- PDF Probability Density Function
- PLD Preço de Liquidação das Diferenças
- PROINFA Programa de Incentivo às Fontes Alternativas de Energia Elétrica
- SIN Sistema Interligado Nacional

# Sumário

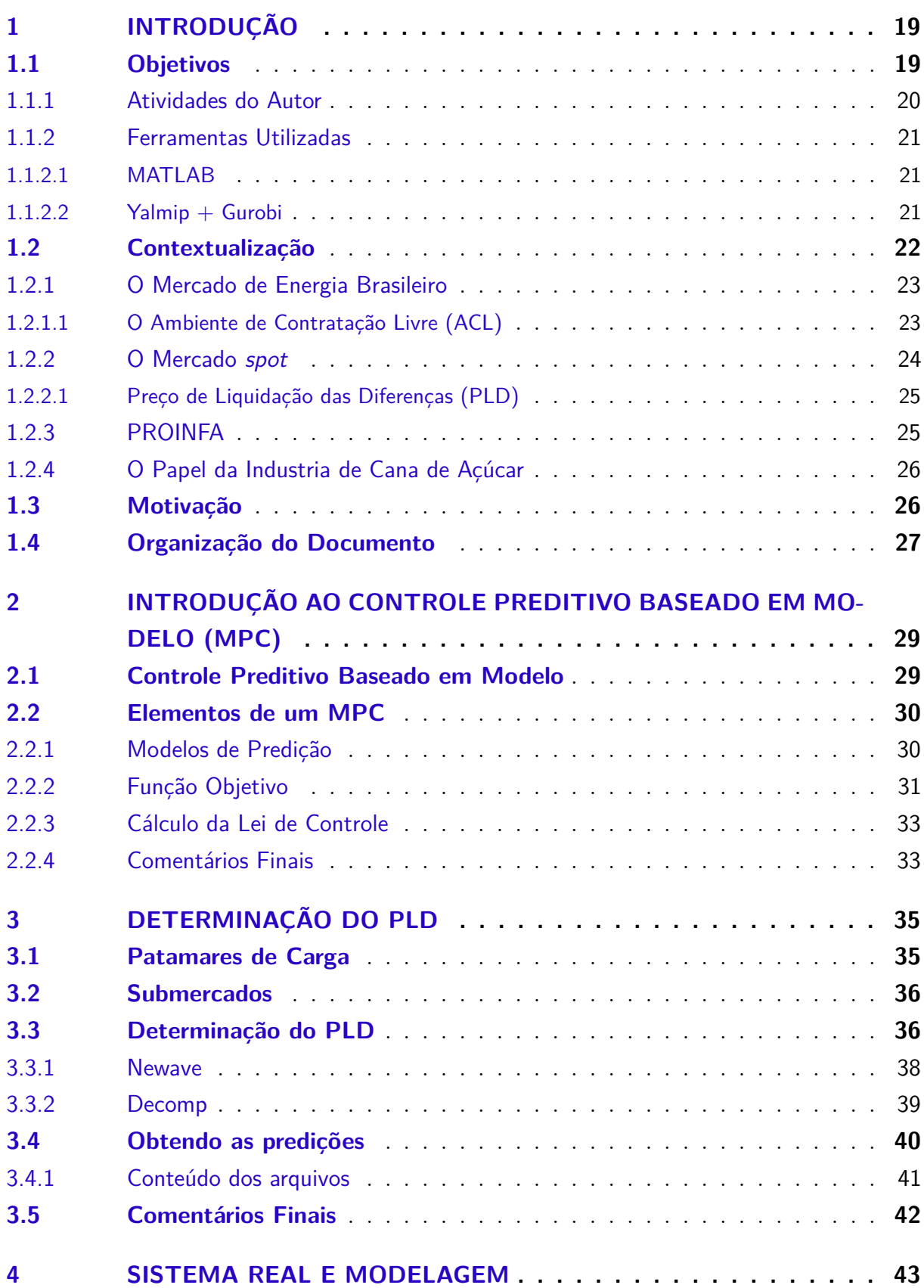

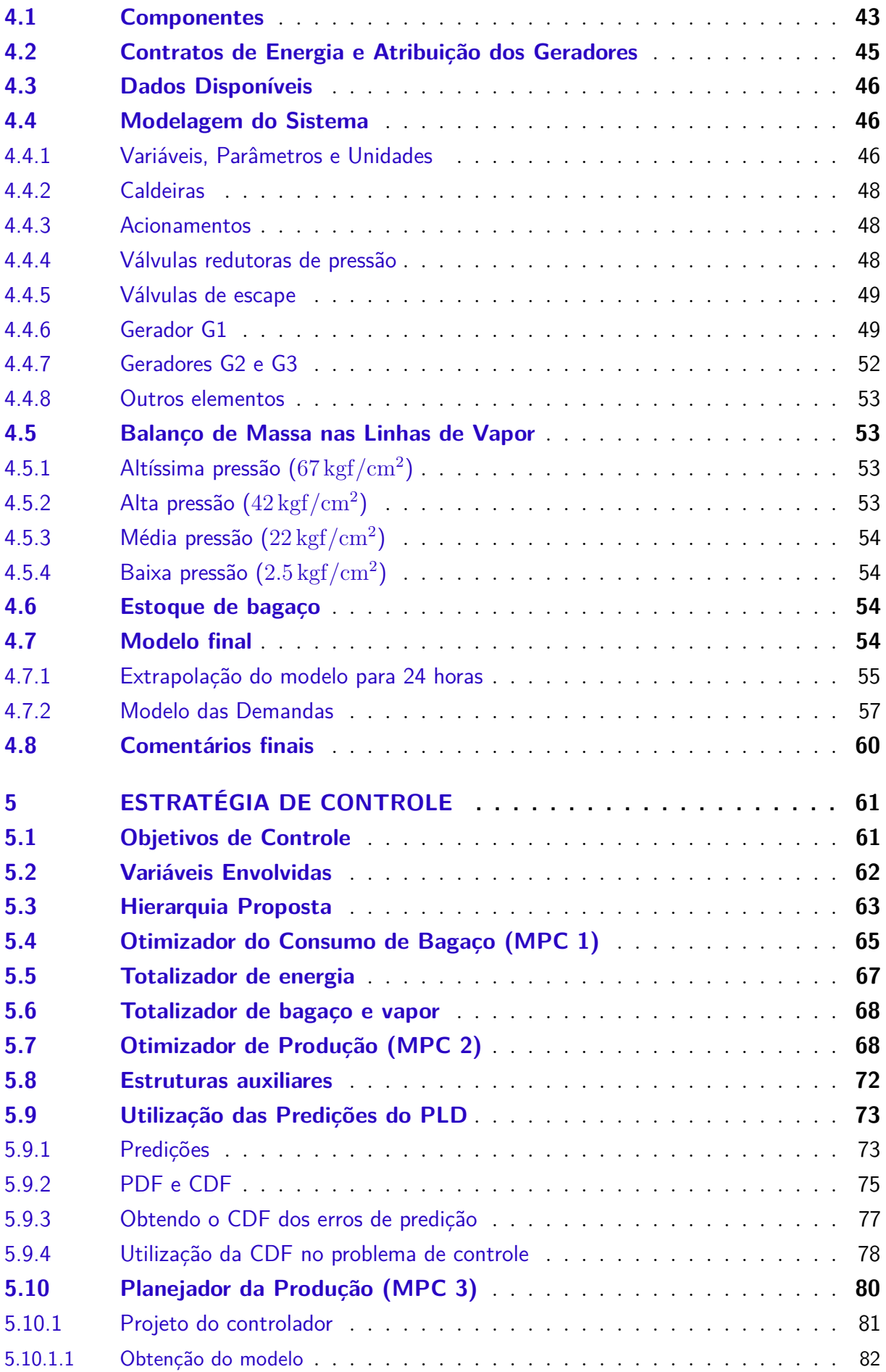

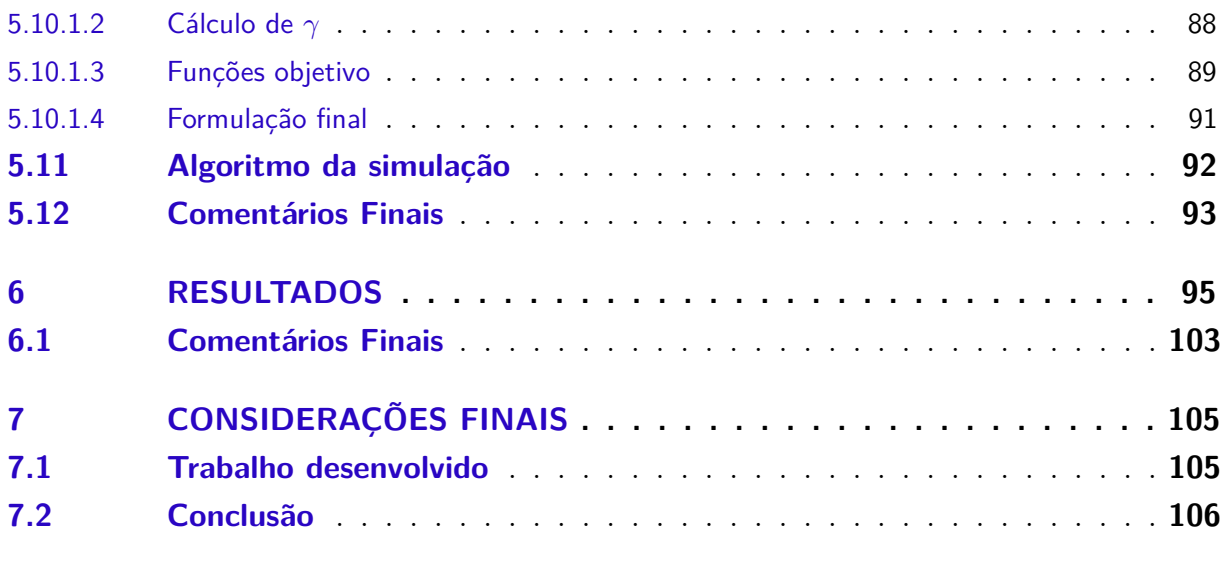

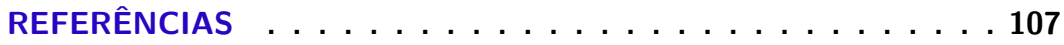

# <span id="page-20-0"></span>1 Introdução

O trabalho apresentado neste documento foi realizado dentro do Grupo de Pesquisa em Energias Renováveis (GPER) do DAS-UFSC, estando inserido no projeto *"Optimization and Control of Hybrid Generation Power Systems Including Renewable Sources"*, financiado pelo CNPq (Conselho Nacional de Desenvolvimento Científico e Tecnológico), de número CNPq303702/2011-7 e duração de 4 anos. O projeto possui foco em controle de sistemas híbridos de energia baseados na indústria sucroalcooleira. Embora o autor integre o grupo há mais tempo, este trabalho em especial foi desenvolvido ao longo do último ano sob orientação do Professor Doutor Julio Elias Normey-Rico e do pós-doutorando Paulo Renato da Costa Mendes.

O conteúdo deste documento é continuação direta do trabalho realizado durante as atividades da disciplina *DAS-5501 - Estágio em Controle e Automação* e apresentado no relatório de estágio associado. De modo que não seja necessário conhecimento prévio do trabalho realizado e, considerando que o relatório de estágio que contém as etapas anteriores deste trabalho não está disponível publicamente, alguns capítulos introdutórios foram extraídos do documento anterior e inseridos no presente documento de modo a torná-lo autocontido. Entre esses encontram-se os Capítulos [1,](#page-20-0) [3](#page-36-1) e, em parte, o [Capítulo 4.](#page-44-0)

## <span id="page-20-1"></span>1.1 Objetivos

O objetivo principal do trabalho foi o desenvolvimento de uma estratégia de controle preditivo baseado em modelo (MPC) para o gerenciamento econômico ótimo de um sistema de energia incluindo fontes renováveis. O uso da palavra econômico justifica-se pela inserção do sistema de produção em dois mercados de energia, o PROINFA (Programa de Incentivo às Fontes Alternativas de Energia) e o mercado livre de energia elétrica, também denominado mercado *spot*.

Entre os macro objetivos associados ao trabalho, destacam-se:

- a) Estudo dos mercados de energia brasileiros e fatores que os regem;
- b) Revisão bibliográfica sobre controle preditivo baseado em modelo (MPC);
- c) Aquisição de dados, modelagem da planta de geração de energia e subsequente validação do modelo;
- d) Formulação de estratégias de MPC a serem aplicadas na otimização econômica da planta modelada. Em especial, destaca-se a introdução de predição do preço da energia elétrica e as distribuições estatísticas dos erros de predição associados de modo a maximizar o lucro obtido ao longo de um período de tempo;

e) Simulação, análise e comparação dos resultados.

Devido a natureza complexa da tarefa a ser realizada, é natural que sejam consideradas estratégias de controle dispostas em níveis hierárquicos, justificados pela existência de diferentes escalas de tempo no sistema e no processo econômico associado. Assim, foram consideradas e modeladas as dinâmicas e características do processo em baixo nível, referente ao controle dos equipamentos e da otimização de consumo de insumos do sistema; e de alto nível, referentes à otimização de objetivos econômicos como a maximização do lucro do mercado livre e cumprimento de metas pré-estabelecidas do mercado PROINFA.

Alguns objetivos de alto nível que serão tratados neste projeto são: adaptação da produção de energia à demanda, integração de aspectos econômicos no gerenciamento da energia e utilização de distribuições estatísticas de erros de predição na maximização de uma função objetivo.

O estudo foi realizado em cima de uma planta de cogeração de energia e produção de etanol e açúcar existente, utilizando-se de dados reais de consumo, produção, suprimento de insumos entre outras variáveis de importância.

#### <span id="page-21-0"></span>1.1.1 Atividades do Autor

O autor desenvolveu todas as atividades (no sentido de implementação das etapas propostas) de maneira independente, tendo sido orientado quanto a que direções tomar e ideias de estratégias a serem utilizadas pelos membros do GPER, em especial seu orientador, Prof. Dr. Julio Elias Normey-Rico e Paulo Renato da Costa Mendes, pós-doutorando e membro do GPER. As atividades desenvolvidas pelo autor seguiram uma ordem lógica e coerente pré estabelecida em um planejamento. De forma sucinta, pode-se descrever as atividades e a sequência na qual foram realizadas da seguinte forma:

1. **Revisão bibliográfica:** Foi realizada por meio de pesquisa em diversos artigos, órgãos e organizações acerca dos mercados de energia existentes, dos agentes que os compõe e de como se dão as interações entre eles. Trata-se de um tema complexo e juridicamente denso, devido a altas cargas de burocracia e legislação que regulam estas interações.

Em especial, o mercado livre (*spot*) foi pesquisado com maior intensidade. Determinouse como seus preços são determinados, quais são os órgãos responsáveis, como pode ser realizada a predição destes valores (algoritmos e incertezas associadas) ou se já existem boas predições disponíveis.

2. **Modelagem do sistema:** O sistema estudado é uma usina de cogeração de energia, consistindo portanto de diversos elementos interligados. A modelagem foi realizada a partir de um fluxograma de vapor fornecido por um dos engenheiros da usina.

- 3. **Validação do modelo desenvolvido:** O modelo foi validado comparando suas saídas com aquelas do sistema real, verificando-se um baixo erro associado.
- 4. **Determinação da estrutura de controle:** Neste tópico entram questões como a estrutura hierárquica a ser utilizada, os intervalos de tempo de amostragem dos controladores e camadas de controle, quais são as variáveis de interesse e que fisicamente permitem manipular o sistema. Quais os funcionais custo a serem minimizados e como inserir as restrições associadas ao modelo de forma lógica e coerente.
- 5. **Implementação das estruturas de controle propostas:** Entram neste tópico questões de arquitetura de software (como implementar da melhor forma as estruturas de dados necessárias, de modo a melhorar o desempenho e reduzir o tempo de simulação). É importante frisar que o sistema foi estudado e controlado através de simulação, e não de uma planta real.
- 6. **Obtenção dos resultados e comparação entre casos:** Por fim, com o modelo de simulação operacional, pode-se obter os resultados e observar as variações comportamentais do sistema ao modificarem-se diversos parâmetros, como por exemplo ganhos dos controladores e ponderações em funções objetivo.

#### <span id="page-22-0"></span>1.1.2 Ferramentas Utilizadas

As principais ferramentas utilizadas para a realização deste projeto foram o ambiente de computação numérica MATLAB integrado com a biblioteca de ferramentas de otimização e *parser* YALMIP. Em conjunto, foi utilizado o *solver* de (entre outras coisas) programação quadrática Gurobi.

#### <span id="page-22-1"></span>1.1.2.1 MATLAB

O MATLAB [\(MATHWORKS,](#page-109-0) [2017\)](#page-109-0) é um ambiente de computação numérica multiparadigma, além de uma linguagem de programação de mesmo nome, que permite de forma nativa o cálculo com matrizes, análise numérica, processamento de sinais, construção rápida de gráficos de dados, entre inúmeras outras coisas. A vantagem no uso do MATLAB reside no fato de que os problemas matemáticos a serem resolvidos são expressos de forma muito semelhantes a como são escritos em notação matemática convencional, ao contrário de outras linguagens de programação. Além disso, a inúmera quantidade de métodos, algoritmos e funções prontamente disponíveis e a fácil integração com bibliotecas externas torna o MATLAB uma ferramenta essencial para qualquer engenheiro.

#### <span id="page-22-2"></span>1.1.2.2 Yalmip  $+$  Gurobi

O YALMIP [\(LOFBERG,](#page-109-1) [2004\)](#page-109-1) é uma biblioteca de ferramentas externa ao MA-TLAB (porém que se integra a este) que tem como propósito modelar e resolver problemas

de otimização, em especial problemas presentes nas áreas de sistemas e teoria de controle (embora problemas não relacionados a estas áreas podem ser resolvidos com esta ferramenta). Em outras palavras, o YALMIP é o que é costumeiramente chamado de *parser*. Genericamente, um *parser* é um programa de computador que recebe dados em um formato e interpreta-os, gerando uma estrutura de dados em outro formato, geralmente para ser utilizado como dado de entrada em uma ferramenta subsequente.

O YALMIP permite que problemas complexos de otimização numérica sejam escritos da mesma maneira que são descritos matematicamente na literatura, em seus próprios contextos. O YALMIP transforma este conjunto de informações que compõe o modelo em um problema clássico de otimização a ser resolvido por um *solver*. O *solver* escolhido para este projeto é o Gurobi [\(GUROBI,](#page-108-2) [2018\)](#page-108-2), por ser mundialmente reconhecido por sua performance, excelência e por possuir uma versão educativa gratuita que se adequa às necessidades do projeto.

Por sua vez, um *solver* é um programa de computador que recebe um problema de otimização numérica (com diversos outros parâmetros) e executa sobre este algoritmos que visam obter a solução ótima do problema (de preferência global).

Embora o *solver* possa ser utilizado diretamente na simulação (o Gurobi possui uma extensão para o MATLAB), a tarefa de transformar os modelos obtidos do sistema, suas restrições e funcionais objetivos nas formas padrões de problemas de otimização é por si só tópico de alta complexidade e assunto de inúmeras pesquisas e artigos. Portanto, o YALMIP age como o intermediário que transforma o problema escrito de maneira intuitiva em um problema de otimização apto a ser entregue a um *solver*.

### <span id="page-23-0"></span>1.2 Contextualização

O presente trabalho propõe uma maneira de aplicar o controle preditivo baseado em modelo (MPC) ao mercado do energia elétrica, tratando de aspectos que envolvem desde o controle interligado dos equipamentos até o planejamento da produção de energia elétrica de maneira otimizada com base em predições do preço desta mercadoria. Para isto, é necessário conhecer bem ambos os aspectos físicos do sistema a ser controlado (os equipamentos presentes, suas capacidades, consumos, eficiências e demandas) como os aspectos econômicos nos quais o sistema está inserido.

Tendo em vista que os aspectos físicos e de controle serão explorados com mais intensidade no decorrer deste documento, faz-se necessária uma contextualização e introdução ao mercado brasileiro de energia e o contexto que o cerca para que um leitor interessado possa situar-se e compreender o problema tratado e as soluções propostas.

#### <span id="page-24-0"></span>1.2.1 O Mercado de Energia Brasileiro

Um mercado livre de energia tem como propósito ser um ambiente competitivo de negociação onde os participantes podem negociar livremente todas as condições comerciais, como fornecedor, preço, quantidade contratada, período de suprimento e condições de pagamento, entre outras condições. O mercado livre brasileiro de energia no Brasil ainda encontra-se em uma forma relativamente embrionária, com regulamentação e centralização mais intensas do que em mercados mais desenvolvidos. O seguinte texto, retirado de [Mercado Livre de Energia](#page-109-2) [\(2018\)](#page-109-2), descreve de forma clara e objetiva como é dividido o mercado brasileiro de energia elétrica:

> O mercado de energia no Brasil está dividido em ACR (Ambiente de Contratação Regulada), onde estão os consumidores cativos, e ACL (Ambiente de Contratação Livre), formado pelos consumidores livres.

> Os consumidores cativos são aqueles que compram a energia das concessionárias de distribuição às quais estão ligados. Cada unidade consumidora paga apenas uma fatura de energia por mês, incluindo o serviço de distribuição e a geração da energia, e as tarifas são reguladas pelo Governo.

> Os consumidores livres compram energia diretamente dos geradores ou comercializadores, através de contratos bilaterais com condições livremente negociadas, como preço, prazo, volume, etc. Cada unidade consumidora paga uma fatura referente ao serviço de distribuição para a concessionária local (tarifa regulada) e uma ou mais faturas referentes à compra da energia (preço negociado de contrato).

Conclui-se portanto que um consumidor cativo, pertencente ao ACR é, por exemplo, uma residência, que paga uma fatura mensal à concessionária (à CELESC, em Florianópolis). Um consumidor livre, por outro lado, pode escolher de quem comprar energia e negociar as diversas questões associadas, como quantidade, preço e prazo do contrato.

O mercado de energia elétrica no Brasil é regulado pela CCEE - Câmara de Comercialização de Energia Elétrica [\(<https://www.ccee.org.br>\)](https://www.ccee.org.br).

#### <span id="page-24-1"></span>1.2.1.1 O Ambiente de Contratação Livre (ACL)

No ambiente de contratação livre, doravante chamado apenas de mercado livre de energia, ainda são feitas 2 outras distinções: quanto à fonte de energia e quanto ao tipo do consumidor.

A energia pode ser **incentivada** ou **convencional**. A energia incentivada é aquela proveniente de fontes renováveis com capacidade limitada a 30 MW de potência, ou seja, pequenos produtores de energia renovável (por exemplo biomassa, eólica, solar e pequenas centrais hidrelétricas). Compradores que optarem por adquirir energia destas fontes recebem descontos no uso do sistema de distribuição. A energia convencional é aquela proveniente de todas as outras fontes.

Os consumidores são divididos em duas categorias, **Consumidor Livre** ou **Consumidor Especial**, classificados de acordo com a potência demandada e tensão mínima de conexão à rede. Ainda, a data de ligação da unidade consumidora à rede de distribuição determina a tensão mínima para que o consumidor possa se enquadrar como consumidor livre. A [Figura 1](#page-25-0) resume as condições.

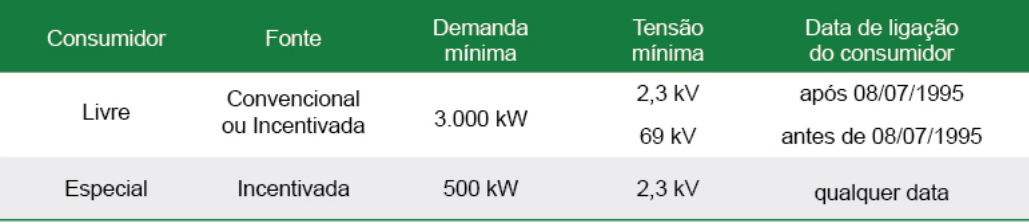

Figura 1 – Critérios para consumidores do mercado livre

<span id="page-25-0"></span>Fonte: [Mercado Livre de Energia](#page-109-2) [\(2018\)](#page-109-2)

#### <span id="page-25-1"></span>1.2.2 O Mercado spot

O mercado *spot* é oficialmente chamado de Mercado de Curto Prazo (MCP) e, embora existam inúmeros nuances e sutilezas contratuais que envolvam aspectos de lastros econômicos e de produção, medição, contabilização etc, a regra básica consiste em tomar a diferença entre as quantidades de energia contratadas e as quantidades efetivamente geradas/consumidas e liquidá-la ao Preço de Liquidação das Diferenças (PLD). A legislação completa que regula as condições dos contratos pode ser obtida em [\(CCEE,](#page-108-3) [2018e\)](#page-108-3).

Do ponto de vista de um agente produtor, o mercado *spot* pode servir como uma fonte de renda adicional em períodos de abundância de matéria prima para a geração de energia elétrica, onde é possível produzir energia excedente em relação aos contratos firmados do ACR (como contratos PROINFA).

O mercado *spot* não é necessariamente parte do ACR ou do ACL, mas é um mecanismo para liquidar diferenças entre contratos e valores reais em ambos os ambientes. O seguinte excerto, retirado do site da CCEE [\(CCEE,](#page-108-4) [2018b\)](#page-108-4) reforça a definição e o propósito do MCP:

> Todos os contratos de compra e venda de energia celebrados no mercado - tanto no ACR como no ACL - devem ser registrados na CCEE, que realiza a medição dos montantes efetivamente produzidos/consumidos por cada agente. As diferenças apuradas, positivas ou negativas, são contabilizadas para posterior liquidação financeira no Mercado de Curto Prazo e valoradas ao Preço de Liquidação das Diferenças (PLD).

> Assim, o Mercado de Curto Prazo pode ser definido como o segmento da CCEE onde são contabilizadas as diferenças entre os montantes de

energia elétrica contratados pelos agentes e os montantes de geração e de consumo efetivamente verificados e atribuídos aos respectivos agentes.

No Mercado de Curto Prazo não existem contratos, ocorrendo a contratação multilateral, conforme as Regras de Comercialização.

Para fins deste projeto, assume-se que o mercado sempre estará disposto a absorver a produção em excesso do sistema.

#### <span id="page-26-0"></span>1.2.2.1 Preço de Liquidação das Diferenças (PLD)

O PLD é um valor determinado semanalmente pela CCEE para cada submercado e para cada patamar de carga. Na determinação deste valor são levados em consideração inúmeros fatores geográficos e econômicos. Os métodos de determinação do PLD assim como a definições mais precisas de submercado e patamares de carga serão discutidas e exploradas mais extensamente no [Capítulo 3.](#page-36-1) Em resumo, o PLD representa o custo por unidade de energia produzida para atender a um acréscimo de carga no sistema, ou seja, o PLD representa o custo do próximo MW de potência adicional que deve ser demandada do sistema para suprir um acréscimo de carga.

#### <span id="page-26-1"></span>1.2.3 PROINFA

O Programa de Incentivo às Fontes Alternativas de Energia Elétrica (PROINFA) foi criado pela Lei nº  $10.438/2002$  e tem como objetivo ampliar a matriz energética brasileira através do incentivo a fontes renováveis de energia, em especial pequenas centrais hidrelétricas, usinas eólicas e empreendimentos termelétricos a biomassa.

Do ponto de vista do produtor de energia elétrica renovável, o PROINFA integra o ACR, pois os contratos e cotas de produção são definidos a priori.

Para o consumidor, a energia do Proinfa é acessível de ambos os ACR e ACL. O excerto a seguir, retirado de [Inter Energia](#page-108-5) [\(2018\)](#page-108-5) explica as diferenças.

> As cotas do Proinfa estão alocadas nas distribuidoras quando o consumidor ainda está sob o gerenciamento de energia através do Mercado Regulado.

> Assim que o consumidor potencialmente livre migra para o Mercado Livre de Energia, as cotas passam a compor o saldo de contratos de compra do agente no Mercado Livre de Energia e tem como agente vendedor a ACEP (agente comercializador de energia do PROINFA).

> A quantidade de energia que é proveniente do PROINFA é determinada de forma anual e alocada para cada agente através de sazonalidade definida pela Eletrobrás.

> Portanto, as cotas de energia provenientes do PROINFA são como se fossem um contrato de compra de energia livre, e computarão como requisitos de compra para verificar o consumo, lastro e todas as outras medidas de gerenciamento dos agentes consumidores na CCEE.

#### <span id="page-27-0"></span>1.2.4 O Papel da Industria de Cana de Açúcar

O Brasil é o maior produtor mundial de cana de açúcar [\(WORLDATLAS,](#page-109-3) [2017\)](#page-109-3) e, portanto, o maior produtor mundial de resíduos de colheita de cana de açúcar. Por serem grandes produtores de biomassa, as indústrias sucroalcooleiras apresentam potencial para produzirem energia elétrica [\(DANTAS,](#page-108-6) [2010\)](#page-108-6). Naturalmente, por ser uma fonte renovável, a biomassa desperta grande interesse das indústrias nas possibilidades econômicas que o mercado livre de energia oferece.

Por poderem produzir energia elétrica a partir de biomassa, têm sua competitividade aumentada no mercado de energia devido aos programas de incentivo à energia renovável, como o Proinfa. Como consumidoras, podem participar do mercado livre de energia como consumidores livres ou especiais.

Como discutido em [\(MORATO,](#page-109-4) [2018\)](#page-109-4), a maior parte das usinas de processamento de cana de açúcar no Brasil possui uma estrutura similar. Estas plantas possuem demandas internas referentes ao processamento da cana de açúcar em seus produtos: vapor em diversos patamares de pressão para movimentar bombas, picadores, moinhos, exaustores e outros equipamentos; produção de água fria para refrigeração de máquinas; e a produção de energia elétrica para sustentar a planta. O sistema estudado neste trabalho segue estes moldes.

### <span id="page-27-1"></span>1.3 Motivação

Entre as principais razões que motivaram a elaboração deste trabalho encontram-se:

- a) A melhor utilização da biomassa disponível nas usinas. Por tratar-se de matéria prima orgânica, a biomassa possui uma vida útil menor do que a dos combustíveis fósseis e, portanto, deve ser utilizada de forma a reduzir o desperdício gerado não apenas pelo mau uso do recurso, mas também pela sua não-utilização. Um sistema de controle automático que leva em consideração todos os componentes do sistema, suas eficiências e capacidades, e que gerencia o uso deste recurso é fundamental para atingir este objetivo.
- b) Maximização do lucro obtido no mercado livre de energia. A energia elétrica comercializada no mercado de curto prazo tem seu preço variando semanalmente. A capacidade de planejar a produção de forma a maximizar o lucro a ser obtido com base em estatísticas das predições dos preços futuros enquanto as demandas internas instantâneas são satisfeitas é um dos objetivos deste trabalho.
- c) Propor uma metodologia de modelagem e controle para industrias sucroalcooleiras que têm participação no mercado livre de energia. Dado que os *layouts* das indústrias brasileiras são semelhantes, supõe-se que uma metodologia sufici-

entemente genérica possa ser empregada em outras plantas.

Para alcançar os objetivos e motivações propostos, um sistema de Controle Preditivo Baseado em Modelo (MPC) hierárquico e estocástico que leva em conta regras de mercado e predições de grandezas como o preço da energia elétrica no mercado *spot* e estoques futuros de bagaço será utilizado.

Um introdução mais formal ao conceito de MPC e a forma como será utilizado e implementado neste trabalho é discutido a seguir, no [Capítulo 2.](#page-30-0)

### <span id="page-28-0"></span>1.4 Organização do Documento

Após a breve introdução ao mercado de energia brasileiro realizada nesta capítulo, assim como enunciação das motivações e objetivos por trás deste projeto, o restante do documento está organizado da seguinte forma: o [Capítulo 2](#page-30-0) introduz os conceitos de Controle Preditivo Baseado em Modelo (MPC), amplamente utilizados ao longo deste trabalho. Em seguida, o [Capítulo 3](#page-36-1) volta-se novamente ao mercado brasileiro de energia, focando no Preço de Liquidação das Diferenças (PLD) - seu significado, determinação, predição e importância para o trabalho.

O [Capítulo 4,](#page-44-0) dividindo-se em duas partes, apresenta primeiramente o sistema real a ser modelado e controlado, detalhando os equipamentos, condições de operação do sistema e sua inserção no mercado de energia, explicitando os requisitos econômicos impostos. Em seguida, a [seção 4.4](#page-47-1) traz a modelagem matemática do sistema a partir de balanços de vapor nas linhas de pressão. Também são modelados os geradores e turbinas do sistema e as diversas demandas de vapor. Além disso, o modelo é extrapolado para diversos períodos de amostragem.

O [Capítulo 5](#page-62-0) traz a estratégia de controle proposta para resolver os problemas a serem apresentados, discutindo a arquitetura proposta, apresentando o projeto dos controladores e as variáveis associadas. Como foco principal, o capítulo traz a introdução de uma formulação de função objetivo que visa maximizar o lucro obtido no mercado de energia através da utilização de predições do preço da eletricidade e das distribuições dos erros de predição a elas associados, conferindo característica estocástica ao problema.

O [Capítulo 6](#page-96-0) traz os resultados obtidos, discutindo a eficácia da solução proposta e, por fim, o [Capítulo 7](#page-106-0) apresenta as conclusões sobre o trabalho.

# <span id="page-30-0"></span>2 Introdução ao Controle Preditivo Baseado em Modelo (MPC)

Este capítulo tem como objetivo realizar uma revisão bibliográfica sobre os conceitos básicos de controle preditivo baseado em modelo, introduzindo suas motivações, principais elementos e rápida formulação matemática, sendo composto de uma combinação de textos introdutórios extraídos da bibliografia e adaptados para os objetivos deste trabalho. As referências completas e mais aprofundadas podem ser obtidas em [\(CAMACHO; BORDONS,](#page-108-1) [2004\)](#page-108-1), [\(MACIEJOWSKI,](#page-109-5) [2002\)](#page-109-5) e [\(NORMEY-RICO; CAMACHO,](#page-109-6) [2007\)](#page-109-6).

### <span id="page-30-1"></span>2.1 Controle Preditivo Baseado em Modelo

O Controle Preditivo Baseado em Modelo, do inglês *Model Predictive Control* (MPC) surgiu nas últimas duas décadas como uma poderosa e prática técnica de controle. Essa é uma das poucas técnicas avançadas de controle que tem alcançado impacto significativo em sistemas de controle industriais. A principal razão desse sucesso é a capacidade do MPC em lidar com diversas situações encontradas na indústria:

- a) Aplicação em sistemas SISO (uma entrada e uma saída) e MIMO (múltiplas entradas e múltiplas saídas);
- b) Aplicável a sistemas modelados por diversos formalismos: funções de transferência, variáveis de estado, respostas ao degrau e ao impulso, entre outras;
- c) A realimentação do sistema e o controle *feedforward* podem ser incluídos de forma direta na formulação do MPC;
- d) Restrições nas entradas, nas saídas e nos estados (quando modelo em espaço de estados) podem ser incluídas simultaneamente na formulação da lei de controle através da otimização *online*;
- e) Compensação intrínseca de atrasos de transporte [\(NORMEY-RICO; CAMA-](#page-109-6)[CHO,](#page-109-6) [2007\)](#page-109-6).

Além disso, o princípio por trás da técnica de controle preditivo é intuitivo e de fácil compreensão: conhecendo o comportamento do sistema é possível determinar a sequência de ações de controle a serem tomadas no futuro de forma a seguir uma trajetória desejada com o mínimo esforço [\(PLUCENIO,](#page-109-7) [2010\)](#page-109-7). Se o modelo for suficientemente representativo do sistema real, a ação de controle prevista estará suficientemente próxima da ação de controle ótima que leva o sistema ao estado desejado.

Vale ressaltar que MPC não é uma estratégia de controle específica, mas sim o nome dado a um conjunto muito grande de métodos de controle que foram desenvolvidos considerando algumas ideias comuns baseadas no conceito de predição. Na Figura [2](#page-31-0) mostrase a estrutura geral de um MPC, onde pode ser observado o funcionamento do algoritmo: a partir dos valores passados do controle e da saída do processo as predições são calculadas por um modelo e inseridas em um otimizador, que calcula a melhor ação de controle a ser tomada.

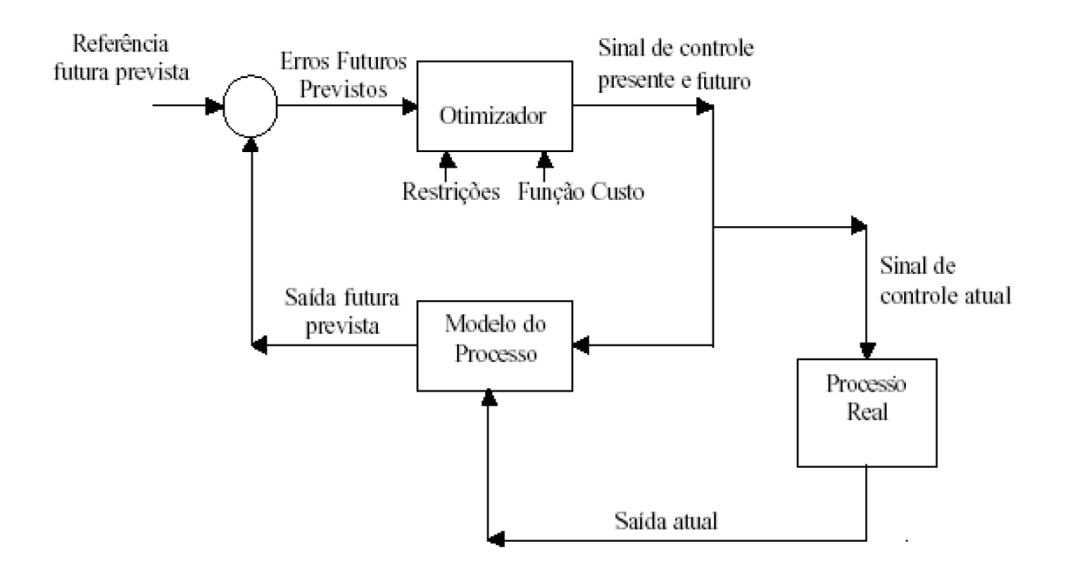

<span id="page-31-0"></span>Figura 2 – Diagrama de Blocos de um MPC genérico. (Fonte: [\(CORRêA,](#page-108-0) [2005\)](#page-108-0))

Todos os algoritmos de Controle Preditivo possuem alguns elementos em comum: o modelo de predição, a função objetivo e um método para a obtenção da lei de controle. Os diferentes controladores encontrados na literatura se diferenciam na forma em que esses elementos são encontrados.

### <span id="page-31-1"></span>2.2 Elementos de um MPC

#### <span id="page-31-2"></span>2.2.1 Modelos de Predição

O modelo de predição é um modelo qualquer que descreve o comportamento do processo e das perturbações associadas. É o elemento mais importante em um algoritmo de controle preditivo. Como o MPC baseia todo o cálculo da lei de controle no modelo de predição, todas as vantagens do uso de controle preditivo podem ser perdidas caso o modelo usado não seja fiel à dinâmica do processo.

Os modelos lineares são os mais utilizados na prática para representar o processo e podem ser de entrada saída (resposta impulsiva, resposta ao degrau, função de transferência) ou em variáveis de estado. Os modelos de resposta impulsiva ou ao degrau são bastante utilizados na prática pois:

- a) São intuitivos e podem ser usados em plantas multivariáveis;
- b) Quando identificados não precisam de conhecimento a priori do processo;
- c) Descrevem de maneira simples efeitos mais complexos da dinâmica do processo como atrasos e comportamentos de fase não mínima.

Por outro lado apresentam alguns inconvenientes, como não poderem ser usados em plantas instáveis e necessitarem utilizar um grande número de parâmetros para descrever o modelo, sobretudo se o processo tiver um atraso grande [\(PLUCENIO,](#page-109-7) [2010\)](#page-109-7).

Os modelos representados por funções de transferência tem a vantagem de poderem ser usados em plantas instáveis e também de precisar de poucos parâmetros para descrever a dinâmica do processo. Um contraponto desse modelo é que quando o modelo for identificado a partir de ensaios experimentais é necessário conhecer (ou supor) a ordem dos polinômios do numerador e denominador a priori.

Os modelos de espaço de estado podem ser usados tanto para processos nãolineares quanto para processos multivariáveis, e também necessitam previamente de conhecimento da ordem do modelo (caso identificados). Sua desvantagem é a dificuldade na visualização do sistema quando este é modelado através de identificação (ao invés de um modelo fenomenológico), uma vez que geralmente muitos estados não possuem significado físico. Neste trabalho, os modelos a serem utilizados tratam-se de modelos em espaço de estado, porém com o beneficio de ter estados bem definidos de sentido físico, facilitando a visualização das dinâmicas.

#### <span id="page-32-0"></span>2.2.2 Função Objetivo

As funções objetivo são funções compostas pelas variáveis que fazem parte do problema de controle. Em um problema de MPC, a lei de controle é obtida minimizando-se uma função que expressa uma noção de custo do sistema, podendo representar como "custo", por exemplo, o erro em relação a uma determinada referência e o esforço de controle a ser aplicado. Minimizar a função objetivo significa determinar as variáveis de decisão de forma que esse custo seja mínimo, ou seja, é indiretamente determinar a dinâmica do sistema.

Entre os diversos algoritmos MPC existem diferentes formas de calcular a lei de controle, cada uma considerando uma forma de descrever as funções de custo. Em geral, as funções de custo costumam incluir termos que buscam minimizar o erro entre um determinado estado ou saída e uma referência. Também é muito comum que sejam incluídos termos que visam minimizar o esforço de controle realizado sobre o sistema.

Para o caso **monovariável**, onde há apenas uma saída e uma ação de controle, a equação [2.1](#page-33-0) mostra um exemplo de função objetivo onde há a minimização do erro entre a saída futura *y* e a referência desejada *w* e a minimização do esforço de controle de controle ∆*u*. É importante frisar que esta formulação pode ser dada tanto em função dos valores absolutos das variáveis controladas como apenas em função de sua variação entre um instante de amostragem e outro, ∆*u*.

<span id="page-33-0"></span>
$$
J(N_1, N_2, N_u) = \sum_{N_1}^{N_2} \delta(j) [\hat{y}(t+j|t) - \omega(t+j)]^2 + \sum_{j=1}^{N_u} \lambda(t) [\Delta u(t+j-1)]^2
$$
 (2.1)

Na [Equação 2.1,](#page-33-0) *N*<sup>1</sup> e *N*<sup>2</sup> são respectivamente os horizontes de predição mínimo e máximo e *N<sup>u</sup>* é o horizonte de controle. Os horizontes de predição definem em que instantes de tempo serão incluídos na minimização e formulação do problema. De modo prático, esses índices definem os instantes em que deseja-se que a referência siga a saída e onde é importante limitar a ação de controle. Entre outros usos para os horizontes estão a possibilidade de considerar os efeitos de atrasos de transporte e fase não-mínima.

Os coeficientes *δ*(*t*) e *λ*(*t*) são as ponderações impostas para cada parcela da função objetivo. Uma ponderação pequena implica em um baixo custo daquela parcela, ou seja, uma maior liberdade nesta dimensão. Por exemplo, se o erro em relação à referência for ponderado com um valor maior do que o esforço de controle, significa dizer que há maior prioridade em zerar o erro ao longo do horizonte do que economizar ação de controle.

A sintonia de um controlador MPC consiste basicamente em escolher os horizontes de predição e as ponderações de modo a satisfazer especificações de desempenho.

É possível ainda estabelecer restrições para o algoritmo de minimização. Como todo sistema real possui restrições das variáveis a controlar (saturações, incrementos mínimos e máximos, etc) e das variáveis de controle (saturação de válvulas, potência de motores, limites de curso, etc.) esta característica se mostra uma das mais interessantes da aplicação do MPC.

De forma geral, um problema genérico de controle preditivo pode ser dado na forma:

minimize 
$$
J(x, u)
$$
  
subject to a  $f(x, u) \le 0$   
 $g(x, u) = 0.$  (2.2)

Onde *J* é a função objetivo dada em função das entradas e estados (ou saídas), e *f* e *g* são conjuntos de restrições de igualdade e desigualdade, também dados em função das entradas e estados (ou saídas). Em geral, restrições de igualdade costumam representar comportamentos associados ao modelo do processo, enquanto restrições de desigualdade representam limitações físicas associadas aos atuadores, estados e variáveis controladas.

#### <span id="page-34-0"></span>2.2.3 Cálculo da Lei de Controle

O que é classicamente chamado de cálculo da lei de controle na literatura não é nada mais do que resolver o problema matemático de minimizar a função objetivo proposta, sujeita ao modelo escolhido e a possíveis restrições. Como existem diversos métodos de controle preditivo, cada um com suas próprias especificações de modelo e função objetivo, é natural que existam diversos algoritmos e técnicas matemáticas empregadas na solução do problema.

O ponto em comum entre todas as soluções é que o procedimento resultará em uma sequência de ações de controle que devem ser aplicadas ao sistema para se alcançar os objetivos definidos. É importante neste momento introduzir e ressaltar o conceito de *horizonte deslizante*: o horizonte de controle é deslizante, ou seja, apesar da minimização da função objetivo resultar em um vetor de controles que devem ser aplicados no tempo, apenas o valor calculado para o primeiro instante de tempo é aplicado. No próximo ciclo de controle, as ações de controle serão recalculadas utilizando-se a mesma técnica e os mesmos horizontes de predição (no MPC clássico) porém com valores atualizados.

Há também o conceito de horizonte contrativo, onde o instante final é fixado (em um instante absoluto no tempo), e os horizontes de predição e de controle ajustam-se a cada ciclo de controle. Esta técnica é muito utilizada em processos em batelada e também será amplamente utilizada neste trabalho.

#### <span id="page-34-1"></span>2.2.4 Comentários Finais

Neste capítulo foi realizada uma introdução aos conceitos fundamentais do controle preditivo baseado em modelo, como a existência de um modelo de predição e de funções objetivos a serem minimizadas. Foi dado exemplo de função objetivo monovariável de modo a introduzir os conceitos de horizonte de predição e de controle. Também foram introduzidos o problema de controle preditivo restrito, de forma genérica, e os conceitos de horizonte deslizante e contrativo, ambos amplamente utilizados na estratégia de controle apresentada no [Capítulo 5.](#page-62-0)

No próximo capítulo serão abordados conceitos relacionados ao PLD, sua predição e como obtê-las a partir das informações fornecidas pela CCEE.
# <span id="page-36-1"></span>3 Determinação do PLD

Este capítulo introduz diversos conceitos relacionados ao mercado de energia, como os patamares de carga, a divisão do mercado em submercados, o preço de liquidação das diferenças (PLD), sua determinação e modelos de predição encontrados e utilizados por agências reguladoras. A utilização do PLD e suas predições é tópico de discussão do [Capítulo 5,](#page-62-0) que trata da estratégia de controle adotada e demonstra como inserir as predições do PLD de modo a maximizar o lucro obtido no mercado *spot*.

## 3.1 Patamares de Carga

Como o consumo de energia elétrica varia ao longo do dia, havendo horas em que há grande demanda (como ao final da tarde) e horas em que a demanda se estabiliza em valores menores (durante a madrugada), é feita uma distinção das horas do dia em patamares de carga. São eles:

- a) **Leve**: horários do dia em que se observa baixo consumo de energia elétrica;
- b) **Médio**: horários do dia onde o consumo é mediano;
- c) **Pesado**: horários do dia onde se observa alto consumo e podem haver picos.

A [Tabela 1](#page-36-0) apresenta os horários de ocorrência dos patamares ao longo de uma semana, com e sem horário de verão. Esta tabela é utilizada há muitos anos no setor elétrico e foi concebida com base em estudos realizados por técnicos do setor.

<span id="page-36-0"></span>Tabela 1 – Intervalos dos Patamares de Carga

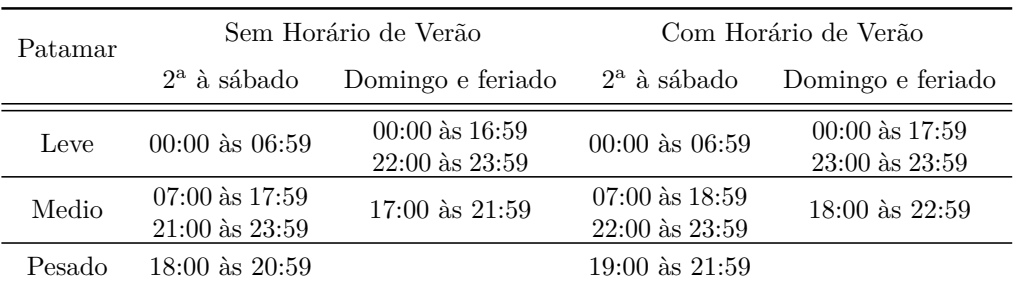

Fonte: [FARIAS](#page-108-0) [\(2009\)](#page-108-0)

O presente trabalho considerou o modelo do sistema com base nos horários de 2<sup>a</sup> feira à sábado, sem horário de verão.

### 3.2 Submercados

Além da divisão em patamares de carga, o sistema elétrico brasileiro faz distinção das regiões geográficas do país em submercados em razão da presença e duração de restrições relevantes de transmissão aos fluxos de energia elétrica no SIN (Sistema Interligado Nacional). Conforme indicado na [Figura 3,](#page-37-0) são eles: Sul; Sudeste/Centro Oeste; Nordeste; Norte.

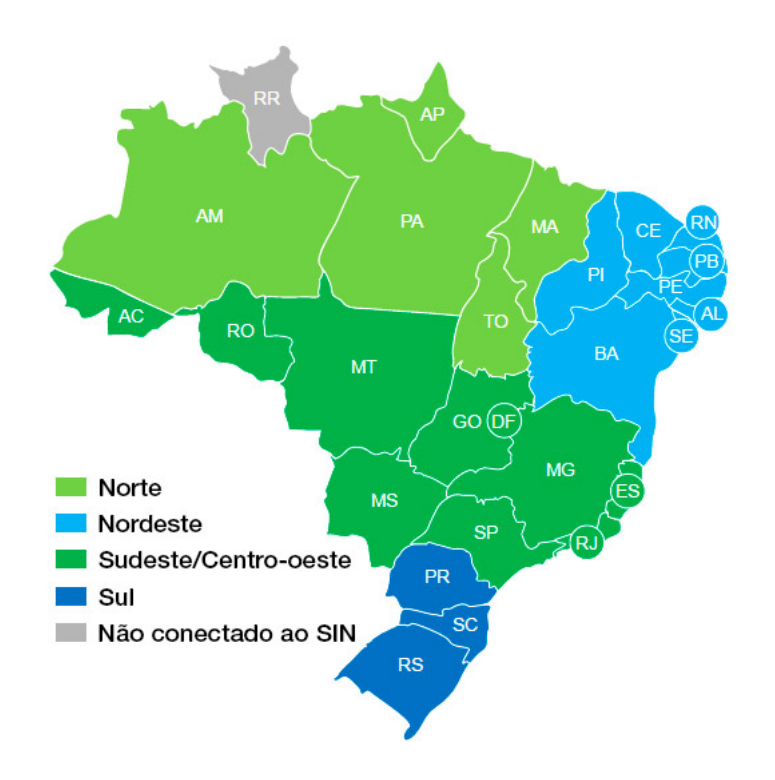

Figura 3 – Submercados de energia

<span id="page-37-0"></span>Fonte: [Grugeen](#page-108-1) [\(2017\)](#page-108-1)

## 3.3 Determinação do PLD

O PLD é um valor determinado semanalmente pela CCEE para cada patamar e para cada submercado.

A matriz energética brasileira é composta principalmente de usinas hidrelétricas. Como mostra a [Figura 4,](#page-38-0) em 2016 cerca de 70% de sua potência instalada foi oriunda de hidrelétricas. Em contrapartida, 21% foi de usinas térmicas movidas a carvão, óleo e biomassa [\(GRUGEEN,](#page-108-1) [2017\)](#page-108-1).

Levando em conta esta característica da matriz energética, são utilizados modelos matemáticos para o cálculo do PLD que têm como objetivo encontrar a solução ótima entre a utilização imediata da água para a produção de energia (que implica em menor

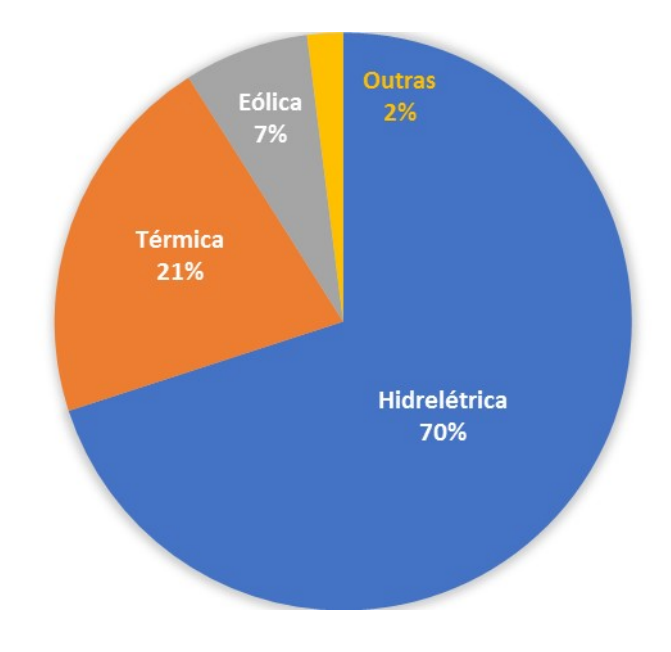

Figura 4 – Matriz energética brasileira em 2016

<span id="page-38-0"></span>Fonte: [Grugeen](#page-108-1) [\(2017\)](#page-108-1)

utilização de usinas térmicas) ou o seu armazenamento para uso futuro (implicando em maior utilização de usinas térmicas).

De um ponto de vista instantâneo, a máxima utilização de energia hidrelétrica é a solução mais econômica considerando a economia de combustíveis fósseis. Por outro lado, esta solução implica em maiores riscos futuros, já que as usinas térmicas não têm capacidade instalada suficiente para suprir a demanda nacional. Por sua vez, a máxima confiabilidade de fornecimento é obtida conservando-se os reservatórios e utilizando ao máximo as usinas termelétricas (pois em caso de déficit há abundância nos reservatórios de água). Isto significa aumentar os custos de produção.

Com base nas condições hidrológicas, na demanda de energia, nos preços de combustível, no custo de déficit, na entrada de novos projetos e na disponibilidade de equipamentos de geração e transmissão [\(CCEE,](#page-108-2) [2018d\)](#page-108-2), o modelo de precificação obtém o despacho (geração) ótimo para o período desejado, definindo a geração hidráulica e a geração térmica para cada submercado. Como resultado desse processo, são obtidos os Custos Marginais de Operação (CMO) para o período estudado, para cada patamar de carga e para cada submercado. O PLD é então determinado semanalmente com base no CMO, limitado por um preço máximo e mínimo vigentes para cada ano, para cada submercado. Os preços máximos e mínimos do PLD são definidos anualmente pela ANEEL <span id="page-39-1"></span>(Agência Nacional de Energia Elétrica). Em suma:

$$
PLD = \begin{cases} PLD_{\text{max}} & \text{se CMO} > PLD_{\text{max}} \\ PLD_{\text{min}} & \text{se CMO} < PLD_{\text{min}} \\ CMO & \text{caso contrário} \end{cases}
$$
(3.1)

No cálculo do PLD não são consideradas as restrições de transmissão internas a cada submercado e as usinas em testes, de forma que a energia comercializada seja tratada como igualmente disponível em todos os seus pontos de consumo e que, consequentemente, o preço seja único dentro de cada uma dessas regiões. No cálculo do preço são consideradas apenas as restrições de transmissão de energia entre os submercados (chamadas de limites de intercâmbios).

O cálculo do preço baseia-se no despacho *ex-ante* [\(CCEE,](#page-108-2) [2018d\)](#page-108-2), ou seja, é apurado com base em informações previstas, anteriores à operação real do sistema, considerandose os valores de disponibilidades declaradas de geração e o consumo previsto de cada submercado.

O processo completo de cálculo do PLD consiste na utilização dos modelos computacionais NEWAVE e DECOMP, desenvolvidos pelo Cepel-Eletrobrás (Centro de Pesquisas de Energia Elétrica da Eletrobrás,  $\langle \text{http://www.cepel.br/}\rangle$  conforme [Figura 5.](#page-39-0)

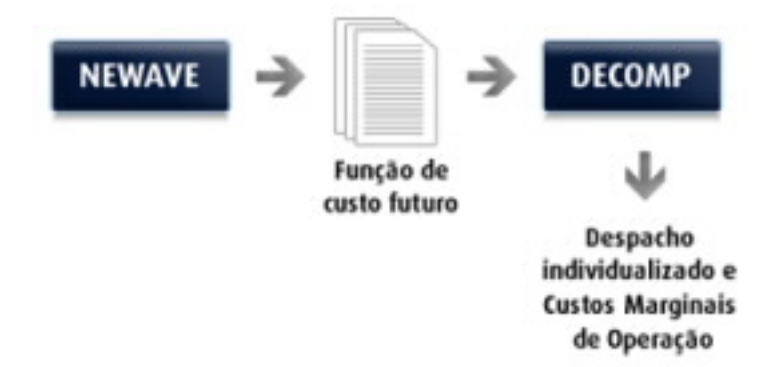

Figura 5 – Fluxograma de obtenção do CMO

<span id="page-39-0"></span>Fonte: [CCEE](#page-108-3) [\(2018c\)](#page-108-3)

#### 3.3.1 Newave

O Newave é um modelo de otimização para o planejamento de médio prazo (até 5 anos), do sistema hidrotérmico interligado, com discretização mensal e representação a sistemas equivalentes. Seu objetivo é determinar a estratégia de geração hidráulica e térmica em cada estágio que minimiza o valor esperado do custo de operação para todo o

período de planejamento. A política de operação é calculada utilizando-se programação dinâmica dual estocástica [\(DIAS,](#page-108-4) [2010\)](#page-108-4).

No Newave, as usinas hidrelétricas de cada submercado são representadas por um único reservatório equivalente [\(CCEE,](#page-108-5) [2018f\)](#page-108-5), enquanto as linhas de transmissão que conectam os submercados são representadas por meio de limites de intercâmbio, conforme mostra a [Figura 6.](#page-40-0)

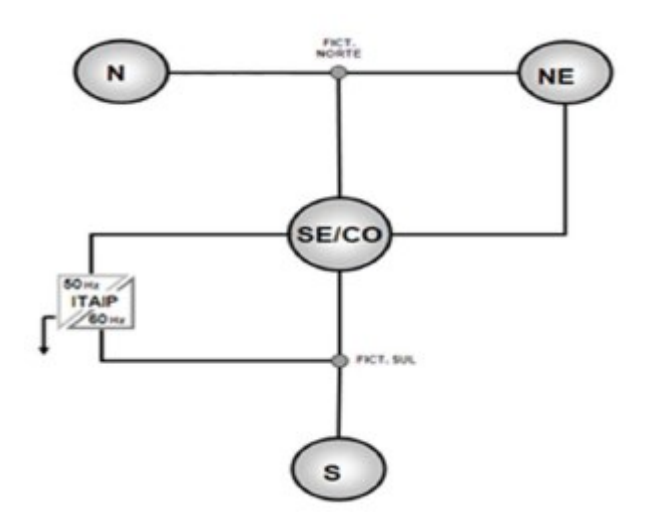

<span id="page-40-0"></span>Figura 6 – Representação dos submercados no modelo Newave

Fonte: [CCEE](#page-108-5) [\(2018f\)](#page-108-5)

Um dos principais resultados desse modelo são as funções de custo futuro, que traduzem para os modelos de outras etapas (de curto prazo) o impacto da utilização da água armazenada nos reservatórios.

#### 3.3.2 Decomp

O modelo Decomp (Determinação da Coordenação de Operação a Curto Prazo) é encadeado ao Newave e tem como objetivo determinar o despacho de geração das usinas hidrelétricas e térmicas que minimiza o custo de operação ao longo do período de planejamento, dado o conjunto de informações disponíveis (carga, vazões, disponibilidades, limites de transmissão entre subsistemas e a função de custo futuro do Newave).

No Decomp, as usinas hidrelétricas são representadas individualmente e o horizonte de planejamento é de apenas alguns meses. No Decomp, também é utilizada programação dinâmica estocástica.

O principal resultado do Decomp é o Custo Marginal de Operação (CMO), por submercado e por patamar de carga. O CMO então é utilizado para determinar o PLD, conforme [Equação 3.1.](#page-39-1)

## 3.4 Obtendo as predições

A CCEE disponibiliza semanalmente os preços atuais do PLD por patamar de carga e por submercado. Infelizmente, as projeções obtidas pelo modelo Decomp não são disponibilizadas de forma processada, ou seja, pronta para o uso imediato. Por outro lado, são disponibilizados os arquivos de entrada e de saída da cadeia Newave-Decomp.

Os arquivos de saída do Decomp podem ser obtidos em [\(CCEE,](#page-108-6) [2018a\)](#page-108-6). Para obter os dados, utiliza-se os filtros "Assunto do documento = Preço", "Tipo de documento = Deck de preços" e filtra-se resultados com "Decomp - \_".

| <b>FILTROS</b>                 | resultados por página<br>10<br>$\boldsymbol{\mathrm{v}}$ |                                                | Filtrar resultados Decomp - |         |                       |  |
|--------------------------------|----------------------------------------------------------|------------------------------------------------|-----------------------------|---------|-----------------------|--|
| Assunto do documento           |                                                          |                                                |                             |         |                       |  |
|                                | Documento                                                | Descrição                                      | Tipo de<br>Documento        | Assunto | Data de<br>referência |  |
| × Preço<br>Pesquisar<br>▼      | Decomp - 27 - 06/2018                                    | Conjunto de arquivos para cálculo do<br>Decomp | Deck de<br>Precos           | Preço   | 01/06/2018            |  |
|                                | Nome do documento<br>Decomp - 27 - 06/2018               |                                                |                             |         |                       |  |
| Tipo de documento              | Descrição<br>Conjunto de arquivos para cálculo do Decomp |                                                |                             |         |                       |  |
| × Deck de Precos               | Hash b6fdec1b1fbbc8e02b7ac9013759aea2                    |                                                |                             |         |                       |  |
| Pesquisar<br>۰                 | & BAIXAR DOCUMENTO (ZIP) 44 MB<br>DC201806.zip           |                                                |                             |         |                       |  |
|                                | Decomp - 27 - 05/2018                                    | Conjunto de arquivos para cálculo do<br>Decomp | Deck de<br>Preços           | Preco   | 01/05/2018            |  |
| <b>LIMPAR TODOS OS FILTROS</b> | Decomp - 27 - 04/2018                                    | Conjunto de arquivos para cálculo do<br>Decomp | Deck de<br>Preços           | Preco   | 01/04/2018            |  |
|                                | Decomp - _27 - 03/2018                                   | Conjunto de arquivos para cálculo do<br>Decomp | Deck de<br>Preços           | Preco   | 01/03/2018            |  |
|                                | Decomp - 27 - 02/2018                                    | Conjunto de arquivos para cálculo do<br>Decomp | Deck de<br>Precos           | Preco   | 01/02/2018            |  |

Figura 7 – Obtenção dos arquivos Decomp

Fonte: Captura de tela em 18/06/2018

Na lista apresentada estão presentes as predições oriundas do modelo Decomp, separadas por mês. As predições são atualizadas semanalmente, até o fim do mês vigente. Por exemplo, na primeira semana de um mês com 5 semanas é disponibilizado o preço do PLD para esta semana e a predição para as 4 semanas seguintes, por patamar e por submercado. Na semana seguinte (semana 2), é disponibilizado o preço real e a predição para as próximas 3 semanas. O período de predição não ultrapassa o mês vigente. Isto acontece pois o modelo Newave, que origina as funções de custo utilizadas pelo Decomp, é executado no início de cada mês com dados atualizados e enviados pelo ONS. Estas funções são então utilizadas no Decomp no decorrer do mês.

#### 3.4.1 Conteúdo dos arquivos

O conjunto de arquivos Decomp possui todos os dados utilizados no cálculo do Decomp, como a lista de usinas, capacidades, perdas, vazões, predições fluviais etc... Também estão disponíveis os relatórios e sumários de predições realizadas no mês (nos arquivos Relatorio-Sumario.zip > sumario.rvx, onde x é a semana de cálculo).

No cabeçalho do arquivo constará a data de processamento do arquivo (em geral último dia da semana anterior) e a data do início da semana ao qual se refere o arquivo.

No arquivo de sumário constam diversas informações, entre elas: volume útil dos reservatórios (percentual), energia armazenada nos reservatórios (percentual), energia armazenada nos subsistemas (percentual), fluxo nos intercâmbios (MW médio), perdas nos intercâmbios (MW médio), os despachos para cada usina térmica e hidráulica de cada subsistema e, por fim, o custo marginal de operação para a semana e sua predição para as próximas semanas.

|                                                                                                    |                                                                                                    | CUSTO MARGINAL DE OPERACAO (\$/MWh)                                                                                                    |                                                                                                    |                                                                                                    |                                                                                                    |  |
|----------------------------------------------------------------------------------------------------|----------------------------------------------------------------------------------------------------|----------------------------------------------------------------------------------------------------|----------------------------------------------------------------------------------------------------|----------------------------------------------------------------------------------------------------|----------------------------------------------------------------------------------------------------|--|
| Ssis                                                                                                    | Sem 01                                                                                                    | $Sem_02$                                                                                                    | $Sem_03$                                                                                                    | $Sem_04$                                                                                                    | $Sem$ 05                                                                                                    |  |
|                                                                                                    |                                                                                                    |                                                                                                    |                                                                                                    |                                                                                                    |                                                                                                    |  |
| $Pat_1$<br>Pat 2<br>Pat <sub>3</sub><br>Med SE<br>Pat <sub>1</sub><br>$Pat_2$<br>$Pat_3$<br>Med_S<br>Pat 1<br>$Pat_2$<br>Pat <sub>3</sub><br>Med NE<br>$Pat_1$<br>Pat 2<br>$Pat_3$<br>Med_N<br>$Pat_1$<br>Pat 2<br>Pat <sub>3</sub><br>Med FC | 222.65<br>222.50<br>209.50<br>216.86<br>222.65<br>222.50<br>209.50<br>216.86<br>154.51<br>154.51<br>154.51<br>154.51<br>0.00<br>0.00<br>0.00<br>0.00<br>0.00<br>0.00<br>0.00<br>0.00 | 222.50<br>222.50<br>207.19<br>216.94<br>222.50<br>222.50<br>207.19<br>216.94<br>154.51<br>154.51<br>154.51<br>154.51<br>0.00<br>0.00<br>0.00<br>0.00<br>0.00<br>0.00<br>0.00<br>0.00 | 222.50<br>222.50<br>208.78<br>217.52<br>222.50<br>222.50<br>208.78<br>217.52<br>154.51<br>154.51<br>154.51<br>154.51<br>0.00<br>0.00<br>0.00<br>0.00<br>0.00<br>0.00<br>0.00<br>0.00 | 222.50<br>222.50<br>209.48<br>217.77<br>222.50<br>222.50<br>209.48<br>217.77<br>154.51<br>154.51<br>154.51<br>154.51<br>0.00<br>0.00<br>0.00<br>0.00<br>0.00<br>0.00<br>0.00<br>0.00 | 222.15<br>222.15<br>209.83<br>216.80<br>222.15<br>222.15<br>209.83<br>216.80<br>154.51<br>154.51<br>154.51<br>154.51<br>94.39<br>94.39<br>91.37<br>93.08<br>94.39<br>94.39<br>91.37<br>93.08 |  |

Figura 8 – Exemplo de conjunto de dados de CMO (04/2018 - Semana 1)

Fonte: Captura de tela em 18/06/2018

Após a obtenção do valor do CMO, o PLD é obtido limitando-se o CMO aos valores do ano vigente.

## 3.5 Comentários Finais

Neste capítulo foram esclarecidos os conceitos relacionados ao PLD, como por exemplo os patamares de carga e a divisão do SIN em submercados. Além disso, foram explorados os modelos que regem o PLD e fornecem as predições disponíveis no portal da CCEE. De forma prática foi demonstrado como obter e processar os arquivos de predição do PLD. Estas predições serão utilizadas na estratégia de controle do sistema, discutida no [Capítulo 5.](#page-62-0)

No próximo capítulo será introduzido em detalhes o sistema estudado, sendo realizada a modelagem matemática do sistema, seus componentes e suas demandas.

# 4 Sistema Real e Modelagem

O modelo estudado neste trabalho é baseado em uma planta de processamento de cana de açúcar. Este capítulo tem como objetivo apresentar o processo de modelagem utilizado para a obtenção de um modelo matemático para o sistema. Serão apresentados os componentes do sistema, qual a participação do sistema no mercado de energia elétrica e um resumo da modelagem do sistema e das demandas associadas.

O fluxograma de vapor da [Figura 9](#page-45-0) serviu como base para a obtenção do modelo do sistema e foi fornecido por uma indústria real do setor sucroalcooleiro.

#### 4.1 Componentes

O sistema consiste de diversos componentes interligados:

- a) 3 caldeiras de eficiências distintas: Caldeira 4, Caldeira 5 e Caldeira 6;
- b) 3 conjuntos turbina-gerador com eficiências distintas: Gerador 1 (G1), Gerador 2 (G2), Gerador 3 (G3);
- c) 3 válvulas controláveis redutoras de pressão: V1, V2 e V3;
- d) 4 válvulas de escape, uma por nível de pressão, não representadas no diagrama;
- e) 2 conjuntos de máquinas agrupadas e rotuladas como Acionamentos 1 e Acionamentos 2;
- f) Demandas de vapor do processo;
- g) Um estoque de bagaço;
- h) Outros componentes que retiram/inserem vapor no sistema.

Seguindo o fluxograma da [Figura 9,](#page-45-0) percebe-se que o bagaço é queimado nas caldeiras e utilizado para a produção de vapor em diferentes níveis de pressão. No total, existem 4 níveis de pressão e 1 linha de vapor condensado resultante do processo de geração de energia do gerador G2.

- a) 67 kgf*/*cm<sup>2</sup> , altíssima pressão;
- b) 42 kgf*/*cm<sup>2</sup> , alta pressão;
- c) 22 kgf*/*cm<sup>2</sup> , média pressão;
- d) 2*.*5 kgf*/*cm<sup>2</sup> , baixa pressão;
- e) 0*.*1 kgf*/*cm<sup>2</sup> , condensado.

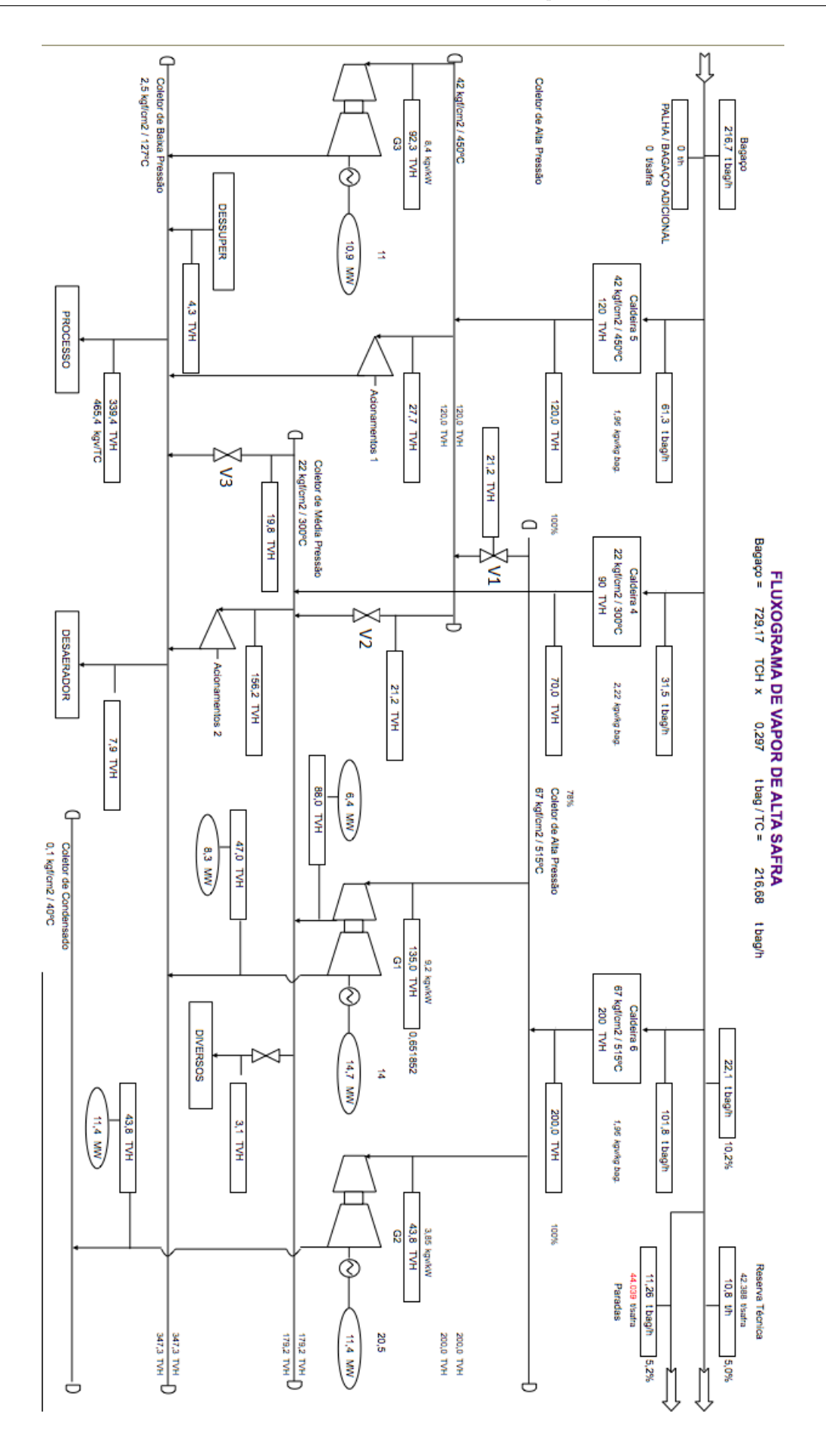

<span id="page-45-0"></span>Figura 9 – Fluxograma de Vapor

Fonte: Arquivos fornecidos pela indústria estudada

O gerador G1 é capaz de realizar um processo denominado **extração**, que consiste na retirada de vapor durante os estágios da turbina de modo que este ceda parte de sua energia ao processo de geração mas que continue pressurizado. O gerador G1 é capaz de realizar extração a 22 kgf*/*cm<sup>2</sup> . A quantidade de vapor extraído de G1 é controlável.

Os equipamentos rotulados como **Acionamentos** consistem em geral de moendas, moinhos, turbo-bombas, prensas, picadeiros etc, não sendo relevantes para a modelagem do sistema, onda basta que existam elementos que inserem ou retiram vapor de um determinado patamar de pressão.

A saída de vapor **Diversos** também é relacionada a equipamentos, porém estes equipamentos não retornam o vapor ao fluxo após o uso. Mangueiras pressurizadas para limpeza são exemplos de equipamentos classificados como Diversos.

O **Desaerador** tem como função retirar gases de misturas líquidas. Do ponto de vista deste trabalho, consiste de um elemento que retira vapor do sistema.

Por último, o elemento **Dessuper**, contração de Dessuperaquecedor, é um equipamento que tem como função controlar a temperatura das linhas de vapor para que não superaqueçam através da inserção de vapor a uma temperatura menor do que a da linha. Do ponto de vista do sistema, é um elemento que insere vapor no sistema.

As restrições físicas dos componentes serão discutidas juntamente com a modelagem do sistema, na [seção 4.4.](#page-47-0)

## 4.2 Contratos de Energia e Atribuição dos Geradores

O sistema está inserido no mercado de energia através de um contrato Proinfa e participações no mercado *spot* de energia elétrica (consultar [Capítulo 3\)](#page-36-1).

O contrato Proinfa estabelecido é de 114000 MWh durante a safra, que possui duração de 200 dias, com início em geral a partir de abril. Ao final da safra, deve-se cumprir ao menos 70% do contrato (79800 MWh). Os geradores G1 e G3 são responsáveis exclusivamente por satisfazer o contrato Proinfa.

O gerador G2 é o responsável por suprir a demanda de energia elétrica da usina e vender a energia excedente ao mercado *spot*.

As exportações (Proinfa + *spot*) têm limitação de 29*.*5 MWh por hora, devido a restrições no sistema de transmissão de energia elétrica.

## 4.3 Dados Disponíveis

Para realizar a modelagem e simulação do sistema, além do fluxograma da [Figura 9,](#page-45-0) diversos outros dados estão a disposição:

- a) Dados reais de moagem de cana e consumo de energia elétrica (demanda do processo) diários das safras 2015-2016 e 2016-2017;
- b) Dados dos equipamentos da casa de força, em especial dos geradores G1, G2 e G3.
- c) Informações de limites de operação das válvulas redutoras de pressão;
- d) Dados experimentais da cana moída para determinar percentual de bagaço;

Utilizando-se estes dados e as predições e preços reais do PLD foi possível elaborar um modelo para simulação do sistema.

## <span id="page-47-0"></span>4.4 Modelagem do Sistema

A seguir a modelagem do sistema é apresentada. A metodologia utilizada para a obtenção do modelo do sistema consistiu na realização de um balanço de vapor em cada nível de pressão, considerando as vazões de entrada e saída e pressupondo-se a conservação da massa total de vapor que transita pelo nível de pressão.

O objetivo do modelo é determinar, dados setpoints de geração de energia e demandas de equipamentos e processos, qual a quantidade de bagaço a ser queimada em cada uma das caldeiras.

#### 4.4.1 Variáveis, Parâmetros e Unidades

As variáveis e parâmetros utilizados no modelo, juntamente com suas unidades e significados estão apresentados na [Tabela 2](#page-48-0) e foram retirados do fluxograma da [Figura 9](#page-45-0) e dos dados referentes às caldeiras, fornecidos pela indústria e apresentados na [Figura 10.](#page-49-0)

| Variáveis       |                                                  |                          |  |  |
|-----------------|--------------------------------------------------|--------------------------|--|--|
| Símbolo         | Significado<br>Unidade                           |                          |  |  |
| $B_4$           | Bagaço consumido na caldeira 4                   | ton $\text{bag/h}$       |  |  |
| $B_5$           | Bagaço consumido na caldeira 5                   | ton $\text{bag/h}$       |  |  |
| $B_6$           | Bagaço consumido na caldeira 6                   | ton bag/ $h$             |  |  |
| SP <sub>1</sub> | Setpoint de energia no gerador G1                | MW                       |  |  |
| SP <sub>2</sub> | Setpoint de energia no gerador G2                | MW                       |  |  |
| SP <sub>3</sub> | Setpoint de energia no gerador G3                | MW                       |  |  |
| $P_1$           | Potência real produzida em G1                    | MW                       |  |  |
| $P_2$           | Potência real produzida em G1                    | MW                       |  |  |
| $P_3$           | Potência real produzida em G1                    | MW                       |  |  |
| $V_1$           | Vazão mássica de vapor na válvula V1             | <b>TVH</b>               |  |  |
| $V_2$           | Vazão mássica de vapor na válvula V2             | <b>TVH</b>               |  |  |
| $V_3$           | Vazão mássica de vapor na válvula V3             | <b>TVH</b>               |  |  |
| $V_{B_4}$       | Vazão mássica de vapor na Caldeira 4             | <b>TVH</b>               |  |  |
| $V_{B_5}$       | Vazão mássica de vapor na Caldeira 5             | <b>TVH</b>               |  |  |
| $V_{B_6}$       | Vazão mássica de vapor na Caldeira 6             | <b>TVH</b>               |  |  |
| $V_e$           | Vazão mássica de extração de vapor do gerador G1 | TVH                      |  |  |
| $V_{ac1}$       | Demanda de vapor do conjunto de Acionamentos 1   | <b>TVH</b>               |  |  |
| $V_{ac2}$       | Demanda de vapor do conjunto de Acionamentos 2   | <b>TVH</b>               |  |  |
| $V_{dsuper}$    | Vapor proveniente do Dessuperaquecedor           | <b>TVH</b>               |  |  |
| $V_{div}$       | Demanda de vapor do conjunto Diversos            | <b>TVH</b>               |  |  |
| $V_{dese}$      | Demanda de vapor do desaerador                   | <b>TVH</b>               |  |  |
| $V_{proc}$      | Demanda de vapor do processo                     | <b>TVH</b>               |  |  |
| $V_{eHighest}$  | Vazão de escape de vapor de altíssima pressão    | <b>TVH</b>               |  |  |
| $V_{eHigh}$     | Vazão de escape de vapor de alta pressão         | <b>TVH</b>               |  |  |
| $V_{eMedium}$   | Vazão de escape de vapor de média pressão        | <b>TVH</b>               |  |  |
| $V_{eLow}$      | Vazão de escape de vapor de baixa pressão        | <b>TVH</b>               |  |  |
| $X_{bag}$       | Quantidade de bagaço no estoque                  | ton                      |  |  |
| $P_{proc}$      | Demanda elétrica do sistema                      | MW                       |  |  |
|                 | Parâmetros                                       |                          |  |  |
| Símbolo         | Significado                                      | Valor e Unidade          |  |  |
| $r_4$           | Rendimento da caldeira 4                         | $2.22$ [kg vapor/kg bag] |  |  |
| $r_5$           | Rendimento da caldeira 5                         | 1.95 [kg vapor/kg bag]   |  |  |
| $r_6$           | Rendimento da caldeira 6                         | 1.95 [kg vapor/kg bag]   |  |  |
| c <sub>2</sub>  | Consumo do gerador 2                             | $3.85$ [ton bag/MW]      |  |  |
| $c_3$           | Consumo do gerador 2                             | $8.4$ [ton bag/MW]       |  |  |
| $c_2$           | Consumo do gerador 2                             | $1.95$ [ton bag/MW]      |  |  |
| $\epsilon$      | 29.32%<br>Percentual de bagaço na cana           |                          |  |  |

<span id="page-48-0"></span>Tabela 2 – Variáveis e parâmetros

Nota: TVH = tonelada de vapor por hora, é uma unidade comumente utilizada na industria sucroalcooleira pois trata-se de uma vazão mássica, independente do nível de pressão e volume ocupado pelo vapor.

|          | CMOIMT              |               | <b>FIBCN</b> | <b>UMBAM</b>       | <b>BXBAM</b>                 | POBAM      |
|----------|---------------------|---------------|--------------|--------------------|------------------------------|------------|
|          | <b>Dados Moenda</b> |               |              |                    |                              |            |
|          | Moagem              | Bagaço % Cana | Fibra (%)    | Umid<br>Bagaço (%) | <b>Brix</b><br>Bagaço<br>(%) | Pol Bagaço |
| Abril    | 381,793             | 29.32         | 14.1         | 50.0               | 191                          | 1.47       |
| Maio     | 318,534             | 29.32         | 14.1         | 50.0               | 191                          | 1.47       |
| Junho    | 335,045             | 29.32         | 14.1         | 50.0               | 191                          | 1.47       |
| Julho    | 425,618             | 29.32         | 14.1         | 50.0               | 1.91                         | 1.47       |
| Agosto   | 387,837             | 29.32         | 14.1         | 50.0               | 1.91                         | 1.47       |
| Setembro | 360,420             | 29.32         | 14.1         | 50.0               | 1.91                         | 1.47       |
| Outubro  | 318,020             | 29.32         | 14.1         | 50.0               | 1.91                         | 1.47       |
| Novembro |                     | 29.32         | 14.1         | 50.0               | 1.91                         | 1.47       |
| Dezembro |                     | 29.32         | 14.1         | 50.0               | 191                          | 1.47       |
|          | Total 2,527,268     | 29.3          | 14.1         | 50.0               | 1.9                          | 1.5        |

<span id="page-49-0"></span>Figura 10 – Dados de teor de bagaço na cana

Fonte: Arquivos fornecidos pela indústria estudada

#### 4.4.2 Caldeiras

As caldeiras queimam bagaço e utilizam a energia da combustão para aquecer água e gerar vapor. O vapor obtido das caldeiras é dado pelas seguintes equações:

$$
V_{B_4} = B_4 r_4 \tag{4.1}
$$

$$
V_{B_5} = B_5 r_5 \tag{4.2}
$$

$$
V_{B_6} = B_6 r_6 \tag{4.3}
$$

#### 4.4.3 Acionamentos

Os dois grupos de acionamentos, que caracterizam conjuntos de equipamentos como bombas, moinhos, picadeiros, prensas, entre outros; são modelados como uma transmissão direta de vapor entre um nível de pressão e outro. O conjunto de Acionamentos 1 capta vapor a 42 kgf*/*cm<sup>2</sup> (alta pressão), utiliza-o para movimentar os equipamentos e retorna-o para o fluxo à pressão de 2*.*5 kgf*/*cm<sup>2</sup> . O conjunto de Acionamentos 2 capta o vapor a 22 kgf*/*cm<sup>2</sup> (média pressão), devolvendo também a 2*.*5 kgf*/*cm<sup>2</sup> .

#### 4.4.4 Válvulas redutoras de pressão

As válvulas redutoras de pressão são manipuláveis, podendo ter sua aberturas modificadas. Existem 3 válvulas redutoras interligando os níveis de pressão. Desta forma, as caldeiras de níveis maiores de pressão podem alimentar níveis menores de pressão

diretamente. Intuitivamente, percebe-se que reduzir a pressão do vapor através de uma válvula é equivalente a desperdiçar energia, podendo não ser positivo do ponto da vista de otimização do uso do bagaço. Os limites operacionais associados a cada válvula são:

- a)  $V_1$ : Entre 67 kgf/cm<sup>2</sup> e 42 kgf/cm<sup>2</sup>; **Restrição:**  $0 \le V_1 \le 120.0$  TVH;
- b)  $\mathbf{V_2}:$  Entre  $42 \text{ kgf/cm}^2 \text{ e } 22 \text{ kgf/cm}^2$ ; **Restrição:**  $0 \leq V_2 \leq 100.0 \text{ TVH}$ ;
- c)  $V_3$ : Entre 22 kgf/cm<sup>2</sup> e 2.5 kgf/cm<sup>2</sup>; **Restrição:**  $0 \le V_3 \le 100.0$  TVH.

As válvulas são modeladas como transmissões diretas entre níveis de pressão.

#### 4.4.5 Válvulas de escape

As válvulas de escape presentes no sistema permitem retirar vapor do sistema em qualquer patamar de pressão e jogá-lo para a atmosfera. Em outra palavras, permitem o desperdício de vapor, sendo modeladas em cada patamar de pressão simplesmente como uma saída de vapor. Sua função tem caráter de segurança, sendo utilizadas quando há alguma emergência. Neste trabalho, é desejável que não sejam utilizadas, embora esta decisão ficará a cargo do sistema de controle proposto.

#### 4.4.6 Gerador G1

O gerador G1 é especial pois é capaz de realizar extração de vapor. Para a modelagem do conjunto turbina/gerador foi utilizado um diagrama de extração fornecido pela indústria, conforme mostra a [Figura 11.](#page-51-0)

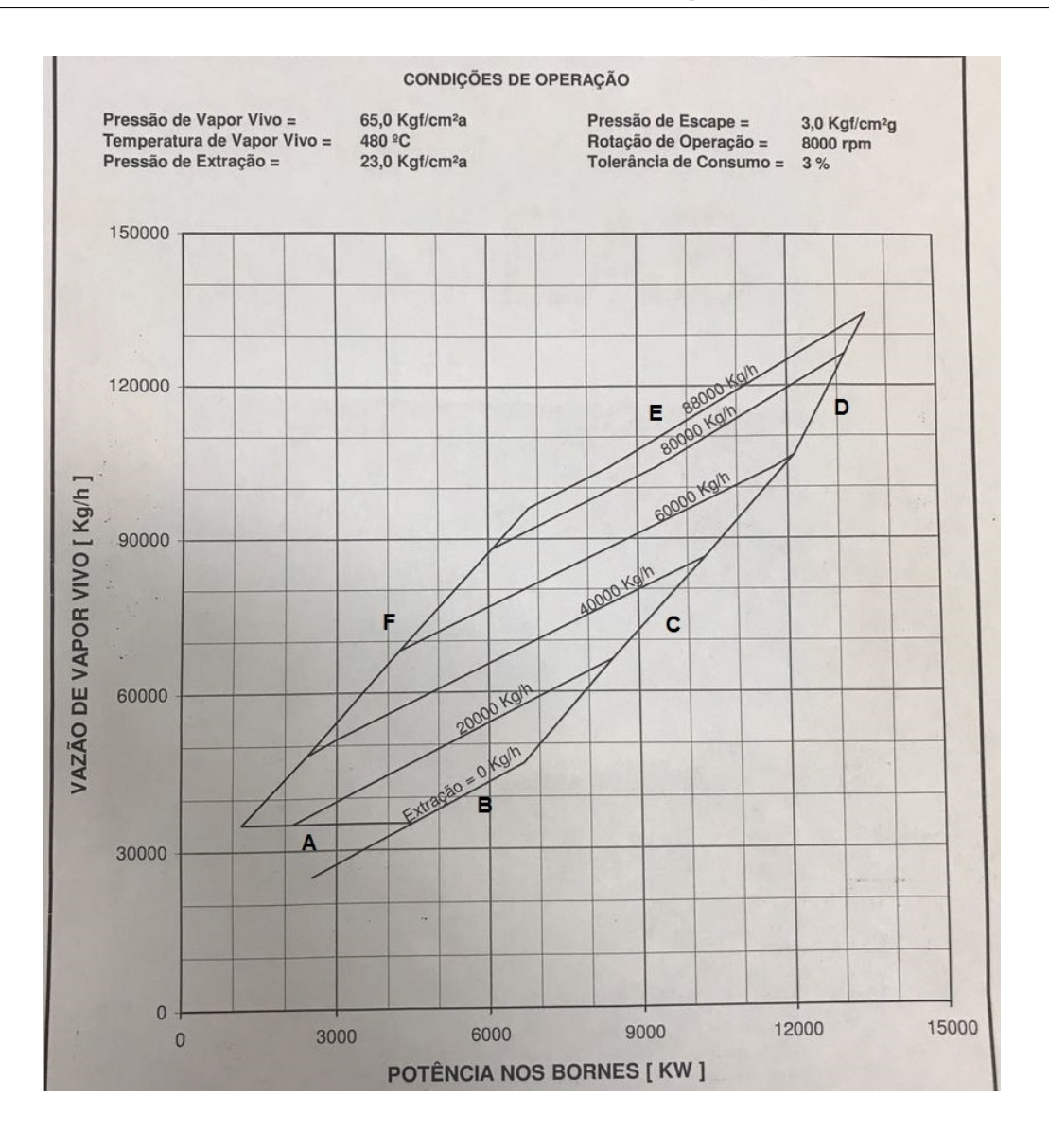

<span id="page-51-0"></span>Figura 11 – Diagrama do gerador G1

Fonte: Arquivos fornecidos pela indústria estudada

O diagrama de extração da [Figura 11](#page-51-0) mostra a região de operação de projeto do gerador, relacionando a potência de saída nos bornes do gerador, com o vapor extraído a 22 kgf*/*cm[21](#page-51-1) e a vazão de vapor necessária para alimentar o gerador.

Intuitivamente, mantendo a alimentação do gerador fixa, quanto maior a quantidade de vapor extraída menor será a potência de saída, pois, como a potência gerada é proporcional a queda de pressão do vapor que move a turbina, se o vapor for extraído antes de ceder toda sua energia para o gerador, então a quantidade de energia elétrica gerada será menor.

Para modelar o consumo do gerador G1, é necessário mapear matematicamente a

<span id="page-51-1"></span><sup>1</sup> O fluxograma indica extração a 23 kgf*/*cm<sup>2</sup> , mas pequenas diferenças como esta são desejáveis para favorecer o fluxo de vapor na direção correta, da turbina para a tubulação.

região de operação. Ou seja, deve-se determinar uma função  $V_{G_1} = f(P_1, V_e)$  que relaciona a potência produzida  $P_1$ , a vazão de extração  $V_e$  e o consumo de vapor  $V_{G_1}$ .

Além de determinar a função  $V_{G_1}$  também é necessário determinar os limites da região de operação. Note que a região de operação mostrada na [Figura 11](#page-51-0) teve suas fronteiras nomeadas de A a F. Para representá-las, foi proposto um conjunto de restrições lineares que representam cada segmento de reta da fronteira individualmente:

- *A* :  $V_{G_1} \geq \alpha_A P_1 + \beta_A$  (4.4)
- $B: V_{G_1} > \alpha_B P_1 + \beta_B$  (4.5)
- $C: V_{G_1} > \alpha_C P_1 + \beta_C$  (4.6)
- $D: V_{G_1} \leq \alpha_D P_1 + \beta_D$  (4.7)
- $E: V_{G_1} < \alpha_E P_1 + \beta_E$  (4.8)

$$
F: V_{G_1} \le \alpha_F P_1 + \beta_F \tag{4.9}
$$

Estas restrições lineares formam uma região convexa no plano. Deve-se determinar os coeficientes *α* e *β* de modo que a região aproxime-se da região de operação do gerador descrita no diagrama.

Para a função *V<sup>G</sup>*<sup>1</sup> que determina o consumo de vapor, foi proposta uma representação linear da forma:

<span id="page-52-0"></span>
$$
V_{G_1} = \alpha P_1 + \beta V_e + \gamma \tag{4.10}
$$

A obtenção dos parâmetros para a [Equação 4.10](#page-52-0) foi realizada utilizando-se o método de mínimos quadrados, amplamente conhecido na literatura. Foram obtidos pontos no gráfico e encontrados *α*, *β* e *γ* que melhor representam este comportamento.

A equação final que determina o consumo do gerador G1, já convertido o termo independente para o valor em TVH, é:

$$
V_{G_1} = 5.0679P_1 + 0.5623V_e + 12.342\tag{4.11}
$$

Determinada a equação para G1, resta determinar as retas que compõe a região convexa que delimita a operação do gerador.

Para determinar as equações das retas A à F, foram tomados 2 pontos de cada reta. Através destes pontos foi calculada a equação da reta  $V_{G_1} = \alpha_i P_1 + \beta_i$ .

Observando o fluxograma de vapor da [Figura 9,](#page-45-0) observa-se que, em alta safra, o gerador G1 forneceu, em um determinado momento, 14*.*7 MW de potência. Ao observar no diagrama de extração, verifica-se que este ponto está fora da região de operação, e portanto não poderia ser capturado por este conjunto de restrições. Em contato com o engenheiro da indústria que forneceu os dados, foi constatado que de fato o gerador opera fora de sua especificação.

Para contornar este problema, a restrição associada a reta D foi desconsiderada. Deste modo, a nova região de operação é limitada pela intersecção da reta E com o o prolongamento da reta C. Esta modificação permite capturar o ponto de operação observado no fluxograma sem impor grandes modificações na região total de operação.

Por fim, o modelo completo do conjunto turbina/gerador G1 é:

$$
V_{G_1} = 5.0679P_1 + 0.5623V_e + 12.342\tag{4.12}
$$

sujeito a

$$
A: V_{G_1} \ge 35.267
$$
\n
$$
B: V_{G_1} \ge 5.1415P_1 + 12.8302
$$
\n
$$
C: V_{G_1} \ge 10.676P_1 - 24.1824
$$
\n
$$
E: V_{G_1} \le 5.228P_1 + 61.1971
$$
\n
$$
F: V_{G_1} \le 11.2893P_1 + 21.1793
$$
\n
$$
V_e \ge 0
$$
\n
$$
V_e \le 88.0
$$
\n(4.13)

#### 4.4.7 Geradores G2 e G3

As características dos geradores restantes foram obtidas através de informações cedidas pela indústria estudada sobre sua casa de força, conforme mostra a [Figura 12.](#page-53-0)

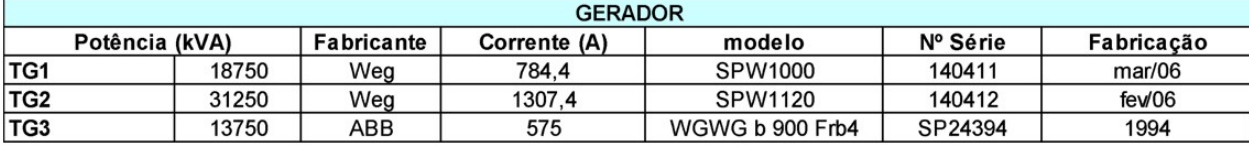

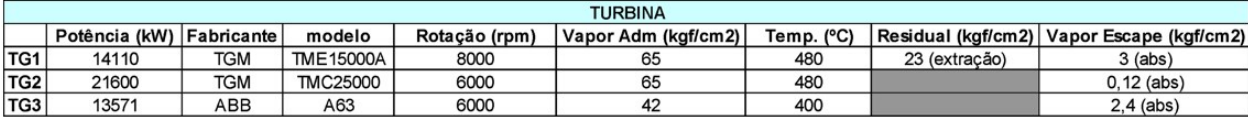

<span id="page-53-0"></span>Figura 12 – Turbinas e Geradores

Fonte: Arquivos fornecidos pela indústria estudada

Os geradores são limitados pela potência nas turbinas, portanto as restrições impostas sobre G2 e G3 são:

$$
0 \le P_2 \le 21.6MW \tag{4.14}
$$

$$
0 \le P_3 \le 13.5MW \tag{4.15}
$$

Por não realizarem extração, as eficiências dos geradores G2 e G3 são fixas. Portanto, podem ser modelados simplesmente como:

$$
V_{G_2} = P_2 c_2 \tag{4.16}
$$

$$
V_{G_3} = P_3 c_3 \tag{4.17}
$$

onde *P*<sup>2</sup> e *P*<sup>3</sup> são as potências geradas em *G*<sup>2</sup> e *G*3, e *c*<sup>2</sup> e *c*<sup>3</sup> os respectivos consumos.

#### 4.4.8 Outros elementos

Os outros elementos presentes no fluxograma que retiram ou inserem calor no sistema serão levados em consideração a seguir, no balanço de massa realizado em cada nível de vapor.

## 4.5 Balanço de Massa nas Linhas de Vapor

Por fim, para a obtenção do modelo que representa fisicamente o sistema estudado, faz-se um balanço mássico em cada nível de pressão.

Pela lei da conservação da massa, tem-se que, para uma mistura gasosa fluindo por uma tubulação, submetida a uma pressão constante (ou seja, sem acúmulos ou compressões),  $V_{entrada} = V_{saida}.$ 

## 4.5.1 Altíssima pressão (67 kgf*/*cm<sup>2</sup> )

Obtém-se a equação para a caldeira 6.

$$
V_{entrada} = V_{saida}
$$
  
\n
$$
V_{B_6} = V_1 + V_{G_1} + V_{G_2} + V_{effighest}
$$
  
\n
$$
B_6r_6 = V_1 + V_{G_1} + P_2c_2 + V_{effighest}
$$
  
\n
$$
B_6 = \frac{V_1 + V_{G_1} + P_2c_2 + V_{effighest}}{r_6}
$$
\n(4.18)

## 4.5.2  $\,$  Alta pressão  $(42\,\mathrm{kgf/cm^2})$

Obtém-se a equação para a caldeira 5.

$$
V_{entrada} = V_{saida}
$$
  
\n
$$
V_{B_5} + V_1 = V_2 + V_{G_3} + V_{ac1} + V_{eHigh}
$$
  
\n
$$
B_5r_5 + V_1 = V_2 + P_3c_3 + V_{ac1} + V_{eHigh}
$$
  
\n
$$
B_5 = \frac{V_2 - V_1 + P_3c_3 + V_{ac1} + V_{eHigh}}{r_5}
$$
\n(4.19)

## 4.5.3  $\,$  Média pressão  $(22\,\mathrm{kgf/cm^2})$

Obtém-se a equação para a caldeira 4.

$$
V_{entrada} = V_{saida}
$$
  
\n
$$
V_{B_4} + V_2 + V_e = V_3 + V_{ac2} + V_{div} + V_{eMedium}
$$
  
\n
$$
B_4r_4 + V_2 + V_e = V_3 + V_{ac2} + V_{div} + V_{eMedium}
$$
  
\n
$$
B_4 = \frac{V_3 - V_2 - V_e + V_{ac2} + V_{div} + V_{eMedium}}{r_4}
$$
\n(4.20)

## 4.5.4 Baixa pressão (2*.*5 kgf*/*cm<sup>2</sup> )

Obtém-se uma restrição de igualdade que engloba as restrições físicas do modelo.

$$
V_{entrada} = V_{saida}
$$
  
( $V_{G_1} - V_e$ ) +  $V_{G_3}$  +  $V_3$  +  $V_{ac1}$  +  $V_{ac2}$  +  $V_{dsup}$  =  $V_{proc}$  +  $V_{desae}$  +  $V_{eLow}$   
 $V_{G_1} + P_3c_3 + V_3 - V_e + V_{ac1} + V_{ac2} + V_{dsup} = V_{proc} + V_{desae} + V_{eLow}$  (4.21)

#### 4.6 Estoque de bagaço

O último elemento físico a ser modelado é o estoque de bagaço do sistema, na forma de uma equação a diferenças que representa a quantidade de bagaço no estoque no próximo instante *k* + 1 dado a quantidade atual de bagaço no instante *k*, a entrada de bagaço no período, *Xinc*(*k*), e o consumo de bagaço realizado pelas caldeiras.

$$
X_{bag}(k+1) = X_{bag}(k) + X_{inc}(k) - B_4(k) - B_5(k) - B_6(k)
$$
\n(4.22)

## 4.7 Modelo final

A união de todas as equações e restrições apresentadas durante esta seção formam o modelo completo do sistema:

$$
X_{bag}(k+1) = X_{bag}(k) + X_{inc}(k) - B_4(k) - B_5(k) - B_6(k)
$$
\n(4.23)

sujeito a

$$
B_4 = \frac{V_3 - V_2 - V_e + V_{ac2} + V_{div} + V_{eMedian}}{r_4}
$$
  
\n
$$
B_5 = \frac{V_2 - V_1 + P_3c_3 + V_{ac1} + V_{eHigh}}{r_5}
$$
  
\n
$$
B_6 = \frac{V_1 + V_{G_1} + P_2c_2 + V_{eHighest}}{r_6}
$$
  
\n
$$
V_{proc} + V_{desae} + V_{eLow} = V_{G_1} + P_3c_3 + V_3 - V_e + V_{ac1} + V_{ac2} + V_{dsup}
$$
  
\n
$$
V_{G_1} = 5.0679P_1 + 0.5623V_e + 12.342
$$
  
\n
$$
V_{G_1} \geq 35.267
$$
  
\n
$$
V_{G_1} \geq 5.1415P_1 + 12.8302
$$
  
\n
$$
V_{G_1} \geq 10.676P_1 - 24.1824
$$
  
\n
$$
V_{G_1} \leq 5.228P_1 + 61.1971
$$
  
\n
$$
V_{G_1} \leq 11.2893P_1 + 21.1793
$$
  
\n
$$
0 \leq V_e \leq 88
$$
  
\n
$$
0 \leq V_1 \leq 120
$$
  
\n
$$
0 \leq V_2 \leq 100
$$
  
\n
$$
0 \leq V_3 \leq 100
$$
  
\n
$$
0 \leq V_{eHighst}
$$
  
\n
$$
0 \leq V_{eHow}
$$
  
\n
$$
0 \leq V_{eLow}
$$
  
\n
$$
0 \leq P_2 \leq 21.6
$$
  
\n
$$
0 \leq P_3 \leq 13.5
$$

O [Capítulo 5](#page-62-0) introduzirá novas restrições associadas aos objetivos de controle e ao sistema de transmissão.

#### 4.7.1 Extrapolação do modelo para 24 horas

Conforme será discutido no [Capítulo 5,](#page-62-0) também faz-se necessária a elaboração de um modelo do sistema que captura o comportamento dado um período de 24 horas.

Além de obter um modelo do sistema considerando um período diário, também deseja-se incluir os patamares de carga e sua variação ao longo do dia (consultar [Capítulo 3\)](#page-36-1). Para que a participação do sistema no mercado *spot* seja bem capturada, deve-se levar em consideração o comportamento da planta em cada patamar, pois o [Capítulo 5,](#page-62-0) que trata

do controle do sistema, definirá o comportamento do sistema levando em consideração o patamar de carga atual (ou seja, a hora do dia).

A estratégia adotada para elaborar o modelo do sistema em um período de 24 horas levando em consideração os diferentes patamares de carga consiste basicamente em triplicar a dimensão do modelo. No modelo estendido, cada variável do sistema é triplicada, e cada cópia da variável corresponde a um determinado patamar de carga. As grandezas físicas como potência elétrica e fluxo de vapor são ponderadas pelo número de horas correspondentes a cada patamar durante 24 horas.

A partir da [Tabela 1,](#page-36-0) que apresenta os intervalos de cada patamar de carga, e assumindo que a simplificação realizada de considerar para todos os dias os horários de 2<sup>a</sup> feira à sábado sem horário de verão, não acarretará em grandes modificações no comportamento do sistema, é possível determinar a duração de cada patamar.

Tabela 3 – Duração dos Patamares

| Patamar | Duração $(h^Z)$ |  |  |
|---------|-----------------|--|--|
| Leve    | 7h              |  |  |
| Médio   | 14h             |  |  |
| Pesado  | 3 <sub>h</sub>  |  |  |
| Total   | 24h             |  |  |

Para a representação do modelo estendido, será utilizada a notação *X<sup>Z</sup>* , onde *Z* = *L, M, P* representa, respectivamente, o patamar de carga Leve, Médio ou Pesado da variável *X*. Por exemplo,  $V_1^M$  representa a vazão de vapor da válvula 1 durante o patamar de carga médio. A duração de cada patamar será representada por  $h^Z$ . Por exemplo,  $h<sup>L</sup> = 7h$  corresponde as 7h de patamar leve durante o dia.

Utilizando esta notação, o modelo estendido do sistema para o período de 24 horas pode ser obtido.

$$
B_4^Z = \frac{V_3^Z - V_2^Z - V_e^Z + V_{ac2}h^Z + V_{div}h^Z + V_{eMedium}^Z}{r_4}
$$
 (4.24)

$$
B_5^Z = \frac{V_2^Z - V_1^Z + P_3^Z c_3 + V_{ac1}h^Z + V_{eHigh}^Z}{r_5}
$$
\n(4.25)

$$
B_6^Z = \frac{V_1^Z + V_{G_1}^Z + P_2^Z c_2 + V_{effighest}^Z}{r_6}
$$
\n(4.26)

$$
V_{G_1}^Z + P_3^Z c_3 + V_3^Z - V_e^Z +
$$
  
\n
$$
V_{ac1}h^Z V_{ac2}h^Z + V_{dsup}h^Z = V_{proc}h^Z + V_{desae}h^Z + V_{eLow}^Z
$$
  
\n
$$
V_{G_1}^Z = 5.0679P_1^Z + 0.5623V_e^Z + 12.342h^Z
$$
\n(4.28)

$$
V_{G_1}^Z \ge 35.267h^Z \tag{4.29}
$$

$$
V_{G_1}^Z \ge 5.1415P_1^Z + 12.8302h^Z \tag{4.30}
$$

$$
V_{G_1}^Z \ge 10.676P_1^Z - 24.1824h^Z \tag{4.31}
$$

$$
V_{G_1}^Z \le 5.228P_1^Z + 61.1971h^Z \tag{4.32}
$$

$$
V_{G_1}^Z \le 11.2893P_1^Z + 21.1793h^Z \tag{4.33}
$$

$$
0 \le V_e^Z \le 88h^Z \tag{4.34}
$$

$$
0 \le V_1^Z \le 120h^Z \tag{4.35}
$$

$$
0 \le V_2^Z \le 100h^Z \tag{4.36}
$$

$$
0 \le V_3^Z \le 100h^Z \tag{4.37}
$$

$$
0 \le V_{eHighest}^Z \tag{4.38}
$$

$$
0 \le V_{eHigh}^Z \tag{4.39}
$$

$$
0 \le V_{eMedium}^Z \tag{4.40}
$$

$$
0 \le V_{e\text{Low}}^Z \tag{4.41}
$$

$$
0 \le P_2^Z \le 21.6h^Z \tag{4.42}
$$

$$
0 \le P_3^Z \le 13.5h^Z \tag{4.43}
$$

Note que ao incorporar os patamares desta maneira, as variáveis *X<sup>Z</sup>* já possuem ordem de grandeza referente às bases de tempo diferentes (correspondentes ao patamar). Por exemplo,  $V_e^L$  intrinsecamente terá base de tempo 7h, enquanto  $V_e^M$  terá base de tempo 14h.

Também é válido mencionar que as variáveis de demandas como *Vac*1, *Vproc* e *Pproc* têm seu valor amostrado a cada 24 horas. Como não há predição do valor futuro destas variáveis, supõe-se que estas se manterão constantes ao longo das próximas 24 horas, como forma de aproximação para o modelo estendido.

#### <span id="page-58-0"></span>4.7.2 Modelo das Demandas

Entre o conjunto de arquivos recebidos da industria para desenvolver o modelo do sistema, encontram-se dados acumulados de 2 safras referentes a entrada diária de cana e ao consumo de energia elétrica da usina. A [Figura 13](#page-59-0) mostra o consumo diário de energia elétrica durante as safras de 2015-2016 e 2016-2017, em MWh. Já a [Figura 14](#page-59-1) mostra a moagem diária de cana, em toneladas, durante as mesmas safras.

Observando as imagens, percebe-se claramente o inicio e o final de cada safra. Nota-se também que tanto o consumo de energia elétrica quando o fornecimento de cana são irregulares, até mesmo havendo dias durante a safra em que não há entrada de cana.

Certamente, as demandas de vapor da usinas estão diretamente relacionadas com as demandas de energia elétrica. Infelizmente, não foram disponibilizados dados do consumo de vapor dos equipamentos e do processo. Os únicos valores disponíveis são os presentes no fluxograma de alta safra da [Figura 9,](#page-45-0) que corresponde a um dia em que a usina esteve em pleno funcionamento, no ápice do período de colheita. Por outro lado, não é correto

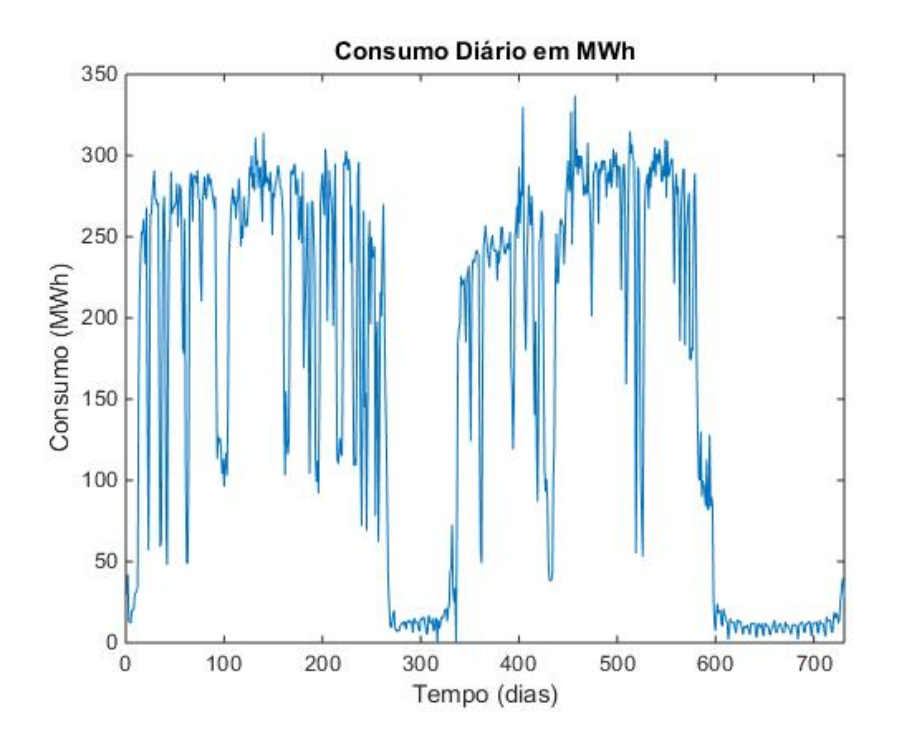

Figura 13 – Consumo diário nas safras 2015-2016 e 2016-2017

<span id="page-59-0"></span>Fonte: Arquivos fornecidos pela indústria estudada

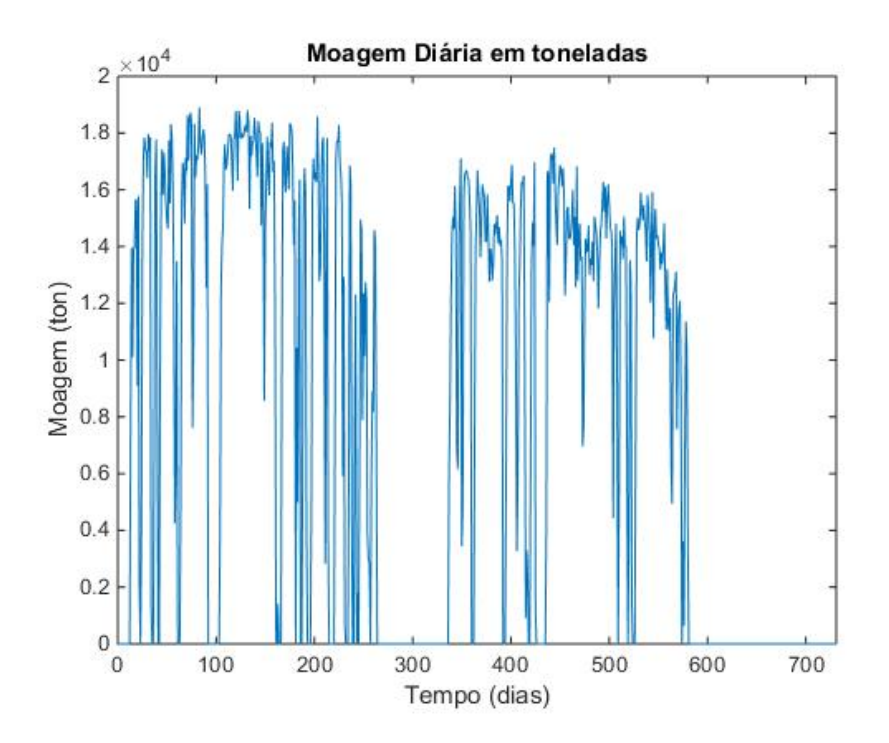

<span id="page-59-1"></span>Figura 14 – Moagem diária das safras 2015-2016 e 2016-2017 Fonte: Arquivos fornecidos pela indústria estudada

simular o sistema mantendo os valores das demandas de vapor  $(V_{proc}, V_{ac1}, V_{ac2}, V_{div},$ *Vdesae* e *Vdsup*) constantes com os valores da alta safra mesmo em dias em que não há demanda de vapor na usina (na realidade tal tentativa causaria infactibilidade na solução do modelo). Portanto, deve-se encontrar uma maneira de relacionar as demandas cujo valor seja conhecido com as demandas de valores desconhecidos.

O procedimento adotado foi escolher relacionar linearmente as demandas de vapor com a demanda de energia elétrica. Para isso, foi escolhido um dos maiores valores de consumo de energia elétrica nos dados disponibilizados.

$$
E_{proc}^{*} = 290 \; MWh \tag{4.44}
$$

correspondendo ao consumo da usina em um período de 24 horas.

Considerando-se que este consumo alto de eletricidade ocorreu paralelamente ao consumo alto de vapor pelo processo:

$$
V_{proc}^{*} = 339.4 \; TVH \tag{4.45}
$$

podemos obter uma relação linear dividindo um valor pelo outro.

$$
\frac{V_{proc}^{*}}{E_{proc}^{*}} = \frac{339.4}{290} \approx 1.17
$$
\n(4.46)

Se assumirmos que essa relação se mantém durante toda a faixa de operação do sistema, temos que, para um dado consumo **diário** *Eproc*, podemos obter a demanda **horária** de vapor do processo da seguinte forma:

$$
V_{proc} = 1.17E_{proc} \tag{4.47}
$$

As demais demandas e fontes de vapor foram modeladas de forma semelhante: através dos valores da [Figura 9](#page-45-0) foram estabelecidas relações lineares entre o vapor do processo *Vproc* e a variável em questão. O resultado final da modelagem é apresentado nas equações a seguir, onde *µ* representa a relação linear envolvida entre as variáveis.

$$
V_{proc} = \mu_{proc} E_{proc} = 1.17 E_{proc} \tag{4.48}
$$

$$
V_{ac1} = \mu_{ac1} V_{proc} = 0.082 V_{proc} \tag{4.49}
$$

$$
V_{ac2} = \mu_{ac2} V_{proc} = 0.46 V_{proc} \tag{4.50}
$$

$$
V_{div} = \mu_{div} V_{proc} = 0.0091 V_{proc} \tag{4.51}
$$

$$
V_{desae} = \mu_{desae} V_{proc} = 0.023 V_{proc} \tag{4.52}
$$

$$
V_{dsup} = \mu_{dsup} V_{proc} = 0.0127 V_{proc} \tag{4.53}
$$

## 4.8 Comentários finais

Neste capítulo foram apresentados os componentes do sistema, o contrato de energia no qual ele está inserido e as limitações impostas pela rede elétrica de distribuição. Além disso, foi realizada a modelagem matemática dos componentes e de suas interações através dos balanços mássicos de vapor. O modelo final foi obtido modelando-se o estoque de bagaço, conferindo dinâmica temporal ao sistema. Por fim, o modelo foi extrapolado para um período diário, de modo a levar em consideração também os patamares de carga que influenciam no preço da energia elétrica do mercado de curto prazo, *spot*.

Obtido o modelo, pode-se agora discutir as estratégias e a estrutura de controle. No próximo capítulo será apresentada e discutida a estrutura de controle proposta para atingir os objetivos de controle do sistema. Todos os componentes serão detalhadamente introduzidos e projetados. Além disso, serão introduzidos conceitos necessários para a utilização das predições do PLD na formulação da estratégia de controle.

# <span id="page-62-0"></span>5 Estratégia de Controle

Neste capítulo será apresentada a estratégia de controle utilizada para gerenciar o sistema de geração de energia de modo a atingir os objetivos propostos. Primeiramente, serão apresentados os objetivos de controle e as variáveis envolvidas do ponto de vista de controle. Em seguida, é apresentada a estrutura proposta, que envolve um controle hierárquico com 3 camadas de MPC. As duas primeiras camadas têm sua formulação resumida, pois foram exploradas e apresentadas em detalhe no relatório de estágio predecessor deste documento.

A terceira camada de controle de maior nível hierárquico é a principal contribuição deste trabalho. Serão apresentadas as predições do preço de liquidação das diferenças (PLD) e as distribuições dos erros de predição a elas associadas. Dadas as predições, será apresentada uma formulação estatística que permite a inserção destas no problema de controle preditivo, de modo a maximizar o lucro obtido com o mercado *spot*. Por fim, a camada de controle econômica que faz uso destas predições é formulada e detalhada.

## 5.1 Objetivos de Controle

Conforme discutido na [seção 1.3,](#page-27-0) existem diversos objetivos de alto nível a serem alcançados com a elaboração do sistema de controle do sistema estudado.

Visto que o uso inteligente dos recursos é uma necessidade cada vez mais imediata em todos os segmentos da indústria, o uso otimizado do bagaço da cana que serve de combustível para as caldeiras é essencial do ponto de vista econômico, pois além de ser o meio pelo qual as demandas da planta são satisfeitas, também é um fator chave na obtenção de lucros com o mercado de energia.

Também existem desafios físicos devido à presença de demandas de energia e vapor no sistema, restrições na transmissão de energia elétrica e na distribuição da geração de energia elétrica entre os geradores considerando as suas capacidades, bem como as dos equipamentos a eles conectados.

Ainda, existem desafios de planejamento de produção, visto que a safra tem duração aproximada de 200 dias com entrada irregular de cana de açúcar no estoque. Além disso, durante a safra deve ser cumprido no mínimo 70% do contrato de energia Proinfa, bem como feitas participações no mercado livre de energia (*spot*) a fim de obter lucro adicional.

Como última restrição, a indústria estudada deseja que o nível de bagaço no estoque seja superior a 10 kton ao final da safra, de modo a haver combustível suficiente para a partida das caldeiras no próximo período de colheita.

Portanto, pode-se listar os seguintes objetivos de controle que devem ser cumpridos pelo sistema proposto:

- 1. Otimização da utilização de bagaço na geração de vapor para o sistema;
- 2. Atendimento das demandas de vapor do processo e equipamentos associados, conforme descritas na [subseção 4.7.2;](#page-58-0)
- 3. Atendimento da demanda de energia elétrica do processo, conforme descritas na [subseção 4.7.2;](#page-58-0)
- 4. Os limites de operação dos geradores devem ser respeitados;
- 5. Os limites de operação das válvulas de redução de pressão *V*1, *V*<sup>2</sup> e *V*<sup>3</sup> devem ser respeitados.
- 6. As válvulas de escape *VeHighest*, *VeHigh*, *VeMedium* e *VeLow* devem ter sua utilização minimizada de modo a evitar o desperdício de energia.
- 7. Ao final da safra, deve-se cumprir ao menos 70% do contrato Proinfa. O contrato é de 114000 MWh, portanto devem ser gerados ao menos 79800 MWh.
- 8. Maximização dos lucros obtidos com o mercado *spot*, sem comprometer a capacidade do sistema de garantir o contrato e as demandas da usina.
- 9. Ao final da safra, o estoque deve ser superior a 10kton de bagaço.
- 10. A restrição nas linhas de transmissão que limita o valor horário de exportação de energia elétrica a 29*.*5 MWh deve ser respeitada.

#### 5.2 Variáveis Envolvidas

Após a elaboração do modelo, na [seção 4.4,](#page-47-0) e da determinação dos objetivos de controle descritos no item anterior, pode-se classificar as variáveis do sistema do ponto de vista do sistema de controle: em variáveis manipuladas, variáveis de processo (ou controladas) e perturbações.

Esta classificação deve ser feita pensando em termos de objetivos e quais grandezas podem ser manipuladas pelo sistema para atingir estes objetivos.

Para o sistema estudado, as variáveis classificam-se da seguinte forma:

- a) **Variáveis Manipuladas:**  $V_1$ ,  $V_2$ ,  $V_3$ ,  $V_e$ ,  $V_{eHighest}$ ,  $V_{eHigh}$ ,  $V_{eModium}$ ,  $V_{eLow}$ ,  $P_1$ , *P*2, *P*<sup>3</sup>
- b) **Variáveis de Processo:**  $B_4$ ,  $B_5$ ,  $B_6$
- c) **Estados do Processo:** *Xbag*
- d) **Perturbações:**  $V_{ac1}$ ,  $V_{ac2}$ ,  $V_{dsuper}$ ,  $V_{div}$ ,  $V_{desae}$ ,  $V_{proc}$ ,  $P_{proc}$ ,  $X_{inc}$ .

Em outras palavras, devemos manipular a quantidade de energia produzida nos geradores e o arranjo de válvulas de redução de pressão de modo a cumprir os objetivos propostos, considerando a ação de perturbações como demandas de vapor e eletricidade do sistema.

## 5.3 Hierarquia Proposta

A estrutura de controle proposta pode ser sumarizada no diagrama da [Figura 15.](#page-64-0)

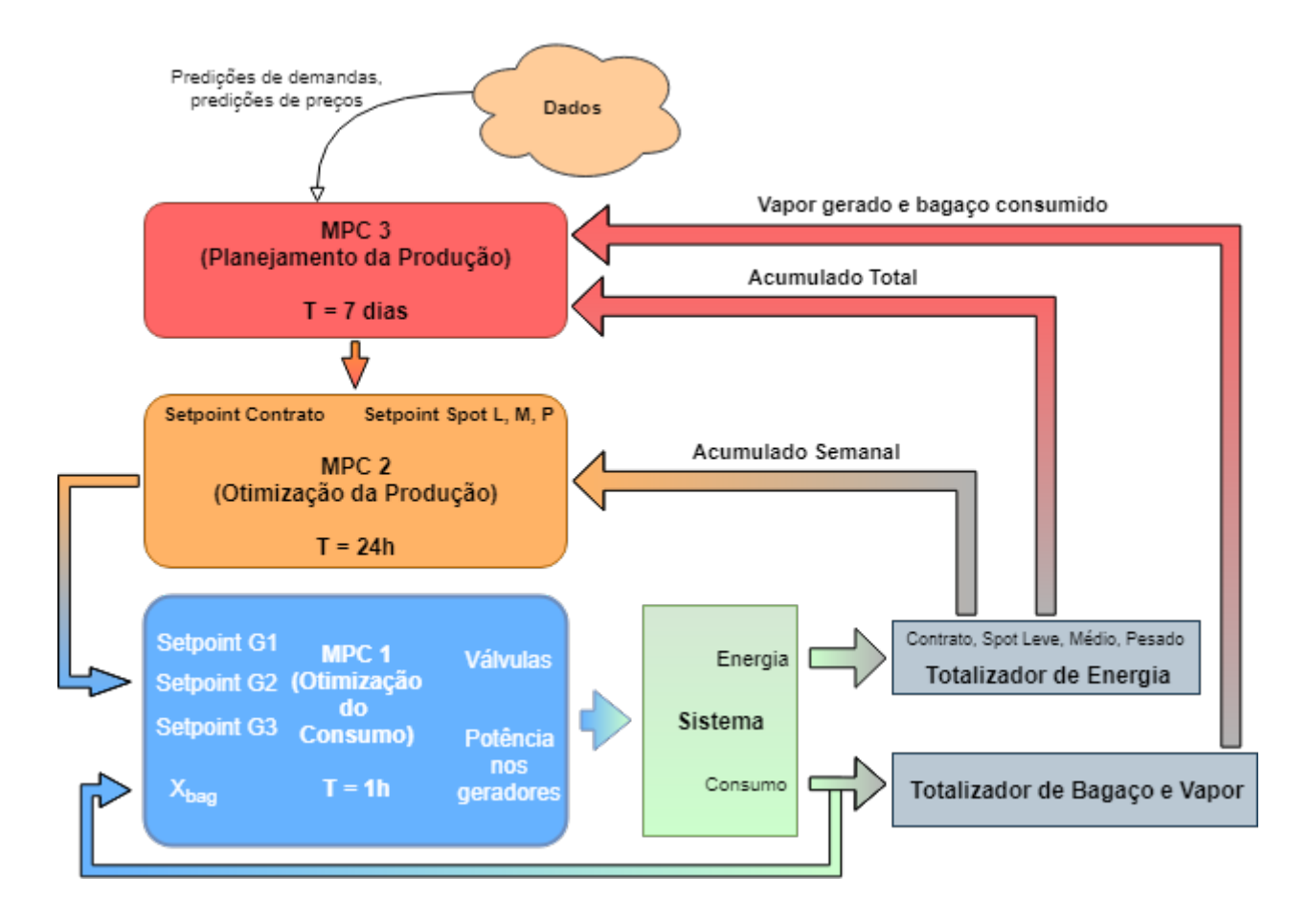

Figura 15 – Estrutura de Controle Proposta

<span id="page-64-0"></span>Fonte: Produzido pelo autor

Os elementos da estrutura podem ser resumidos em:

a) **Otimizador do Consumo de Bagaço (MPC 1):** é a malha de controle mais interna da estrutura, com atuação horária e planejamento de curto prazo. Composta por um controlador MPC utilizando o modelo desenvolvido na

[seção 4.4](#page-47-0) que tem como função determinar, dados setpoints de geração para cada gerador (provenientes da camada acima) qual a configuração de válvulas e produção real dos geradores utiliza melhor o bagaço e cumpre com os objetivos de projeto.

Note que as potências nos geradores não necessariamente corresponderão aos setpoints. O processo de otimização deverá determinar o melhor conjunto de saída, incluindo se a energia a ser gerada será a mesma que deseja-se gerar. Para isto deve ser levada em consideração a quantidade de bagaço disponível no estoque e a projeção do estoque para tempos futuros.

- b) **Totalizador de produção de energia:** responsável por calcular corretamente o acumulado de energia produzida em cada patamar de carga e referente ao contrato Proinfa. Mantém o acumulado total de energia produzida no sistema e também um acumulado semanal, que mantém o total de energia de cada tipo produzida na semana corrente. Além disso, também mantém o total de energia produzida por gerador, individualmente.
- c) **Totalizador de bagaço e vapor:** contabiliza a quantidade de bagaço consumida no sistema, a quantidade de vapor produzida pelas caldeiras e a quantidade de vapor consumido por cada gerador, individualmente. As grandezas acumuladas são disponibilizadas em base semanal.
- d) **Otimizador da Produção (MPC 2):** é a malha de controle intermediária da estrutura, com atuação diária e planejamento de médio prazo (7 dias). Do ponto de vista de controle preditivo, possui um horizonte contrativo. A cada 7 dias o Otimizador recebe uma meta de produção semanal para cada patamar de carga e para o contrato Proinfa. Dada esta informação, distribui a produção ao longo da semana e entre os geradores responsáveis. Esta camada é a responsável por fazer a conexão entre o sistema físico e o planejamento econômico, transformando metas de produção de patamares em setpoints de geradores ao longo dos dias. Para isto, utiliza o modelo do sistema estendido para 24 horas, sendo realimentada diariamente pelo total acumulado de cada patamar e do contrato no dia anterior.
- e) **Planejador de Produção (MPC 3):** é o controlador mais externo da estrutura e possui um caráter econômico, com atuação semanal e planejamento de longo prazo (até o final da safra). Também utiliza um horizonte contrativo, iniciando no instante atual e indo até o final da safra. Responsável por utilizar as predições do PLD para maximizar o lucro obtido com o mercado *spot* (consultar [Capítulo 3\)](#page-36-1). Também utiliza predições de entrada de bagaço e de demandas elétricas e de vapor para estimar a melhor estratégia de produção para o contrato Proinfa, de modo a superar os 70% requeridos ao final da safra.

Percebe-se no fluxograma que existem 3 malhas de controle realimentadas. Em suma o fluxo se inicia com o planejamento da produção feito pelo MPC 3 a cada semana, determinando quanto deverá ser produzido. O MPC 2 distribui essa produção ao longo da semana, adequando-se à capacidade do sistema e suas restrições.

Para cada dia, o MPC 2 determina setpoints para cada um dos geradores, para cada patamar de carga. De acordo com a hora do dia, o MPC 1 otimiza o consumo para que seja gasta a menor quantidade de bagaço para se atingir os objetivos.

As próximas seções resumirão os componentes do sistema, o projeto dos MPC 1 e 2 e abordarão em detalhes o projeto do MPC 3, incluindo o ferramental estatístico necessário e o processamento dos dados de predição de PLD.

## 5.4 Otimizador do Consumo de Bagaço (MPC 1)

O MPC 1 utiliza o modelo do sistema para determinar a maneira mais eficiente de utilizar o bagaço dados setpoints de geração.

Entradas:  $SP_1$ ,  $SP_2$ ,  $SP_3$ ,  $X_{ref}$ ,  $X_{inc}$ ,  $X_0$ ,  $V_{ac1}$ ,  $V_{ac2}$ ,  $V_{proc}$ ,  $V_{dsuper}$ ,  $V_{desae}$ ,  $V_{div}$ , *Pproc*.

**Saídas:**  $B_4$ ,  $B_5$ ,  $B_6$ ,  $V_1$ ,  $V_2$ ,  $V_3$ ,  $V_e$ ,  $V_{eHighest}$ ,  $V_{eHigh}$ ,  $V_{eModium}$ ,  $V_{eLow}$ ,  $P_1$ ,  $P_2$ ,  $P_3$ .

onde *X*<sup>0</sup> de bagaço inicial (no instante atual) e *Xref* é um valor de referência para o estoque, de modo que o sistema evite que o estoque fique abaixo deste valor.

#### **Função objetivo**

$$
J = \sum_{k=1}^{N} (Q_{G_1}(P_1(k) - SP_1)^2 + Q_{G_2}(P_2(k) - SP_2)^2 + Q_{G_3}(P_3(k) - SP_3)^2 +
$$
  

$$
Q_B(B_4(k) + B_5(k) + B_6(k)) + Q_x(X_{ref} - X_{bag}(k)) +
$$
  

$$
Q_{escape}(V_{eHigher}(k) + V_{eHigh}(k) + V_{eMedian}(k) + V_{eLow}(k))
$$
 (5.1)

A função objetivo consiste de 3 partes:

- 1. **Geração de energia:** os termos  $Q_{G_i}(P_i(k) SP_i)^2$ , referentes a cada gerador, buscam aproximar a potência real a ser gerada do setpoint de potência determinado pela camada superior, ao longo de todo o horizonte de predição. O escalar *Q<sup>i</sup>* pondera este termo, possibilitando a sintonia.
- 2. **Consumo de bagaço:** as parcelas  $Q_B(B_4(k) + B_5(k) + B_6(k))$  e  $Q_x(X_{ref} X_{bag}(k))$ ponderam o consumo total de bagaço pelas caldeiras e regulam a quantidade de bagaço disponível em estoque. Minimizar a primeira parcela ao longo do horizonte implica em utilizar o bagaço de maneira ótima, utilizando o minimo de bagaço

possível. Note que o termo referente ao estoque não é quadrático, sendo negativo para *Xbag > Xref* . Isto significa que é vantajoso para o problema de otimização sempre manter o nível de bagaço **acima** da referência.

3. **Penalização do uso das válvulas de escape:** corresponde a ultima parcela da função objetivo,  $Q_{escape}(V_{eHigher}(k) + V_{eHigh}(k) + V_{eMedian}(k) + V_{eLow}(k))$ . Minimizar esta parcela significa minimizar a utilização das válvulas de escape, reduzindo o desperdício de energia. O escalar *Qescape* pondera a importância desta parcela.

#### **Sintonia**:

- a) **Horizonte de predição (***N***):** influencia principalmente na predição do estoque futuro de bagaço. Utilizado *N* = 5 horas.
- b) **Horizonte de controle (***Nu***):** Experimentalmente verificou-se que não exerce grande influência no problema de baixo nível, dado que este é composto principalmente de restrições estáticas (ganhos) e apenas uma dinâmica de primeira ordem como modelo do estoque. Como a entrada de bagaço é considerada constante ao longo do horizonte de predição, não há razão numérica para variar a ação de controle aplicada ao sistema. Utilizado *N<sup>u</sup>* = 1.
- c) **Ponderação dos termos da função custo:** As ponderações para este controlador foram determinadas por tentativa e erro até o sistema atingir um comportamento adequado e desejado:  $Q_{G_1} = 10, Q_{G_2} = 30, Q_{G_3} = 10, Q_B = 10$ ,  $Q_x = 0.001, Q_{escape} = 50.$

**Restrições adicionais:** além das restrições associadas ao modelo e seus limites físicos, também há as restrições associadas às demandas e ao limite de exportação. Portanto, além do modelo da [seção 4.4,](#page-47-0) inserem-se as restrições:

- $P_2(k) > P_{proc}$
- $P_1(k) + P_2(k) + P_3(k) P_{\text{proc}} \leq 29.5$

**Formulação final:** juntando as considerações feitas até o presente momento, a formulação completa do controlador MPC 1 utilizado é:

$$
J = \sum_{k=1}^{N} (Q_{G_1}(P_1(k) - SP_1)^2 + Q_{G_2}(P_2(k) - SP_2)^2 + Q_{G_3}(P_3(k) - SP_3)^2 +
$$
  

$$
Q_B(B_4(k) + B_5(k) + B_6(k)) + Q_x(X_{ref} - X_{bag}(k)) +
$$
  

$$
Q_{escape}(V_{effighest}(k) + V_{elligh}(k) + V_{eMedian}(k) + V_{eLow}(k))
$$
 (5.2)

sujeito a

$$
X_{bag}(k+1) = X_{bag}(k) + X_{inc}(k) - B4(k) - B5(k) - B_6(k)
$$
  
\n
$$
X_{bag}(k+1) \ge 0
$$
  
\n
$$
B_4 = \frac{V_3 - V_2 - V_e + V_{acz} + V_{div} + V_{EMedian}}{r_4}
$$
  
\n
$$
B_5 = \frac{V_2 - V_1 + P_3c_3 + V_{act} + V_{trigh}}{r_5}
$$
  
\n
$$
B_6 = \frac{V_1 + V_{G_1} + P_2c_2 + V_{trighest}}{r_6}
$$
  
\n
$$
V_{proc} + V_{desc} + V_{cLow}(k) = V_{G_1}(k) + P_3(k)c_3 + V_3(k) - V_e(k) + V_{act} + V_{acz} + V_{dsup}
$$
  
\n
$$
V_{G_1}(k) = 5.0679P_1(k) + 0.5623V_e(k) + 12.342
$$
  
\n
$$
V_{G_1}(k) \ge 35.267
$$
  
\n
$$
V_{G_1}(k) \ge 5.1415P_1(k) + 12.8302
$$
  
\n
$$
V_{G_1}(k) \ge 5.1415P_1(k) + 12.8302
$$
  
\n
$$
V_{G_1}(k) \le 5.228P_1(k) + 61.1971
$$
  
\n
$$
V_{G_1}(k) \le 11.2893P_1(k) + 21.1793
$$
  
\n
$$
0 \le V_e(k) \le 88
$$
  
\n
$$
0 \le V_1(k) \le 120
$$
  
\n
$$
0 \le V_2(k) \le 100
$$
  
\n
$$
0 \le V_3(k) \le 100
$$
  
\n
$$
0 \le V_{eflow}(k)
$$
  
\n
$$
0 \le V_{eflow}(k)
$$
  
\n
$$
0 \le V_{eflow}(k)
$$
  
\n
$$
0 \le V_{eflow}(k)
$$
  
\n
$$
P_{proc} \le P_2(k) \le 21.6
$$
  
\n

para todos os instantes k = 0, 1, 2, ... N. Ainda, *Xbag*(0) = *X*0;

# <span id="page-68-0"></span>5.5 Totalizador de energia

Este componente é responsável por armazenar e classificar a energia produzida pelo sistema, de modo que se possa determinar quanta energia foi produzida para o contrato Proinfa, para os mercados *spot* leve, médio e pesado e também a quantidade de energia produzida individualmente por cada gerador. Estes indicadores estão disponíveis em base semanal e total, onde são contabilizadas respectivamente a energia produzida durante a semana corrente e a energia produzida durante a safra.

Na prática, o totalizador é implementado como um acumulador virtual, podendo ser interpretado como uma sensor *via software* que disponibiliza valores para serem utilizados nos cálculos de controle.

As variáveis disponibilizadas são:

- *EL*, *EM*, *E<sup>P</sup>* : energia spot leve, média e pesada produzida durante **a semana atual.**
- *Ec*: energia do contrato Proinfa produzida durante **a semana atual.**
- *Ctotal*: energia **total** produzida para o contrato Proinfa, ao longo de toda a safra.
- *G*1*week*: quantidade de energia produzida **na semana atual** pelo gerador G1;
- *G*2*week*: quantidade de energia produzida **na semana atual** pelo gerador G2;
- *G*3*week*: quantidade de energia produzida **na semana atual** pelo gerador G3;

#### 5.6 Totalizador de bagaço e vapor

Consolida a quantidade de bagaço que é consumido pelo sistema (queimado nas caldeiras), a quantidade de vapor que é produzido pelo sistema e também a quantidade de vapor que é consumido por cada gerador, individualmente. Estas grandezas são disponibilizadas em base semanal.

As variáveis disponibilizadas são:

- *V<sup>G</sup>*1*week*: quantidade de vapor consumida pelo gerador G1 durante **a semana atual**.
- *V<sup>G</sup>*2*week*: quantidade de vapor consumida pelo gerador G2 durante **a semana atual**.
- *V<sup>G</sup>*3*week*: quantidade de vapor consumida pelo gerador G3 durante **a semana atual**.
- *Xweek*: bagaço consumido ao longo **da semana atual**.
- *Vweek*: vapor produzido por todas as caldeiras ao longo **da semana atual**.

## 5.7 Otimizador de Produção (MPC 2)

O MPC 2 é o responsável por traduzir metas semanais de geração de energia por patamar e de contrato em setpoints horários para cada um dos geradores. É o elemento da estrutura de controle que faz a transição entre os **objetivos econômicos** do sistema e os **componentes físicos**. Para isto, utiliza o modelo estendido de 24 horas, possuindo atuação diária.

Este MPC utiliza um horizonte contrativo, com instante final fixado no final da semana corrente. Em outras palavras, o horizonte de predição diminui com o passar do tempo, iniciando em 7 dias a frente. A cada dia este tempo diminui. Ao final do 7<sup>o</sup> dia, novas metas de produção serão enviadas da camada acima, reiniciando o tempo hábil para produção.

Em suma, o controlador recebe uma meta de produção para cada tipo de energia (contrato Proinfa, *spot* leve, médio e pesado) e um tempo para atingir esta meta. Como saída, gera setpoints de produção para cada gerador, para cada patamar de carga. Esta meta é então dividida pelo número de horas correspondente a cada patamar. O resultado é um setpoint horário, por gerador, que leva em conta o patamar de carga.

Como o objetivo deste controlador é gerenciar o despacho de produção de acordo com a capacidade do sistema de modo a otimizar a utilização dos recursos, não foi inserido o modelo do estoque de bagaço. Embora o otimizador de produção preocupe-se com a utilização dos recursos de forma otimizada, este não depende da disponibilidade de bagaço para determinar qual a melhor configuração de despacho. A ponderação entre produção de energia efetiva e disponibilidade de bagaço é de responsabilidade do Otimizador de consumo (MPC 1), podendo este não produzir a quantidade de energia determinada pelo MPC 2, quando necessário. Portanto, para este controlador, serão feitas as seguintes  $suposi\zeta$ ões:  $SP_{G_1} = P_1$ ,  $SP_{G_2} = P_2$  e  $SP_{G_3} = P_3$ .

Entradas:  $SP_c$ ,  $E_c$ ,  $SP_L$ ,  $E_L$ ,  $SP_M$ ,  $E_M$ ,  $SP_P$ ,  $E_P$ ,  $V_{dsuper}$ ,  $V_{proc}$ ,  $V_{desae}$ ,  $V_{ac2}$ ,  $V_{ac1}$ , *Vdiv*, *Pproc*, *trestante*.

onde *SPZ*, com Z = L (*spot* leve), M (*spot* médio), P (*spot* pesado) refere-se ao setpoint de produção semanal para o determinado patamar de carga, *SP<sup>c</sup>* refere-se ao setpoint de produção semanal para o contrato Proinfa. *E<sup>Z</sup>* (com *Z* = {*L, M, P*} referente aos patamares de carga) e *E<sup>c</sup>* (contrato Proinfa) referem-se ao acumulado semanal do determinado tipo de energia, computado pelo totalizador de energia da [seção 5.5.](#page-68-0) Por último, *trestante* é o tempo restante, em dias, para atingir os setpoints de produção.

**Saídas:** *SP*<sup>1</sup> (diário, por patamar), *SP*<sup>2</sup> (diário, por patamar) e *SP*<sup>3</sup> (diário, por patamar).

**Variáveis auxiliares:** para simplificar a elaboração das restrições e da função objetivo, algumas variáveis auxiliares foram introduzidas:

- $Contracto^{Z}(k) = SP_{G_1}^{Z}(k) + SP_{G_3}^{Z}(k)$
- $Spot^{Z}(k) = SP_{G_2}^{Z}(k) P_{proc}h^{Z}$

#### **Função objetivo:**

$$
J = \sum_{Z} \left[ \sum_{k=1}^{t_{restante}} \left( Q_B(B_4^Z(k) + B_5^Z(k) + B_6^Z(k)) \right) \right]
$$
  
\n
$$
+ Q_{escape} \sum_{k=1}^{t_{restante}} \left( V_{effighest}^Z(k) + V_{effigh}^Z(k) + V_{eMedium}^Z(k) + V_{eLow}^Z(k) \right)
$$
  
\n
$$
+ Q_Z \left( \sum_{k=1}^{t_{restante}} spot^z(k) + E_Z - SP_Z \right)^2 \right]
$$
  
\n
$$
+ Q_c \left[ \sum_{Z} \sum_{k=1}^{t_{restante}} contract^z(k) + E_c - SP_c \right]^2
$$
  
\n(5.3)

A função objetivo proposta consiste de 3 partes fundamentais:

- 1. **Minimização do consumo de bagaço:** semelhante ao controlador anterior, os primeiros termos minimizam o consumo de bagaço e a utilização das válvulas de escape no tempo restante de produção, ponderados pelo pesos *Q<sup>B</sup>* e *Qescape*. Esta minimização é feita para todos os patamares de carga  $(\sum_{Z}$ ).
- 2. **Cumprimento das metas de produção do mercado** *spot***:** como a variável *spot<sup>Z</sup>* (*k*) é definida como sendo a quantidade de energia exportada para o mercado *spot* no dia *k* durante o patamar *Z*, o termo  $Q_Z \left( \sum_{k=1}^{t_{restart}} spot^z(k) + E_Z - SP_Z \right)^2$ traduz-se literalmente em minimizar a diferença entre a produção total de energia *spot* no patamar *Z* (que consiste na soma das gerações ao longo do tempo restante de produção mais o que já havia sido produzido anteriormente) e o setpoint para o patamar *Z* ( $SP_Z$ ). Esta minimização é feita por patamar ( $\Sigma_Z$ ) e ponderada pelo peso *QZ*, que define a importância de cada patamar.
- 3. **Cumprimento da meta de produção Proinfa:** o termo restante da função custo  $Q_c \left[ \sum_Z \sum_{k=1}^{t_{restante}} contracto^z(k) + E_c - SP_c \right]^2$  segue a mesma lógica do cumprimento do mercado *spot*, porém, como a produção da energia do contrato não é separada por patamares (apesar dos setpoints de G1 e G3 poderem variar de acordo com o patamar) basta comparar o montante total de energia de contrato produzida durante a semana (produção futura + produção passada) com o setpoint desejado.
#### **Sintonia**:

- a) **Horizonte de predição (***N***):** o horizonte de predição deste controlador contraise a cada iteração, com fim fixo no final da semana vigente. Portanto, *N* = *trestante*.
- b) **Horizonte de controle**  $(N_u)$ :  $N_u = N = t_{\text{restante}}$ , de modo que o otimizador tenha liberdade de decidir todo o despacho (geração) da semana.
- c) **Ponderação dos termos da função custo:** As ponderações da função objetivo foram definidas levando-se em consideração a grandeza das variáveis envolvidas e a importância de cada objetivo em relação aos demais, em um processo de tentativa e erro. As ponderações utilizadas foram: *Q<sup>L</sup>* = 30, *Q<sup>M</sup>* = 30,  $Q_P = 30, Q_c = 30, Q_B = 0.5, Q_{escape} = 50.$

**Formulação final:** juntando as considerações feitas até o presente momento, a formulação completa do controlador MPC 2 é:

$$
J = \sum_{Z} \left[ \sum_{k=1}^{t_{restante}} \left( Q_B(B_4^Z(k) + B_5^Z(k) + B_6^Z(k)) \right) \right]
$$
  
\n
$$
+ Q_{escape} \sum_{k=1}^{t_{restante}} \left( V_{eHighest}^Z(k) + V_{eHigh}(k) + V_{eMedium}^Z(k) + V_{eLow}^Z(k) \right)
$$
  
\n
$$
+ Q_Z \left( \sum_{k=1}^{t_{restante}} spot^z(k) + E_Z - SP_Z \right)^2 \right]
$$
  
\n
$$
+ Q_c \left[ \sum_{Z} \sum_{k=1}^{t_{restante}} contract^z(k) + E_c - SP_c \right]^2
$$
  
\n(5.4)

sujeito a

$$
SP_{G_1}^{Z}(k) = P_1^{Z}(k)
$$
  
\n
$$
SP_{G_2}^{Z}(k) = P_2^{Z}(k)
$$
  
\n
$$
SP_{G_3}^{Z}(k) = P_3^{Z}(k)
$$
  
\n
$$
Contrato^{Z}(k) = SP_{G_1}^{Z}(k) + SP_{G_3}^{Z}(k)
$$
  
\n
$$
Spot^{Z}(k) = SP_{G_2}^{Z}(k) - P_{proc}h^{Z}
$$
  
\n
$$
B_4^{Z} = \frac{V_3^{Z} - V_2^{Z} - V_e^{Z} + V_{ac2}h^{Z} + V_{div}h^{Z} + V_{eMedium}^{Z}}{r_4}
$$
  
\n
$$
B_5^{Z} = \frac{V_2^{Z} - V_1^{Z} + P_3^{Z}c_3 + V_{ac1}h^{Z} + V_{eHigh}^{Z}}{r_5}
$$
  
\n
$$
B_6^{Z} = \frac{V_1^{Z} + V_{G_1}^{Z} + P_2^{Z}c_2 + V_{eHighest}^{Z}}{r_6}
$$
  
\n
$$
V_{G_1}^{Z} + P_3^{Z}c_3 + V_3^{Z} - V_e^{Z} +
$$
  
\n
$$
V_{ac1}h^{Z}V_{ac2}h^{Z} + V_{dsup}h^{Z} = V_{proc}h^{Z} + V_{desae}h^{Z} + V_{eLow}^{Z}
$$

$$
V_{G_1}^{Z}(k) \geq 35.267h^{Z}
$$
  
\n
$$
V_{G_1}^{Z}(k) \geq 5.1415P_1^{Z}(k) + 12.8302h^{Z}
$$
  
\n
$$
V_{G_1}^{Z}(k) \geq 10.676P_1^{Z}(k) - 24.1824h^{Z}
$$
  
\n
$$
V_{G_1}^{Z}(k) \leq 5.228P_1^{Z}(k) + 61.1971h^{Z}
$$
  
\n
$$
V_{G_1}^{Z}(k) \leq 11.2893P_1^{Z}(k) + 21.1793h^{Z}
$$
  
\n
$$
0 \leq V_{e}^{Z}(k) \leq 88h^{Z}
$$
  
\n
$$
0 \leq V_2^{Z}(k) \leq 120h^{Z}
$$
  
\n
$$
0 \leq V_2^{Z}(k) \leq 100h^{Z}
$$
  
\n
$$
0 \leq V_{eH\text{ij}h}^{Z}(k) \leq 100h^{Z}
$$
  
\n
$$
0 \leq V_{eH\text{ij}h}^{Z}
$$
  
\n
$$
0 \leq V_{eH\text{ij}h}^{Z}
$$
  
\n
$$
0 \leq V_{eH\text{ij}h}^{Z}
$$
  
\n
$$
0 \leq V_{eH\text{ij}h}^{Z}
$$
  
\n
$$
0 \leq V_{eH\text{ij}h}^{Z}
$$
  
\n
$$
0 \leq V_{eH\text{ij}h}^{Z}
$$
  
\n
$$
0 \leq V_{eH\text{ij}h}^{Z}
$$
  
\n
$$
0 \leq V_{eH\text{ij}h}^{Z}
$$
  
\n
$$
0 \leq V_{eH\text{ij}h}^{Z}
$$
  
\n
$$
0 \leq P_3^{Z}(k) \leq 21.6h^{Z}
$$
  
\n
$$
0 \leq P_3^{Z}(k) \leq 13.5h^{Z}
$$
  
\n
$$
B_4^{Z}(k) \geq 0
$$
  
\n
$$
B_5^{Z}(k) \geq
$$

# 5.8 Estruturas auxiliares

O sistema estudado não consiste simplesmente de um processo físico qualquer encadeado a um ou mais controladores. Não é possível simplesmente simular o sistema sem nenhum mecanismo de sincronização de dados. O sistema depende intrinsecamente da hora atual do dia (na simulação) para contabilização dos lucros com o mercado *spot* e obtenção das demandas de energia elétrica e vapor apropriadas, da semana atual para obtenção dos preços atuais do PLD e para utilização das predições do PLD. Além disso, a busca por essas informações deve ser feita de forma otimizada, visto que a simulação tem base horária porém duração prevista de 200 dias.

Para resolver este problema, foram desenvolvidas estruturas utilizando-se programação orientada a objetos (suportada pelo MATLAB) para gerenciar aspectos da simulação como data, preços e predições do PLD, demandas de energia e vapor e entrada de bagaço. As classes desenvolvidas e seus propósitos são:

a) **SpotPriceManager:** classe responsável por carregar os arquivos de dados com

 $P_1^Z$ 

os preços e predições do PLD e distribuições de erros (a serem utilizadas no MPC 3). Possui métodos para obter o preço real do PLD em um determinado instante e a predição do preço em um instante futuro.

b) **BagasseAndEnergyManager:** classe responsável por gerenciar os vetores de entrada de bagaço e demanda de energia do sistema, sendo possível obter individualmente a quantidade de bagaço de entrada e demanda de energia em uma determinada data e predições para esses valores em datas futuras.

### 5.9 Utilização das Predições do PLD

Esta seção é dedicada a introduzir de forma mais prática e objetiva as predições do PLD obtidas a partir do site da CCEE e a sua utilização no problema de controle. Primeiramente será evidenciada a forma na equal as predições foram obtidas. Em seguida, serão introduzidos alguns conceitos estatísticos necessários para transformar as predições em dados úteis ao problema, em especial as Funções de Distribuição Acumulada (do inglês Cumulative Distribution Function, ou CDF) e as Funções de Densidade de Probabilidade (do inglês Probability Density Function, ou PDF). Por fim, os conceitos e as predições serão unidos de modo a relacionar as funções de probabilidade e os erros de predição, fornecendo uma fonte de conhecimento adicional para que o sistema de controle possa tomar melhores decisões a respeito do despacho de energia elétrica.

### 5.9.1 Predições

Conforme discutido no [Capítulo 3,](#page-36-0) o mercado de energia brasileiro é dividido em 3 patamares de carga e em 4 submercados distintos. O PLD, Preço de Liquidação das Diferenças, é independente para cada patamar e cada submercado, podendo variar drasticamente entre estes.

Em geral, as predições para o PLD fornecidas pela CCEE possuem valores definidos apenas até o final do mês corrente. Isto significa que sempre haverão mais predições quando se está na primeira semana do mês do que quando se está na última semana do mês. Ainda, alguns meses possuem mais semanas do que outros. De forma geral, o maior número de semanas a frente para as quais é possível obter predições é 5.

Portanto, para cada semana *k*, existem predições para as semanas *k* + 1, *k* + 2, ..., *k* + 5. Sendo que algumas semanas podem ter menos predições (e em geral têm).

Novamente recordando-se do [Capítulo 3,](#page-36-0) as predições fornecidas pela CCEE tratamse na realidade do CMO (Custo Marginal de Operação). O CMO pode ser transformado no PLD ao ser saturado por valores mínimos e máximos. Estes valores mínimos e máximos são definidos anualmente pela ANEEL.

Ainda, como o sistema estudado localiza-se no submercado sudeste/centro-oeste, doravante será considerado apenas este submercado e os valores a ele relacionados.

Mesmo descartando 3*/*4 dos dados por não se referirem ao submercado de interesse, pode-se perceber que o número de dados mantém-se consideravelmente grande, pois para cada semana, em cada patamar, existem até 5 valores distintos do PLD, além do valor real da semana. Isto torna a visualização dos dados mais difícil, pois frequentemente é difícil capturar a relação do preço real do PLD com as predições disponíveis para cada uma das semanas. As figuras a seguir mostram os valores preditos para as semanas *k* + 1 até *k* + 5, para o patamar **leve** do submercado sudeste/centro-oeste, dos anos de 2015 e 2016. Além disso, estão também identificados os valores de saturação definidos pela ANEEL (valor máximo em laranja, mínimo em vermelho) e, portanto, o valor efetivo do PLD predito.

<span id="page-75-0"></span>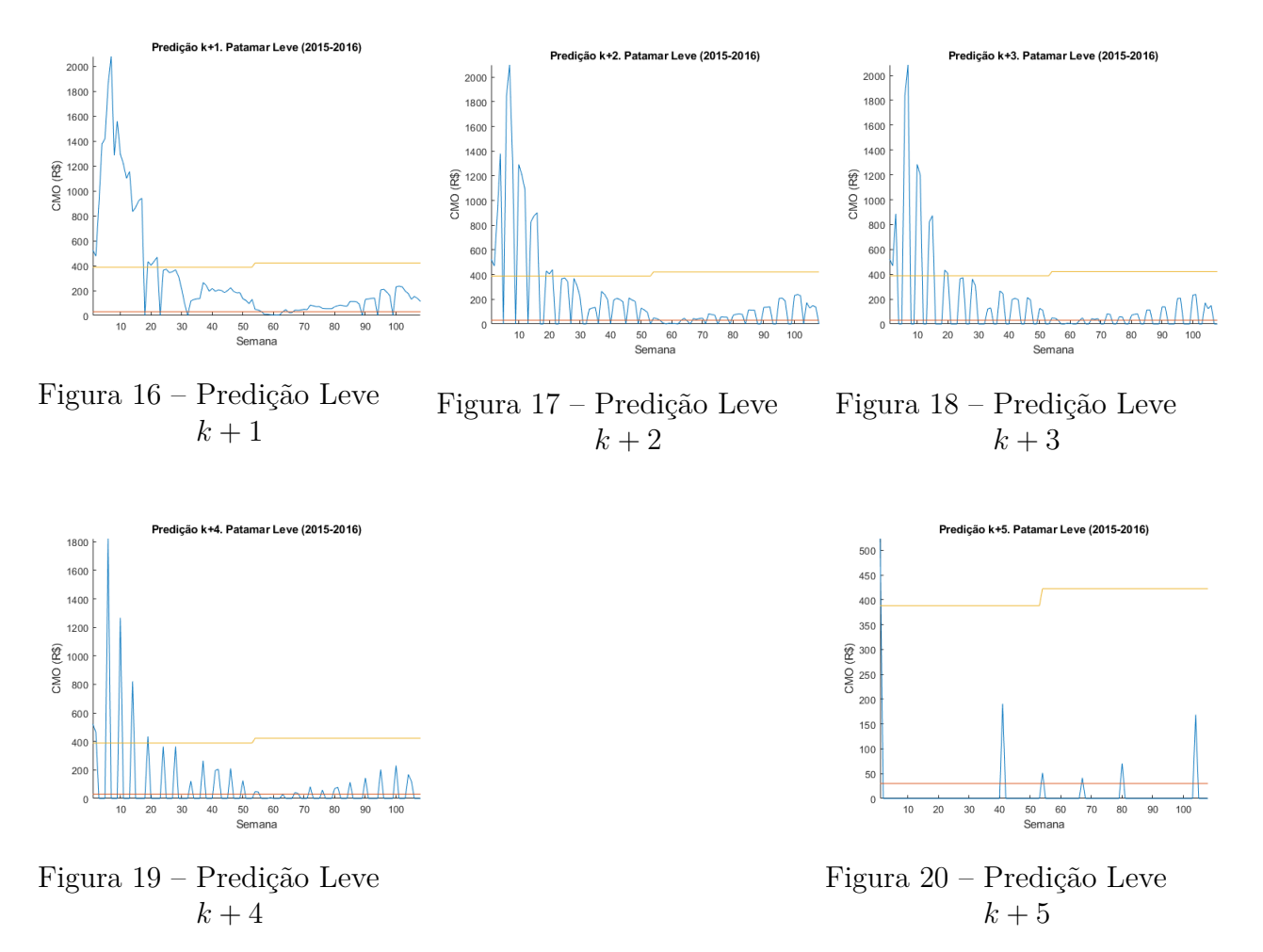

Os valores nulos significam que, na semana *k*, não há predição para determinado número de semanas a frente. Percebe-se que quanto mais semanas a frente deseja-se conhecer o PLD, menor será o número de semanas que de fato possuem predição até a data desejada. As predições para 5 semanas a frente estão disponíveis apenas 3 vezes em cada ano. Percebe-se ainda que, pelo menos para o patamar leve, o início do ano de 2015 foi atípico, com a energia tendo seu valor quotado muito acima do teto do PLD. portanto para este período de tempo o PLD efetivo foi igual ao teto delimitado pela ANEEL.

As curvas para os patamares médio e pesado não serão mostradas, visto que as curvas de predição para semana  $k + i$  não trazem consigo grande significado.

De modo a transformar estes dados em valores com significado mais apropriado para o uso no problema de controle, devem ser introduzidos alguns conceitos estatísticos.

### <span id="page-76-1"></span>5.9.2 PDF e CDF

A Função de Densidade de Probabilidade, do inglês Probability Density Function (PDF), é uma função que pode ser interpretada como a distribuição da probabilidade de uma variável aleatória contínua. Ou seja, ela exprime o comportamento de uma variável aleatória dado um numero infinito de amostras. Através dela é possível estimar com que frequência espera-se que o valor assumido pela variável aleatória esteja contido em uma região próxima de um determinado valor. A [Figura 21](#page-76-0) mostra o exemplo de uma função de densidade de probabilidade da distribuição logística:

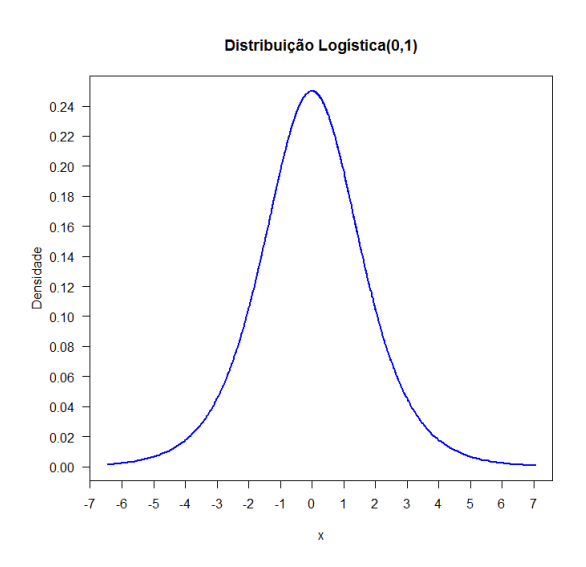

Figura 21 – PDF da distribuição logística

<span id="page-76-0"></span>Fonte: [\(PORTAL ACTION,](#page-109-0) [2018\)](#page-109-0)

No eixo X estão os possíveis valores da variável *X*, enquanto o eixo Y mostra a probabilidade associada. Embora um valor exato tenha probabilidade 0% de ocorrer em uma distribuição contínua (senão haveriam apenas finitos valores, visto que a soma das probabilidades deve ser 1), a PDF da a intuição de quão provável é que a variável assuma um valor próximo.

A partir da PDF pode-se obter a Função de Probabilidade Acumulada, do inglês Cumulative Distribution Function (CDF) que, de maneira simplificada, é a integral de  $-\infty$ 

<span id="page-77-0"></span>a ∞ da PDF. Ou seja, dada uma função de densidade de probabilidade de uma variável aleatória *x*,  $f(x)$ , a CDF  $F(x)$  relaciona-se a PDF através da [Equação 5.5.](#page-77-0)

$$
F(X) = \int_{-\infty}^{\infty} f(x)dx
$$
\n(5.5)

A [Figura 22](#page-77-1) mostra a CDF da Distribuição Logística anterior.

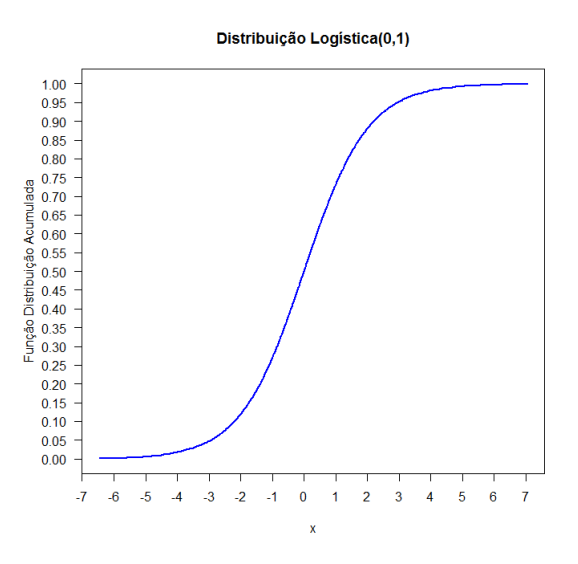

Figura 22 – CDF da distribuição logística

<span id="page-77-1"></span>Fonte: [\(PORTAL ACTION,](#page-109-0) [2018\)](#page-109-0)

O significado da CDF é, dado um valor *a* e uma variável aleatória *X* cuja CDF é *F*(*x*), então *F*(*a*) representa qual a probabilidade de o valor real de *X* ser menor ou igual a *a*. Ou seja:

$$
F(x) = P[X \le a] = \int_{-\infty}^{a} f(x)dx
$$
\n(5.6)

Como a CDF e a PDF estão interligadas por uma relação integral/derivada, para distribuições contínuas sempre é possível de se obter uma a partir da outra, tendo como condição de contorno lim*x*→∞ *F*(*x*) = 1, visto que não é possível que a probabilidade de que *X* assuma um valor  $X \le a$  seja superior a 100% para qualquer *a*.

Outra propriedade interessante da relação CDF/PDF é que, para determinar qual a probabilidade de *X* assumir um valor entre *a* e *b*, pode-se utilizar tanto a CDF quanto a PDF da seguinte forma:

$$
P[a \le X \le b] = \int_{a}^{b} f(x)dx = F(b) - F(a)
$$
\n(5.7)

### <span id="page-78-0"></span>5.9.3 Obtendo o CDF dos erros de predição

Introduzidos os conceitos de PDF e CDF, será tratado agora o problema de obter uma distribuição significante para o problema de controle a partir dos dados das predições.

Conforme será mostrado na [subseção 5.9.4](#page-79-0) a seguir, para utilizar da melhor maneira as predições do PLD no problema de controle, devem ser obtidas as CDF do erro de predição, para cada patamar, para cada instante de predição *k* + *i*. Ou seja, será obtida a CDF do erro de predição para a semana *k* + 1 do patamar leve, para a semana *k* + 2 do patamar leve, etc até a semana *k* + 5 do patamar pesado. No total, haverão 15 CDF, 5 para cada patamar correspondendo a um determinado número de semanas a frente na predição.

Para computar as CDF, foram realizadas as seguintes etapas:

- 1. Aplicar os valores mínimos e máximos definidos pela ANEEL ao CMO obtido da CCEE de modo a obter o real valor do PLD predito para a semana *k* + *i*, para cada patamar. Para as semanas em que não há predição disponível, o valor foi mantido em 0.
- 2. Calcular o erro de predição em relação ao valor real do PLD. Por exemplo, dada uma semana *k* e predições para as semanas *k* + 1, *k* + 2 e *k* + 3, são calculados os erros destas predições em relação ao valor real do PLD 1, 2 e 3 semanas a frente da semana *k*.

Foram descartados desta etapa os valores em que não há predição disponível para o cálculo do erro e também os valores cujos erros de predição são nulos devido **à saturação do preço do PLD**. Por exemplo, as primeiras semanas do ano de 2015, como pode ser visto na [Figura 16](#page-75-0) foram descartados para obter os erros de predições, visto que estes eram erros nulos não por mérito das predições, mas sim devido à saturação imposta pela legislação que impõe um valor máximo ao PLD. O mesmo ocorreu nos períodos em que o valor predito do CMO estava abaixo do valor mínimo do PLD.

3. A etapa anterior resulta em 15 conjuntos de dados correspondentes aos erros de predição para cada patamar e cada semana *k* + *i*. Para cada conjunto, é então computada uma *função de distribuição acumulada empírica*, utilizando um algoritmo disponível no MATLAB (comando *ecdf*, "Empirical CDF"). Este algoritmo computa uma função de CDF específica para os dados em questão, ao invés de tentar encaixar os dados em alguma distribuição conhecida.

As Figuras [23](#page-79-1) a [27](#page-79-2) mostram as CDF obtidas para os erros de predição para as semanas *k* + 1 até *k* + 5, para o patamar **leve**.

<span id="page-79-1"></span>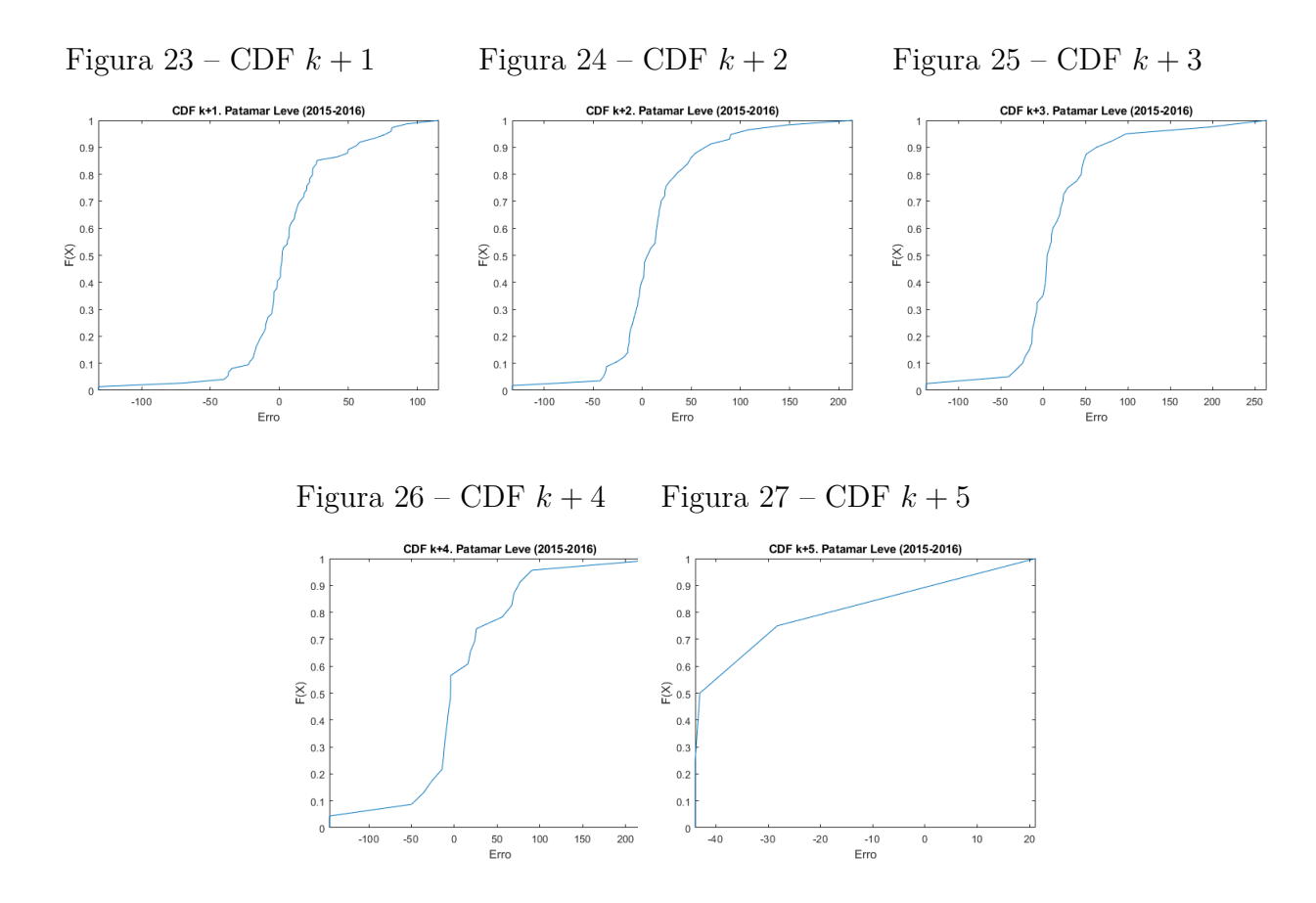

<span id="page-79-2"></span>Obtidas as CDF, na próxima seção será demonstrado como estas podem ser utilizadas no problema de controle a ser resolvido.

### <span id="page-79-0"></span>5.9.4 Utilização da CDF no problema de controle

O problema de controle visa maximizar o lucro obtido com o mercado *spot*. Muitas vezes, pode não ser possível produzir a máxima capacidade do gerador de modo que o preço atual ou futuro do PLD não influencie na decisão de produzir *spot* ou economizar insumos para produzir em outro momento. Em geral, pode ser mais vantajoso economizar no instante atual para produzir uma quantidade maior de energia quando o preço desta for maior. Ou, ao contrário, pode ser mais vantajoso produzir energia neste momento do que no futuro.

Em geral, se o preço nas semanas seguintes será superior ao preço na semana atual, é mais vantajoso produzir a energia apenas nas semanas seguintes, e produzir menos (ou não produzir) na semana atual.

Para formalizar este raciocínio, sejam as seguintes variáveis: *P LD* o valor atual do PLD (conhecido no instante atual);  $\hat{PLD}$  o valor predito para o PLD em um dado instante futuro (conhecido no instante atual através das predições do PLD); e *P LD* o valor futuro *real* do PLD (desconhecido no momento atual).

Sejam ainda as seguintes relações:

$$
\Delta_{Previous} = P\hat{L}D - PLD\tag{5.8}
$$

$$
\Delta_{Real} = \overline{PLD} - PLD \tag{5.9}
$$

que correspondem à variação do preço do PLD prevista no instante atual (conhecida) e à variação real do PLD, que só será possível de ser determinada quando o preço futuro do PLD for conhecido. Ainda:

<span id="page-80-0"></span>
$$
\Delta_{Previsto} - \Delta_{Real} = P\hat{L}D - \overline{PLD} = E_{pred}
$$
\n(5.10)

onde *Epred* é o erro de predição associado ao preço atual e o preço predito para o PLD.

De acordo com o raciocínio empregado, se ∆*Real >* 0, então será mais vantajoso produzir e vender energia no futuro do que é no presente. Porém, caso ∆*Real <* 0, será mais vantajoso produzir e vender energia no instante atual.

Infelizmente, no instante atual é possível determinar apenas ∆*P revisto*, mas não temse nenhuma informação acerca de ∆*Real*. Por outro lado, as CDF obtidas na [subseção 5.9.3](#page-78-0) nos dão informações sobre o comportamento esperado de *Epred*.

Ainda, manipulando a [Equação 5.10:](#page-80-0)

$$
\Delta_{Real} = \Delta_{Previous} - E_{pred} \tag{5.11}
$$

Por fim, seja *P*[*X*] o operador probabilidade, que retorna a probabilidade de uma determinada proposição lógica X ser verdadeira:

$$
P[\Delta_{Real} > 0] = P[\Delta_{Previous} - E_{pred} > 0]
$$
\n(5.12)

$$
P[\Delta_{Real} > 0] = P[\Delta_{Previous} > E_{pred}] \tag{5.13}
$$

Portanto,

$$
P[\Delta_{Real} > 0] = P[E_{pred} < \Delta_{Previous} \tag{5.14}
$$

é a probabilidade de que a variação real do preço do PLD, ∆*Real*, seja positiva, ou seja, a probabilidade de que seja mais vantajoso economizar insumos para produzir energia no futuro ao invés de no presente, é igual a probabilidade do erro de predição ser menor do que a variação prevista. Ainda, recordando-se das propriedades da CDF exploradas na [subseção 5.9.2,](#page-76-1) tem-se que  $P[E_{pred} < \Delta_{Previsto}]$  é exatamente o valor da CDF para o erro de predição do PLD, avaliada no ponto  $\Delta_{Previsto}$ .

$$
P[\Delta_{Real} > 0] = CDF(\Delta_{Previous}) \tag{5.15}
$$

Interpretando o resultado de uma maneira mais intuitiva, percebe-se que quanto maior for ∆*P revisto*, maior será a probabilidade de ∆*Real >* 0 (pois a CDF tende a 1 para valores elevados). Isto faz sentido, pois o resultado não expressa a probabilidade de que a predição esteja **correta**, mas sim, dada uma variação de preço prevista em relação ao preço atual, de que a probabilidade de que a variação real seja ao menos **positiva**. Imagine uma variação prevista  $\Delta_{Previsto}$  muito grande. É razoável supor que, como a variação prevista é positiva e muito grande, a variação real também possua grandes chances de ser positiva, nem que apenas um pouco. Esta intuição de que quanto maior a variação predita, maiores são as chances de que a variação real ao menos é positiva é capturada pela CDF do erro de predição, quando avaliada tomando-se valores de  $\Delta_{Previsto}$ .

Conclui-se portanto que é possível introduzir as incertezas associadas a predição do PLD no problema de controle. Na seção seguinte será apresentado o projeto do MPC 3, responsável pelo planejamento da produção e que utiliza os resultados aqui demonstrados.

## 5.10 Planejador da Produção (MPC 3)

Nesta seção será detalhado o projeto do planejador de produção, MPC 3. Este controlador é o elemento mais externo da hierarquia de controle, tendo como papel determinar as quantidades de energia a serem produzidas para o mercado *spot* e para o contrato Proinfa durante a semana. Para isto, deve levar em consideração uma série de fatores:

- **Predições do preço de liquidação das diferenças (PLD)**: conforme discutido na [subseção 5.9.4,](#page-79-0) é possível obter uma formalização do raciocínio de quando é mais vantajoso produzir energia *spot* dadas as predições para o futuro, o valor atual e as incertezas envolvidas. Este controlador introduzirá estas informações em sua função objetivo de modo a maximizar os lucros obtidos.
- **Predições das demandas elétricas e vapor e entrada de bagaço:** da mesma forma que é benéfico para o planejamento do sistema possuir predições dos preços da energia, também pode-se adicionar predições das demandas da planta, como as demandas de eletricidade e vapor, e predições da entrada de bagaço durante a semana. Desta forma, o controlador pode definir com maior grau de certeza qual será a disponibilidade de bagaço no estoque para a produção de energia elétrica. Neste trabalho foram utilizadas predições geradas a partir dos próprios vetores de entrada de bagaço e demanda elétrica, levemente modificados, aproximando-se portanto de um caso ideal. Por outro lado, é razoável supor que em uma usina de processamento de cana de açúcar existam planejamentos e predições de quanto bagaço chegará ao longo da semana seguinte e como isso afetará o consumo de energia elétrica da planta, visto que acarretará em maior atividade das máquinas e portanto maior consumo de energia.

### 5.10.1 Projeto do controlador

Como o MPC 3 trabalha em uma escala de tempo superior, e também lida com valores econômicos, é razoável desejar que as variáveis envolvidas no processo de decisão não correspondam ao *setup* físico do sistema. Por exemplo, não é desejável que o controlador que trata da quantidade de energia *spot* a ser gerada durante toda a safra atrele estas decisões às válvulas de redução de pressão ou ao conhecimento da existência de níveis de pressão (ao contrário do que é feito nos MPCs 1 e 2). Como um todo, a inclusão da disposição física dos componentes do sistema em um nível de controle econômico como o MPC 3 não seria benéfica do ponto de vista de abstração do sistema.

Como forma de evitar este problema foi desenvolvida uma metodologia que desacopla o comportamento macroscópico do sistema de sua disposição física e permite não apenas a aplicação deste controlador no sistema deste trabalho, mas sim em qualquer sistema semelhante, mesmo com arranjos físicos diferentes. De modo a introduzir a metodologia, deve-se apresentar alguns conceitos:

- a) **Bagaço ativo:** é o bagaço que não é utilizado para a produção de energia elétrica. É queimado de modo a **apenas** satisfazer demandas de vapor da usina. Por exemplo, no fluxograma da [Figura 9,](#page-45-0) o bagaço que é transformado em vapor na caldeira 5, passa pelo conjunto de Acionamentos 1 e por fim é consumido pelo resto do processo é um exemplo de bagaço ativo, pois não passa através de nenhum gerador.
- b) **Bagaço elétrico:** é o bagaço que é utilizado **apenas** para a produção de energia elétrica, não sendo utilizado para movimentar nenhuma outra máquina ou satisfazer nenhuma outra demanda de vapor. Novamente, um exemplo é o bagaço queimado pela caldeira 6 e consumido pelo Gerador 2, pois não passa através de nenhum componente do processo.
- c) **Bagaço misto:** intuitivamente, é o bagaço que é utilizado para ambas as finalidade de produção de eletricidade e demandas do processo. Por exemplo, o vapor que passa pelo gerador G3 e depois é consumido pelo processo, ou o vapor que é extraído do gerador G1 e depois passa pelo conjunto de Acionamentos 2 para então ser consumido pelo processo tem origem em bagaço misto.
- d) **Malhas de vapor:** uma malha de vapor é um conjunto de caminhos que o vapor pode percorrer no sistema físico que o levam a atingir um ponto em comum onde este deve ser consumido e eliminado do sistema. Em geral, tem origem em uma caldeira com a queima do bagaço e termina quando, em uma dada linha de pressão, não há outro lugar para o fluxo de vapor senão ser inteiramente consumido pelo sistema e "destruído". No fluxograma da [Figura 9](#page-45-0) podem ser identificadas 2 malhas de vapor:
- 1. Origem nas caldeiras e fim na linha de baixa pressão, onde é consumido pelo processo, desaerador etc. Note que na linha de baixa pressão, não existe outro lugar para onde o fluxo de vapor possa ir, devendo portanto ser consumido. Perceba que isto é diferente do que ocorre com a saída de vapor "Diversos", no patamar de pressão médio. O vapor que está em média pressão pode migrar para baixa pressão através da válvula V3 ou Acionamentos 2. Portanto, a média pressão faz parte da mesma malha de vapor da baixa pressão.
- 2. Origem nas caldeiras e fim na linha de condensado do gerador G2. Perceba que uma vez que o vapor entra no gerador G2 há apenas um caminho a seguir, independente do resto do sistema.

Para que o comportamento do estoque de bagaço seja desacoplado do arranjo físico do sistema, não apenas este deve ser abstraído do modelo, mas também as eficiências e perdas de transformação de bagaço em vapor e este em energia elétrica. Em especial, desejase conhecer qual é a relação média de transformação de bagaço para vapor e de bagaço para energia no sistema. Estes conceitos serão utilizados para modelar a disponibilidade e o consumo de bagaço ao longo do tempo de modo desacoplado com o arranjo do sistema. Portanto, outros dois índices devem ser introduzidos:

1. **KGi**, expresso em MW/TVH ou MWh/TV, é a eficiência média do Gerador *i*, calculada como:

$$
K_{Gi} = \frac{\text{energia produzida na semana}}{\text{vapor consumido na semana}}\tag{5.16}
$$

2. **Kglobal**, expresso em (ton bag/ton vapor), ou toneladas de bagaço por toneladas de vapor, é o custo médio do sistema como um todo, em bagaço, para produzir uma tonelada de vapor. É calculado semanalmente como:

$$
K_{global} = \frac{\text{bagaço consumido na semana}}{\text{vapor produzido na semana}} \tag{5.17}
$$

Os valores de energia produzida, vapor consumido, vapor produzido e bagaço consumido serão calculados pelos totalizadores de bagaço e energia, conforme introduzidos nas Seções [5.5](#page-68-0) e [5.6.](#page-69-0)

Portando, aplicando os conceitos e os índices apresentados acima, é possível modelar o sistema de um ponto de vista mais abstrato, sem levar em consideração os detalhes de como este é arranjado, mas sim seu comportamento em termos de consumo, produção e eficiência de conversão.

#### 5.10.1.1 Obtenção do modelo

O modelo do sistema será obtido unindo o **comportamento físico** do sistema, que envolve o estoque de bagaço e os conceitos introduzidos anteriormente; e o **compor-**

**tamento econômico e energético** do sistema, que envolve a evolução do contrato de energia e as restrições associadas à exportação de energia elétrica, assim como a produção para o mercado spot e sua divisão em patamares de carga.

As seguintes variáveis serão utilizadas como entradas e saídas do MPC 3:

**Entradas:**  $t_{restante}$ ,  $PLD_{info}$ ,  $C_{total}$ ,  $C_{goal}$ ,  $K_{G_i}$   $(i = 1, 2, 3)$ ,  $K_{global}$ ,  $Steam_{model}$ , *ElecdemandsP rediction*, *x*, *xpredictions*, *γ*.

**Saídas:** *SPL*, *SPM*, *SP<sup>P</sup>* , *SPC*. (Setpoints para o MPC 2, consultar [seção 5.7\)](#page-69-1),  $\hat{x}_{baq}(k+1), \hat{x}_{weekConsumePredicted}.$ 

Onde:

- *trestante* é o tempo restante em semanas até o final da safra;
- *P LDinf o* é o conjunto de informações referentes ao PLD e suas predições. É dado como uma matriz  $(N_{pred} + 1) \times 6$ , onde  $N_{pred}$  é o número de predições disponíveis do PLD. Cada linha representa uma semana (incluindo a semana atual com os valores reais), e cada par de colunas representa o preço de um patamar de PLD e o valor da CDF avaliado na variação em relação ao preço atual ( $CDF(\Delta_{Previsto})$ ). Por exemplo, em uma semana em que há somente 2 semanas a frente de predição, esta matriz pode ter a seguinte forma:

$$
\begin{bmatrix} 257.41 & 1 & 275.78 & 1 & 301.1 & 1 \ 245.14 & 0.12 & 298.0 & 0.6759 & 325.15 & 0.91 \ 260.41 & 0.47 & 275.78 & 0.43 & 270 & 0.11 \end{bmatrix}
$$

As duas primeiras colunas referem-se ao patamar de carga leve, as colunas seguintes ao patamar médio e, por fim, as duas últimas colunas referem-se ao patamar pesado. A primeira linha corresponde ao preço atual do PLD, com uma probabilidade associada de 1 (é o dado real no qual é possível confiar). A segunda linha representa as predições para a semana seguinte e assim por diante. Por exemplo, o preço predito para o patamar leve na semana seguinte é 245*.*14, correspondente a uma variação prevista  $\Delta_{Previsto} = -12.27$ . A segunda coluna indica, conforme discutido anteriormente, a probabilidade da variação real ∆*Real* ser positiva, que, nesse caso, é pequena, visto que espera-se que os preços abaixem na próxima semana. O mesmo raciocínio aplica-se às outras colunas;

- *Ctotal* é a quantidade de energia produzida até o momento para o contrato Proinfa, fornecida pelo totalizador de energia;
- *Cgoal* é o objetivo do contrato Proinfa, 114000 MWh.
- $K_{G_i}$  ( $i = 1, 2, 3$ ) são as eficiências empíricas de cada gerador, calculadas com base nos dados da semana anterior;
- *Kglobal* é o custo em bagaço para produção de 1 tonelada de vapor, calculado semanalmente;
- *Steammodel* é um modelo que relaciona a demanda elétrica da fábrica com a demanda de vapor. Para um sistema genérico, *Steammodel* deve ser uma maneira que permita ao MPC 3 estimar a quantidade de bagaço ativo utilizado pelo sistema e que fornece uma noção das demandas de vapor esperadas durante a semana. Para este trabalho, foi utilizado o modelo das demandas obtido na [subseção 4.7.2;](#page-58-0)
- *ElecdemandsP rediction* é o vetor com as predições para o consumo de eletricidade da usina nas semanas seguintes até o final da safra. Como nem sempre é possível prever com exatidão a energia consumida até o final da safra, os valores podem ser repetidos;
- *x* é a quantidade de bagaço no instante atual de cálculo;
- *xpredictions* é a predição de entrada de bagaço para as próximas semanas até o final da safra. Podem ser utilizados por exemplo perfis de bagaço obtidos de safras anteriores. Neste trabalho serão utilizadas as médias de bagaço reais de cada semana futura;
- *γ* é um fator de compensação por demandas de bagaço não modeladas, que será aplicado à quantidade de bagaço a ser consumida e atualizado semanalmente. Possui um comportamento semelhante a um integrador em um sistema de controle clássico e será explicado em maiores detalhes na [subseção 5.10.1.2;](#page-89-0)
- $\hat{x}_{baq}(k+1)$  é o estoque de bagaço previsto para a semana seguinte;
- *x*ˆ*weekConsumeP redicted* é a quantidade de bagaço que espera-se que seja consumida durante a semana seguinte.

Para o modelo do comportamento físico do sistema:

- 1. Identificar as malhas de vapor do sistema;
- 2. Para cada **malha de vapor**, determinar o consumo de bagaço esperado. Uma estratégia é tentar separar este consumo de bagaço em bagaço ativo, energético e misto, conforme descritos na seção anterior.
- 3. Determinar limites inferiores e superiores para estes consumos e, caso necessário, adicionar variáveis de folga.
- 4. Descrever o modelo do estoque de bagaço utilizando os consumos determinados anteriormente.
- 5. Descrever os limites físicos de produção de energia.
	- A [Figura 28](#page-86-0) identifica as malhas de vapor para o sistema.

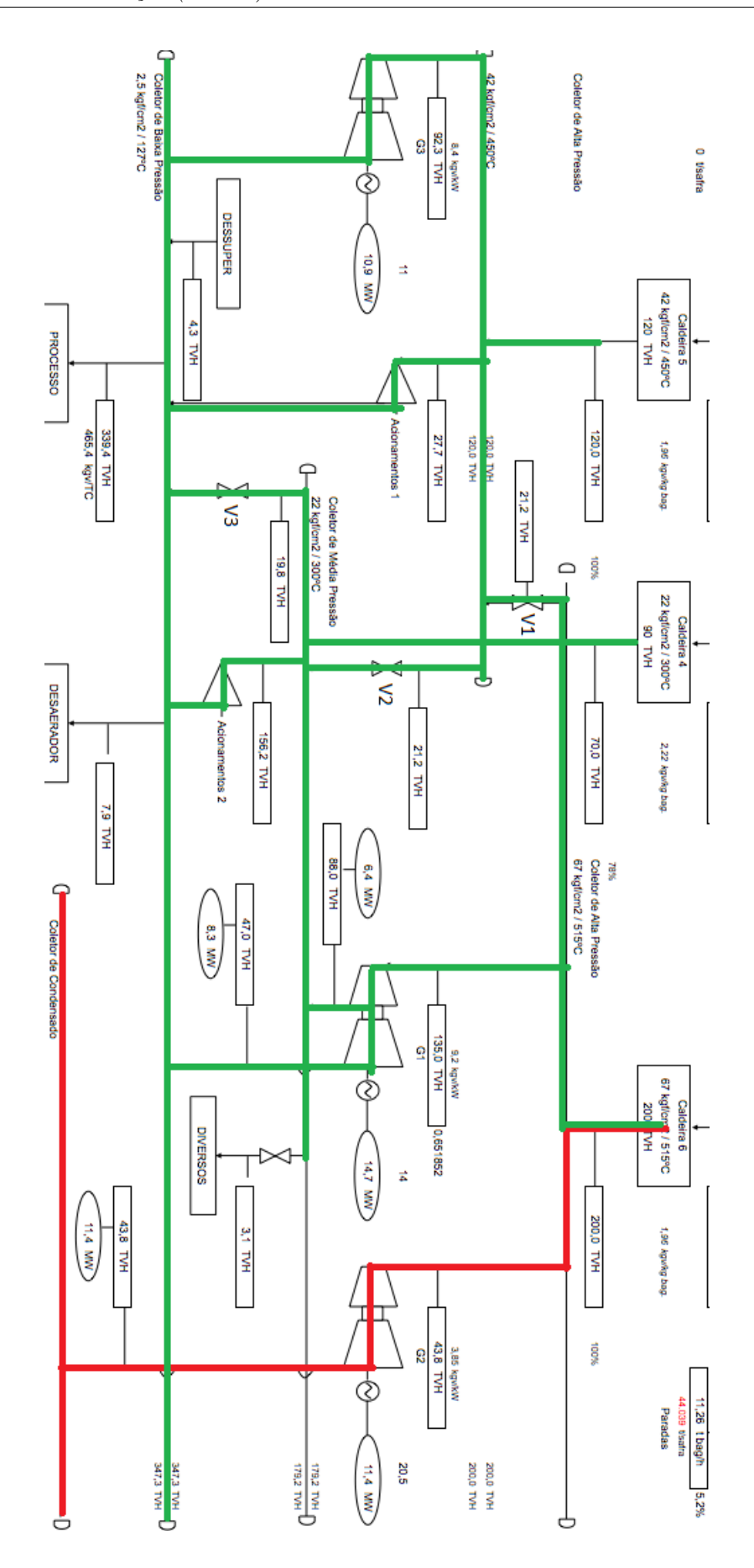

<span id="page-86-0"></span>Figura 28 – Malhas de Vapor

Fonte: Produzido pelo autor

Aplicando a metodologia para as 2 malhas de vapor existentes no sistema:

• Malha 1 (do processo): Definindo as variáveis auxiliares

$$
demanda\_processo = Electdemands Prediction(k) \mu_{proc}(1 + \mu_{dsup} - \mu_{desae} - \mu_{div})
$$
\n(5.18)

$$
vapor\_ativo = Elec_{demands Prediction}(k) \mu_{proc} \mu_{ac1}
$$
\n(5.19)

Relembre que conforme definido na [subseção 4.7.2,](#page-58-0) as constantes  $\mu_{proc}, \mu_{dsup}, \mu_{desae}$ *µdiv*, *µproc*, *µac*<sup>1</sup> representam, respectivamente, a relação linear estabelecida entre a demanda de vapor do processo e a demanda de energia (para *µproc*) e entre as demais demandas e a demanda de vapor do processo (para as outras constantes).

Estimando-se o consumo de bagaço na malha do processo:

$$
bag\_processo(k) = SP_C(k)K_{global}\frac{2}{(K_{G1} + K_{G3})} + vapor\_ativo(k)K_{global} + filter\_processo(k)K_{global}
$$
 (5.20)

onde  $K_{global} \frac{2}{(K_{C1} + \dots + K_{C1})}$  $\frac{2}{(K_{G1}+K_{G3})}$  converte a energia  $SP_C$  em bagaço ponderando a eficiência dos Geradores 1 e 2.

Ainda,

<span id="page-87-0"></span>
$$
bag\_processo(k) \ge demanda\_processoK_{global}
$$
\n(5.21)

Comparando a [Equação 5.20](#page-87-0) com o fluxograma da [Figura 9,](#page-45-0) observe a correspondência: o vapor total que sera utilizado para suprir o processo é, no mínimo o necessário para suprir a demanda do processo, e tem como componentes o vapor que passa pelos Geradores 1 e 3, o vapor ativo que passa pelo conjunto de Acionamentos 1 e outros caminhos possíveis, como as válvulas de escape ou um caminho direto por válvulas redutoras de pressão. Note que não é possível controlar exatamente a quantidade de vapor gasta nesta malha, pois as demandas do processo necessariamente deverão ser cumpridas. Isto significa que mesmo que se opte por diminuir a quantidade de energia produzida para o contrato Proinfa (diminuir *SPC*, sempre será gasto ao menos *vapor*\_*ativo* para surpir o sistema, representado pela restrição de desigualdade). A variável de folga *f iller*\_*processo* é inserida para permitir uma flexibilização do setpoint de contrato *SPC*.

• Malha 2 (demanda elétrica + *spot*): é a malha mais simples, consistindo apenas de bagaço elétrico, descrito por:

$$
bag\_demandas\_spot(k) = \frac{K_{global}}{K_{G2}}(SP_L(k) + SP_M(k) + SP_P(k) + Elec_{demands Prediction}(k))
$$
\n(5.22)

que se traduz nas energias produzidas em cada patamar mais a demanda elétrica da fábrica, convertidas para bagaço por meio da relação  $\frac{K_{global}}{K_{G2}}$ .

Finalmente, o modelo físico do sistema pode ser elaborado unindo as predições de entrada de bagaço e as predições de saída:

$$
x_{bag}(k+1) = x_{bag}(k) + x_{predictions}(k) - \gamma(bag\_processo(k) + bag\_demandas\_spot(k))
$$
\n(5.23)

onde 0*.*6 ≤ *γ* ≤ 1*.*4 representa uma incerteza associada ao consumo de bagaço, visando modelar fontes e demandas previamente desconsideradas.

Em um sistema genérico, o modelo do bagaço toma a forma:

$$
x_{bag}(k+1) = x_{bag}(k) + x_{predictions}(k) - \gamma(\sum bag\_malhas)
$$
\n(5.24)

Ainda, de modo a flexibilizar as soluções do sistema e levar em considerações outras perturbações não modeladas, adiciona-se uma **restrição suave** (soft constraint) ao estoque de bagaço:

$$
x_{bag}(k+1) \ge 0 - \epsilon_{bag}(k) \tag{5.25}
$$

$$
\epsilon_{bag}(k) \ge 0 \tag{5.26}
$$

Na função objetivo a variável *bag*(*k*) será duramente penalizada. Este tipo de restrição evita que pequenas ultrapassagens de valores de referência infactibilizem a solução.

Além disso, uma das variáveis de saida do MPC 3, *x*ˆ*weekConsumeP redicted*, é obtida somando as parcelas de consumo de bagaço:

$$
\hat{x}_{weekCosumePredicted} = \gamma(\sum bag\_malhas) = \gamma(bag\_processo(k) + bag\_demandas\_spot(k))
$$
\n(5.27)

Por fim, as restrições físicas do sistema englobam os limites mínimos e máximos dos geradores:

$$
SP_L + SP_M + SP_P \leq \overline{G_2} H_{week} - Elec_{demands Prediction}(k)
$$
\n(5.28)

$$
SP_C \leq (\overline{G_1} + \overline{G_3}) H_{week} \tag{5.29}
$$

$$
SP_C \geq G_1 H_{week} \tag{5.30}
$$

onde  $\overline{G_1}$ ,  $\overline{G_2}$  e  $\overline{G_3}$  são as potências máximas do Geradores 1, 2 e 3 e  $\underline{G_1}$  é a potência mínima do Gerador 1 (consultar [seção 4.4\)](#page-47-0). *Hweek* = 7 × 24 é o número de horas na semana.

Por último, deve-se obter o modelo energético e econômico do sistema. Primeiramente, a evolução do contrato no tempo pode ser expressa por:

$$
C(k+1) = C(k) + SPC(k)
$$
\n(5.31)

onde *C*(*k*) é o total acumulado do contrato no início da semana *k*. Além disso,

$$
C(1) = C_{total} \tag{5.32}
$$

também deseja-se que o contrato seja cumprido em ao menos 70% do seu valor até o final da safra, portanto:

$$
C(fim) = 0.7C_{goal} \tag{5.33}
$$

Deve-se também levar em consideração os patamares do mercado spot, que até o momento não tiveram seu comportamento inserido no modelo. Até o momento, as variáveis *SPL*, *SPM*, *SP<sup>P</sup>* estão limitadas apenas pela capacidade de geração total do Gerador 2, embora na prática cada uma está atrelada a uma fração de horas do dia. Por exemplo, o patamar pesado dura apenas 3 horas, portanto não é possível produzir tanta energia quanto no patamar médio, que dura 14 horas. Isto significa que *SPL*, *SPM*, *SP<sup>P</sup>* tem seus valores limitados não apenas pela capacidade de *G*2, mas também pela disponibilidade horária. Em suma, os valores máximos *SPL*, *SPM*, *SP<sup>P</sup>* e a restrição associada podem ser expressos como:

$$
SP_L(k) \le \overline{SP_L} = \alpha_L(\overline{G_2}H_{week} - Elec_{demands Prediction}(k))
$$
\n(5.34)

$$
SP_M(k) \le \overline{SP_M} = \alpha_M(\overline{G_2}H_{week} - Elec_{demands Prediction}(k))
$$
\n(5.35)

$$
SP_P(k) \le \overline{SP_P} = \alpha_P(\overline{G_2}H_{week} - Elec_{demands Prediction}(k))
$$
\n(5.36)

onde

$$
\alpha_L = \frac{7}{24} \tag{5.37}
$$

$$
\alpha_M = \frac{14}{24} \tag{5.38}
$$

$$
\alpha_P = \frac{3}{24} \tag{5.39}
$$

Por último, insere-se a limitação na exportação de energia pela rede elétrica, de 29*.*5*MW h* por hora.

$$
SP_L + SP_M + SP_P + SP_C \leq 29.5H_{week}
$$
\n
$$
(5.40)
$$

Recapitulando, nesta seção foi obtido o conjunto de restrições que governa o comportamento do sistema de uma perspectiva macroscópica. São definidas relações de conversão entre bagaço, energia e vapor e obtidas estimativas de quantidade de bagaço consumida em cada malha de vapor. Além disso, são introduzidas restrições que dizem como se dá a dinâmica do estoque de bagaço e os fatores limitantes em relação à produção de energia para o mercado spot, introduzindo os patamares de carga e suas durações.

#### <span id="page-89-0"></span>5.10.1.2 Cálculo de *γ*

Antes de prosseguir para a introdução das funções objetivo do MPC 3, esta seção tem como objetivo explicar o cálculo da constante *γ* que multiplica a utilização de bagaço no modelo descrito anteriormente.

A interpretação que deve ser dada a *γ* é a de um fator de correção presente para compensar demandas não modeladas de bagaço. Por exemplo *γ* = 1 significa que espera-se que a quantidade de bagaço consumida no sistema seja exatamente a calculada pelas parcelas *bag\_processo*(*k*) + *bag\_demandas\_spot*(*k*).  $\gamma = 1.1$  significa que espera-se um consumo aproximadamente 10% maior do que o previsto. Da mesma forma, *γ* = 0*.*9 indica um consumo 10% menor do que o previsto. A fórmula proposta para o cálculo de *γ* neste trabalho é:

$$
\gamma_k = \gamma_{k-1} \frac{X_{week}}{\hat{x}_{weekConsumPredicted}} \tag{5.41}
$$

<span id="page-90-0"></span>sendo calculado no início de cada semana com base em valores obtidos da semana anterior. *x*ˆ*weekConsumeP redicted* é o consumo de bagaço que foi previsto pelo MPC 3 no início da semana anterior, *Xweek* é o consumo real de bagaço observado durante a semana. *γk*−<sup>1</sup> é o valor de *γ* utilizado na semana anterior. Ainda, impõe-se

$$
0.6 \le \gamma \le 1.4 \tag{5.42}
$$

Analisando a [Equação 5.41,](#page-90-0) percebe-se que o valor de *γ* é calculado a partir da razão entre o que foi previsto de consumo de bagaço e o que foi efetivamente consumido. Ainda, o valor de *γ* irá influenciar no próximo valor de *x*ˆ*weekConsumeP redicted*, realimentando o sistema. Por exemplo, se  $\hat{x}_{weekConsider} = X_{week}$  então,  $\gamma_k = \gamma_{k-1}$  é um bom valor que representa as incertezas do sistema.

#### 5.10.1.3 Funções objetivo

O último elemento do MPC 3 que resta ser introduzido são as funções objetivo, que devem conciliar 4 objetivos de controle:

- 1. Maximizar o lucro com o mercado *spot*;
- 2. Cumprir o contrato Proinfa;
- 3. Manter níveis aceitáveis de bagaço;
- 4. Penalizar a restrição suave *bag* e a variável de folga *f iller*\_*processo*(*k*).

Note que existem objetivos conflitantes. Maximizar o lucro significa consumir mais bagaço. Ainda há o balanço entre a produção do contrato Proinfa, do mercado *spot* e o fato de que, mesmo se a produção para o contrato Proinfa for mínima, ainda sim será consumido vapor suficiente para satisfazer as demandas do processo. Portanto é vantajoso que esse vapor ao menos também seja utilizado para gerar energia.

#### **Funções Objetivo Propostas**

• Mercado *spot*:

$$
J_{spot} = \frac{1}{3N_{pred+1}} \sum_{Z=\{L,M,P\}} \sum_{k=1}^{N_{pred+1}} -\frac{SP_Z(k)PLD_Z(k)CDF_Z(k)}{S\bar{P}_ZPLD_Z} \tag{5.43}
$$

A função objetivo para o mercado spot consiste nas variáveis de decisão *SPL*, *SPM*, *SP<sup>P</sup>* ponderadas pelos preços do PLD e pelas probabilidades associadas retiradas das funções de distribuição obtidas na [subseção 5.9.3.](#page-78-0) Repare no sinal de menos antes das parcelas, indicando que deve ser realizada a **maximização** do valor. As parcelas são normalizadas pelo valor máximo dos setpoints para cada patamar e pelo valor máximo para o PLD, conforme definido pela ANEEL.

A normalização é um recurso útil quando as funções objetivo tem ordens de grandeza diferentes em suas variáveis e ainda tem objetivos conflitantes. Desta forma, torna-se mais fácil expressar a importância de cada função objetivo em relação as outras que também estão normalizadas.

Em suma, a função objetivo do mercado spot pondera o valor a ser gerado com o preço corrigido pela probabilidade, quanto maior o valor e mais próxima de 1 é a probabilidade associada, mais vantajoso é para o problema de otimização aumentar a parcela *SP<sup>Z</sup>* associada, despachando mais energia para geração daquela semana. Isto é feito para todos os patamares. Por fim, a função inteira é normalizada pelo número de amostras disponíveis para cada patamar (3*Npred*+1, pois cada um dos 3 patamares dispõe de *Npred*+1 amostras).

• Contrato Proinfa:

$$
J_{proinfa} = \frac{1}{t_{restante}} \sum_{k=1}^{t_{restante}} \left(\frac{C(k) - C_{goal}}{C_{goal}}\right)^2
$$
\n(5.44)

A função objetivo do contrato Proinfa é simples e tem como objetivo minimizar o erro entre o objetivo do contrato e o somatório atual, semelhante aos casos de seguimento de referência. Ainda, as parcelas também são ponderadas pelo valor do objetivo e a função como um todo normalizada pelo número de parcelas, que corresponde ao horizonte contrativo com instante final no término da safra.

• Estoque de bagaço:

$$
J_{bagaqo} = \frac{1}{t_{restante}} \sum_{k=1}^{t_{restante}} \left(\frac{x_{bag}(k) - x_{ref}}{x_{ref}}\right)^2
$$
\n(5.45)

Semelhante a função do contrato Proinfa, *Jbaga*ç*<sup>o</sup>* busca manter o nível de bagaço próximo do valor desejado de *xref* = 10000 ton de bagaço. Trata-se de um objetivo conflitante com *Jproinfa* quando há pouco bagaço, e colaborativo quando há sobra de bagaço.

• Penalização *bag*:

$$
J_{\epsilon} = ||\epsilon_{bag}||\tag{5.46}
$$

• Penalização *f iller*\_*processo*:

$$
J_{filter} = ||filler\_processo||
$$
\n(5.47)

Ambas as funções  $J_{\epsilon}$  e  $J_{filter}$  penalizam a magnitude dos vetores de folga, buscando levá-los a 0.

#### **Função objetivo final**

Compondo as funções propostas e ponderando-as, chega-se a função objetivo a ser aplicada ao sistema:

$$
J = (1 - \alpha)J_{spot} + \alpha J_{proinfa} + Q_{bag}J_{baga\varsigma o} + Q_{\epsilon}J_{\epsilon} + Q_{filler}J_{filler}
$$
 (5.48)

onde 0 ≤ *α* ≤ 1 relaciona diretamente a prioridade das funções de *spot* e Proinfa, servindo como parâmetro de sintonia entre os objetivos. Quanto maior o valor de *α*, mas prioridade é dada ao contrato.  $Q_{bag}$  pondera a prioridade de economia de bagaço e  $Q_{\epsilon}$  e  $Q_{filler}$ penalizam as variáveis de folga.

#### 5.10.1.4 Formulação final

Por fim, a formulação final do MPC 3 responsável pelo Planejamento da Produção ao longo da safra é:

$$
J = (1 - \alpha) \left[ \frac{1}{3N_{pred+1}} \sum_{Z=\{L,M,P\}} \sum_{k=1}^{N_{pred+1}} -\frac{SP_Z(k)PLD_Z(k)CDF_Z(k)}{SP_ZPLD_Z} \right]
$$
  
+  $\alpha \frac{1}{t_{restante}} \sum_{k=1}^{t_{restante}} \left( \frac{C(k) - C_{goal}}{C_{goal}} \right)^2$   
+  $Q_{bag} \frac{1}{t_{restante}} \sum_{k=1}^{t_{restante}} \left( \frac{x_{bag}(k) - x_{ref}}{x_{ref}} \right)^2$   
+  $Q_{\epsilon} ||\epsilon_{bag}||$   
+  $Q_{filter} ||filler\_processo||$  (5.49)

sujeito a

$$
SP_L(k) \le \alpha_L(\overline{G_2}H_{week} - Elec_{demands Prediction}(k))
$$
  

$$
SP_M(k) \le \alpha_M(\overline{G_2}H_{week} - Elec_{demands Prediction}(k))
$$

$$
SP_{P}(k) \leq \alpha_{P}(G_{2}H_{week} - Electemands Prediction(k))
$$
  
\n
$$
SP_{L} + SP_{M} + SP_{P} \leq \overline{G_{2}}H_{week} - Electemands Prediction(k))
$$
  
\n
$$
SP_{L} + SP_{M} + SP_{P} + SP_{C} \leq 29.5H_{week}
$$
  
\ndemanda\\_processo(k) = Electdemands Prediction(k)V\_{proc}(1 + V\_{dsup} - V\_{desae} - V\_{div})  
\nvapor\\_ativo(k) = Electdemands Prediction(k)V\_{proc}(1 + V\_{dsup} - V\_{desae} - V\_{div})  
\nbag\\_processo(k) = Filter\\_processo(k)K\_{global} + SP\_{C}(k)K\_{global} \frac{2}{(K\_{G1} + K\_{G3})}  
\n+ vapor\\_ativo(k)K\_{global}  
\nbag\\_processo(k) \geq demanda\\_processoK\_{global}  
\nbag\\_denandas\\_spot(k) = \frac{K\_{global}}{K\_{G2}}(SP\_{L}(k) + SP\_{M}(k) + SP\_{P}(k) + Electemands Prediction(k))  
\n $x_{bag}(k + 1) = x_{bag}(k) + x_{predictions}(k)$   
\n $-\gamma(bag\_processo(k) + bag\_demandas\_spot(k))$   
\n $x_{bag}(k + 1) \geq 0 - \epsilon_{bag}(k)$   
\n $\epsilon_{bag}(k) \geq 0$   
\n $SP_{C} \leq \overline{(G_{1} + G_{3})}H_{week}$   
\n $CP_{C} \leq \overline{(G_{1} + S_{2})}H_{week}$   
\n $C(k + 1) = C(k) + SP_{C}(k)$   
\n $C(fim) = 0.7C_{goal}$ 

Além disso,  $C(1) = C_{total} e x_{bag}(1) = x$ .

# 5.11 Algoritmo da simulação

Uma vez que todos os elementos do sistema de controle já foram introduzidos, projetados e explorados, esta seção traz na [Figura 29](#page-94-0) uma representação simplificada da lógica utilizada no encadeamento dos controladores, mostrando o momento em que cada controlador é utilizado e quando são calculados os valores de  $K_{Gi}$ ,  $K_{global}$  e  $\gamma$ .

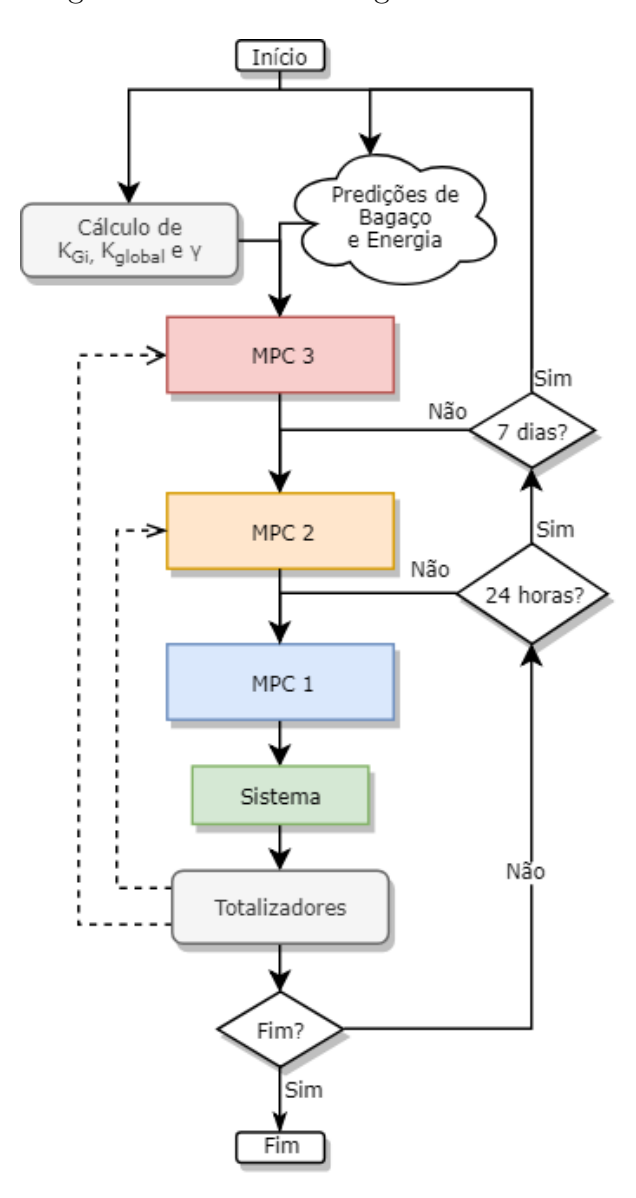

<span id="page-94-0"></span>Figura 29 – Fluxo da Lógica de Controle

Fonte: Produzido pelo autor

## 5.12 Comentários Finais

Neste capítulo foi abordada toda a estrutura de controle proposta para resolver os problemas apresentados. Todos os controladores foram projetados. Além disso, foram introduzidos conceitos estatísticos que tornaram possível a utilização das predições do PLD no problema de controle. Foram obtidas as CDF para os erros de predição. Também foi introduzida uma nova metodologia para a modelagem de sistemas semelhantes de um ponto de vista macroscópico, através de diversas categorias de vapor e bagaço, sem levar em consideração os pormenores do arranjo fisico do sistema. Por fim, o MPC 3, principal contribuição deste trabalho, foi extensamente explorado e projetado. Por último, um fluxograma da lógica de controle foi mostrado.

No próximo capítulo serão apresentados e discutidos os resultados obtidos da aplicação da estratégia proposta.

# 6 Resultados

Esta seção apresentará os resultados obtidos, discutindo o cumprimento das restrições impostas e a eficácia do sistema de controle proposto.

**Condições de simulação:** foi escolhido simular o sistema durante a safra de 2015-2016, por compatibilidade com o período de preços e predições do PLD adquiridos (consultar [Capítulo 3\)](#page-36-0). A data inicial da simulação foi definida como 11 de abril de 2015 (11/04/2015). Esta data foi escolhida por ser o primeiro dia da safra de 2015 onde há entrada de bagaço. Pode-se efetivamente dizer que é o dia em que a colheita foi iniciada.

A duração da simulação é de 200 dias, com um contrato Proinfa de 114000 MWh e estoque inicial de bagaço de 10000 ton.

A seguir são apresentados os resultados da simulação:

A [Figura 30](#page-97-0) traz o resultado da geração da meta para o Proinfa. Observa-se que a meta mínima de 70% do contrato foi cumprida e ultrapassada, satisfazendo as condições impostas pelo contrato. A razão para que a produção de energia continue mesmo após alcançar o valor mínimo é simples: como inevitavelmente bagaço deverá ser consumido para satisfazer as demandas de vapor da usina, é vantajoso (ou no mínimo um não-desperdício de matéria prima) transportar este vapor através dos geradores e produzir além do mínimo necessário.

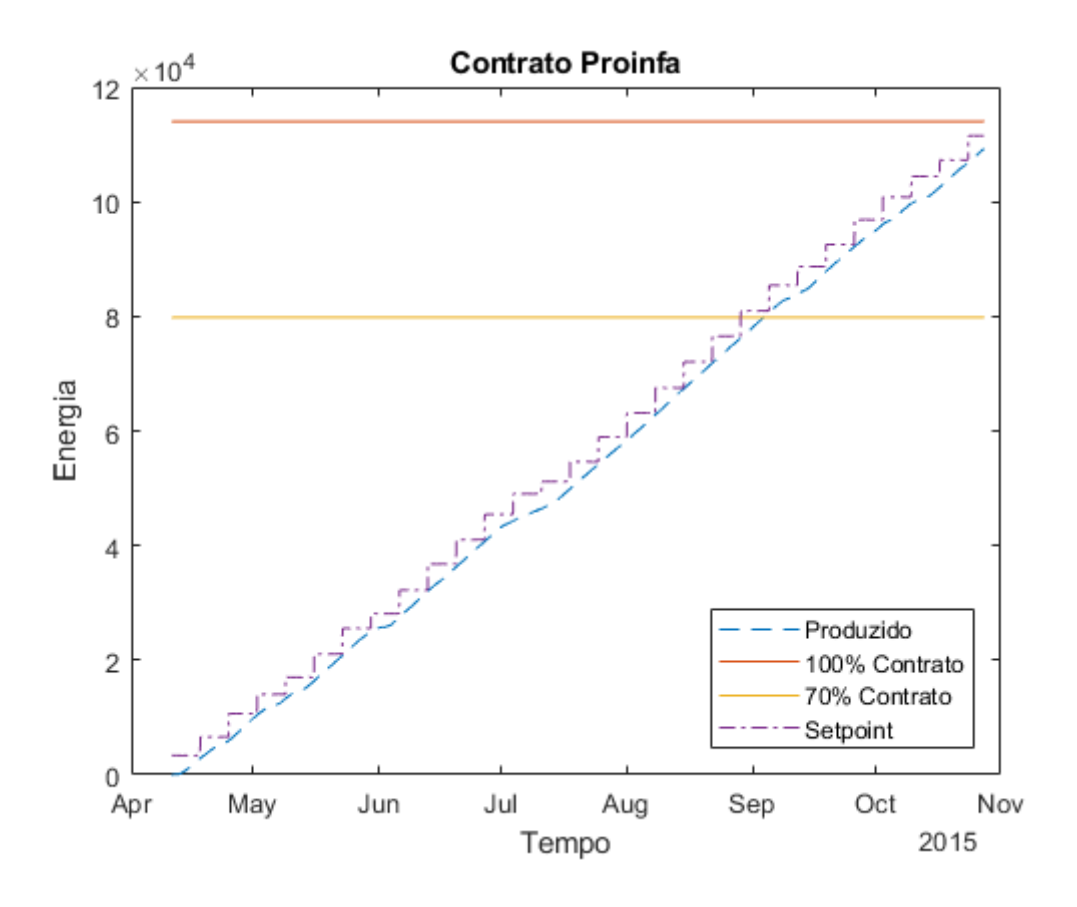

Figura 30 – Resultado: Meta Proinfa

<span id="page-97-0"></span>Fonte: Produzido pelo autor

A [Figura 31](#page-98-0) traz o resultado de geração para o mercado *spot*, mostrando os resultados para cada patamar de energia e o total gerado ao longo da safra. Nos gráficos, as linhas superiores, em vermelho, representam os setpoints de produção determinados pelo MPC 3 (*SPL*, *SP<sup>M</sup>* e *SP<sup>P</sup>* ), enquanto as linhas abaixo, em azul, representam o valor efetivamente gerado. As linhas em amarelo, em geral sobrepostas as linhas azuis, indicam os setpoints determinados pelo MPC 2. Observe que a maior parte da energia foi gerada no patamar pesado. Isto já era esperado, pois o patamar pesado é aquele no qual a energia geralmente tem seu maior valor. A energia total gerada no patamar pesado foi aproximadamente 3500 MWh, enquanto a energia gerada no segundo patamar mais produtivo, o leve, foi em torno de 200 MWh. O patamar médio produziu apenas em torno de 5MWh, quantidade desprezível frente ao total produzido.

Outra característica interessante do resultado é o fato de que a produção de energia *spot* só teve início a partir do mês de junho. Embora os nuances dessa decisão fiquem por conta do algoritmo de controle, é possível especular que foi considerado seguro de que os 70% do contrato seriam atingidos até o final do ano apenas no mês de junho, quando então foi liberada a produção de energia *spot* para complementar os lucros.

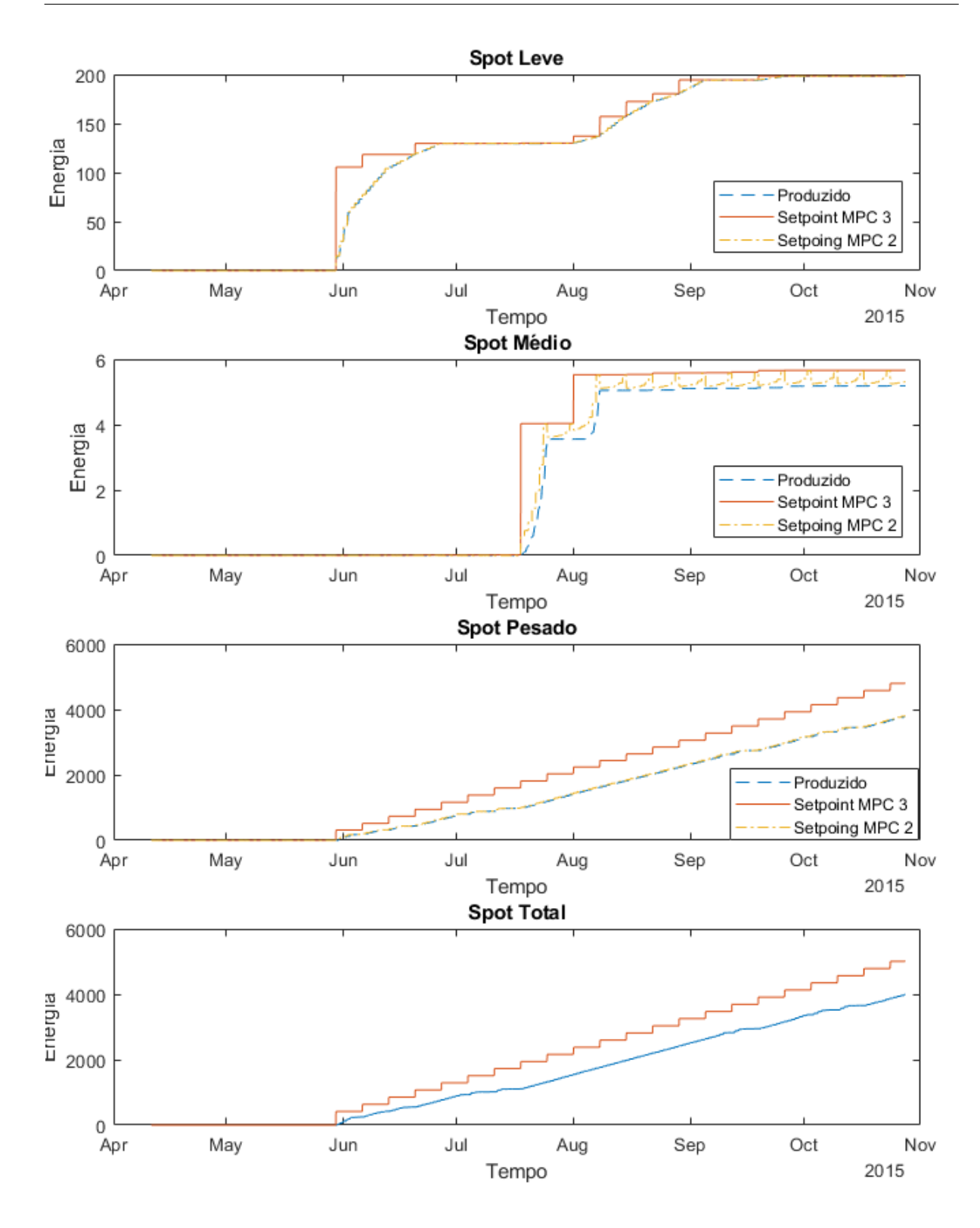

Figura 31 – Resultado: metas *spot*

<span id="page-98-0"></span>Fonte: Produzido pelo autor

A [Figura 32](#page-99-0) traz o perfil de geração em cada um dos geradores. Nos gráficos são apresentadas as linhas de setpoint e de produção real. Observa-se um chaveamento nos setpoints em vários instantes, principalmente a partir do mês de Junho e nos geradores 1 e 2. Isto é natural e está de acordo com as imagens anteriores que mostram o comportamento da produção *spot*. A maior produção *spot* deu-se no patamar pesado, que possui duração de 3 horas por dia. Portanto, o MPC 2 determinou que durante o patamar pesado a produção fosse chaveada do contrato para o *spot*, visto que existe um limite horário de exportação que não pode ser ultrapassado. Portanto, para aumentar a produção no mercado *spot*, deve-se reduzir a produção do contrato Proinfa. Interpretando os resultados, percebe-se que o gerador G1 foi escolhido para realizar o chaveamento de produção com o gerador G2 durante o patamar pesado, enquanto o Gerador 3 não teve seu setpoint alterado com tanta frequência.

Observa-se também períodos em que os geradores produziram menos do que o setpoint determinado, como em alguns instantes nos meses de julho, junho e maio. Dado que o MPC 1 possui liberdade para seguir ou não os setpoints dados pelo MPC 2 de acordo com a disponibilidade de bagaço, supõe-se que houveram algumas perturbações na entrada de bagaço neste peírodo.

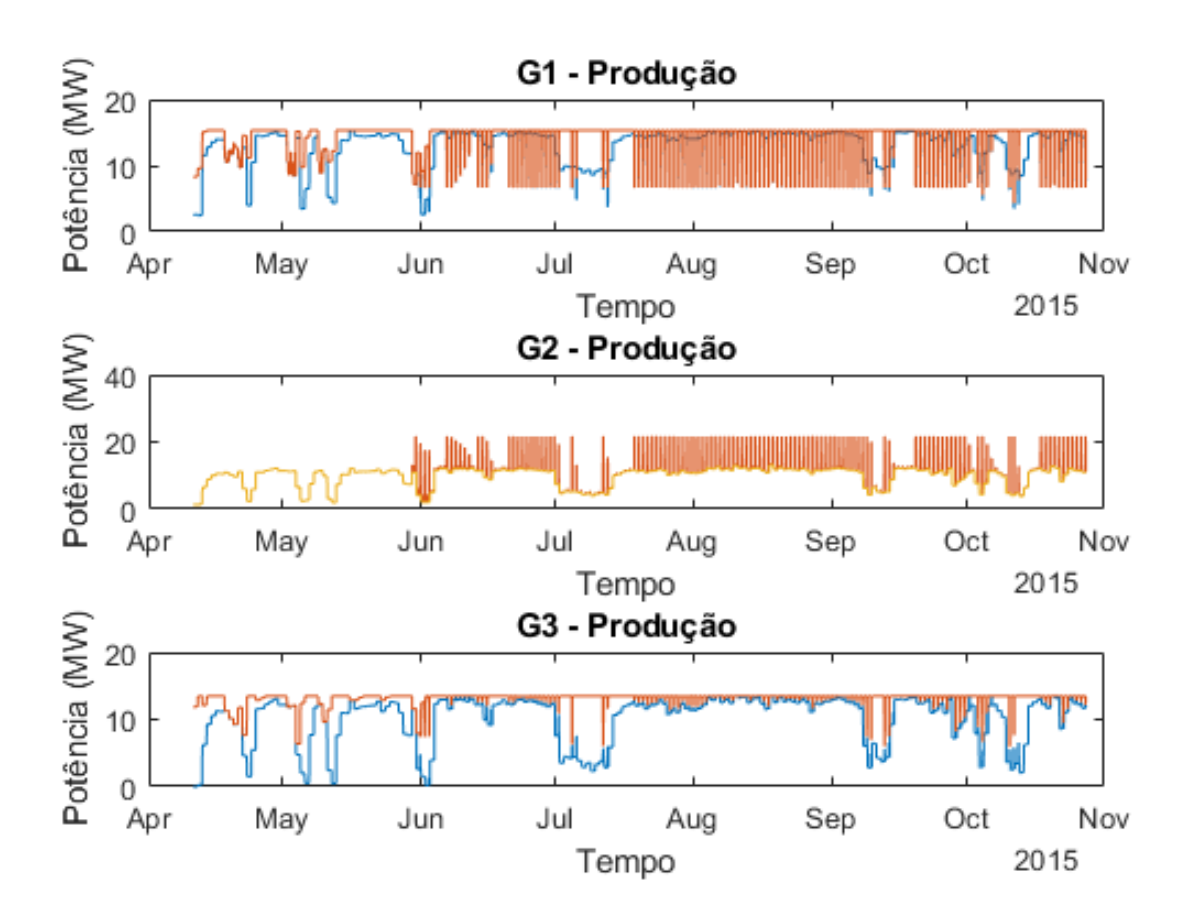

Figura 32 – Resultado: produção nos geradores

<span id="page-99-0"></span>Fonte: Produzido pelo autor

A [Figura 33](#page-100-0) apresenta as aberturas das válvulas redutoras de pressão durante o período de simulação. Nota-se que a válvula *V*<sup>2</sup> não foi utilizada. A válvula *V*<sup>3</sup> foi utilizada por breves instantes no mês de agosto e um pouco no mês de outubro. A válvula *V*1, por outro lado, foi utilizada durante quase toda a safra.

Ainda, verifica-se que o sistema de controle opta por utilizar a válvula de extração para fazer o balanceamento das cargas na linha de média pressão quando há o chaveamento com o gerador G2 para a produção de energia *spot*, reduzindo a potência produzida pelo Gerador 1 não através da redução do vapor alimentação, mas sim aumentando a quantidade de vapor extraído (portanto reduzindo a potência).

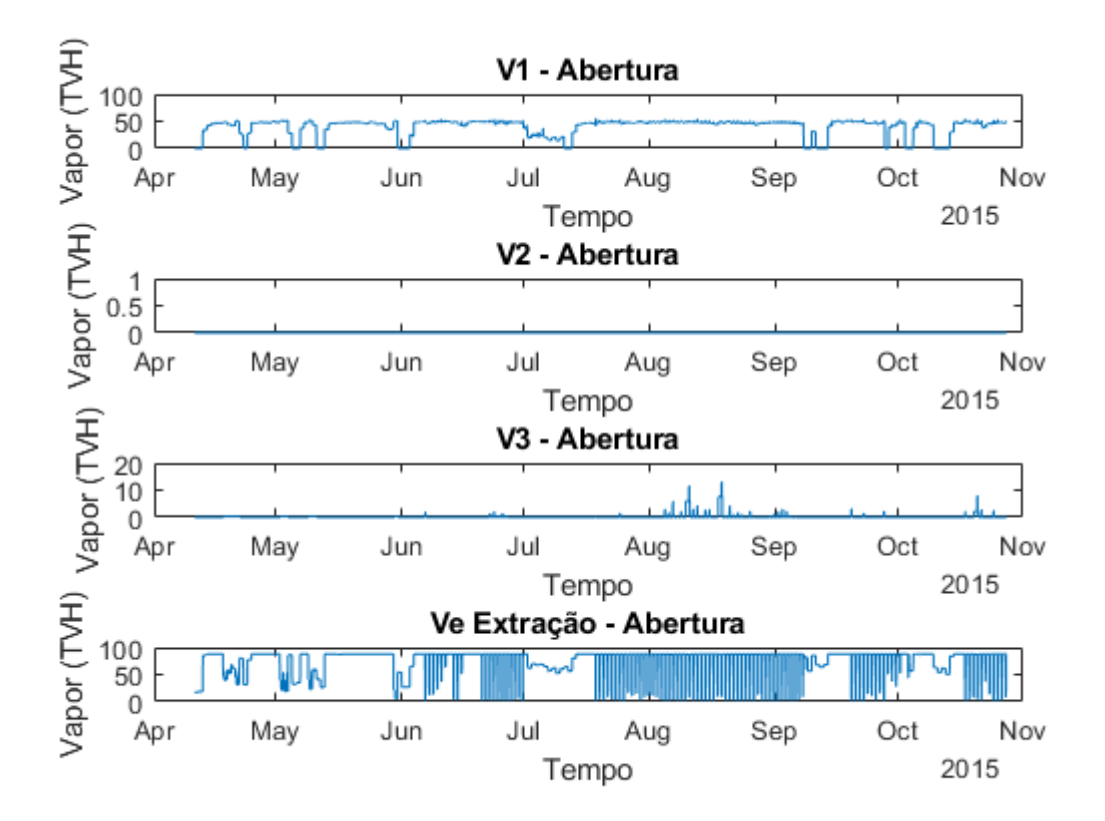

Figura 33 – Resultado: vazão nas válvulas

<span id="page-100-0"></span>Fonte: Produzido pelo autor

A [Figura 34](#page-101-0) mostra que as válvulas de escape não foram utilizadas, demonstrado que o sistema de controle preza pela utilização otimizada do recurso, evitando desperdícios de energia na forma de escape de vapor.

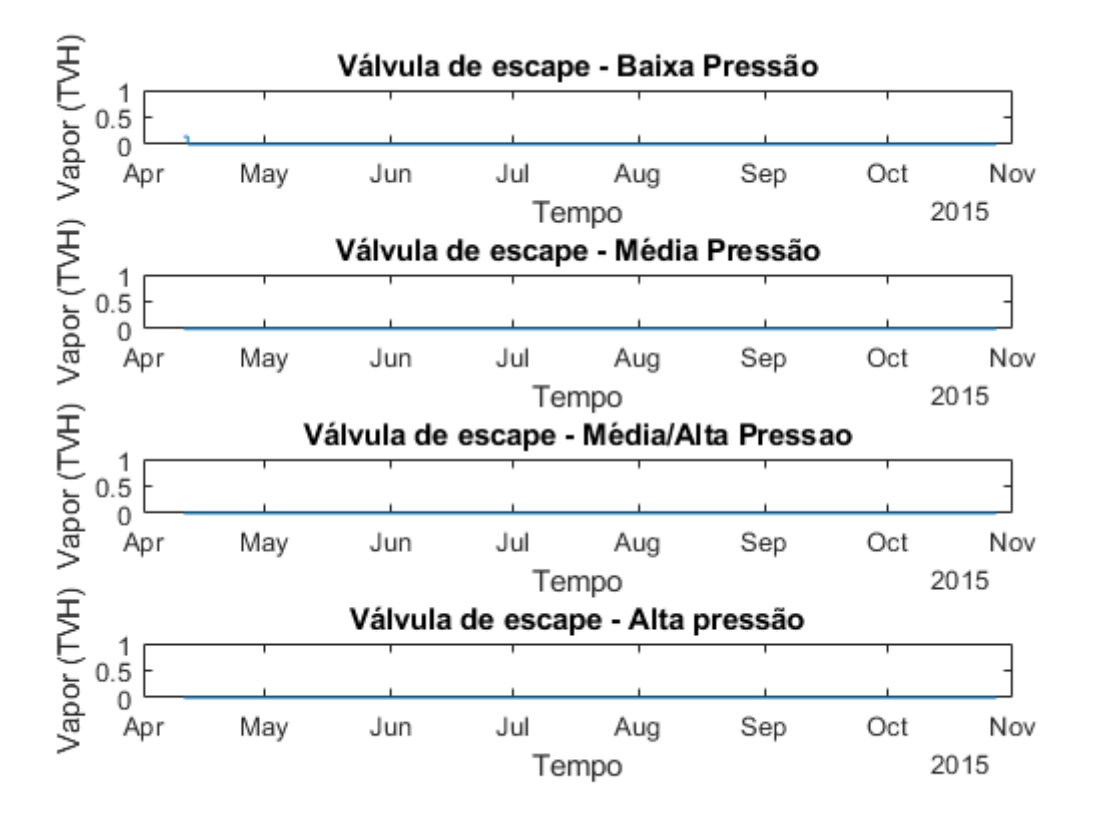

Figura 34 – Resultado: vazão na válvula de escape

<span id="page-101-0"></span>Fonte: Produzido pelo autor

A [Figura 35](#page-102-0) apresenta o estoque de bagaço durante o período de simulação. Verificase que em meados do mês de junho o sistema quase ficou sem bagaço. Analisando novamente as imagens da geração de energia em cada gerador percebe-se que há uma queda brusca na diminuição da produção nesse intervalo de tempo. Ainda, o fato da produção de energia *spot* ter se iniciado apenas após o mês de junho faz ainda mais sentido, visto que antes deste momento qualquer produção para o mercado *spot* acarretaria em uma falha em suprir as demandas de vapor e energia do sistema, visto que não haveria bagaço suficiente.

Percebe-se também que após esse período conturbado, o estoque de bagaço tem uma rápida ascenção, mesmo com os geradores trabalhando a pleno vapor. Isto também é um indicador de que o uso do bagaço é apropriadamente otimizado. O valor final do estoque de bagaço fico próximo das 30000 toneladas, mais do que satisfazendo a necessidade de 10000 toneladas ao final da safra. Tipicamente, em uma indústria de cana de açúcar, o restante do estoque seria queimado, de modo que a usina se manteria funcionando por mais alguns dias, possibilitando aumentar ainda mais os lucros com o mercado de energia. Embora poderia se ter simulado o sistema adiante de modo a queimar o restante do bagaço, foi optado por encerrar a simulação após os 200 dias, de modo a demonstrar a eficiência

do sistema de controle.

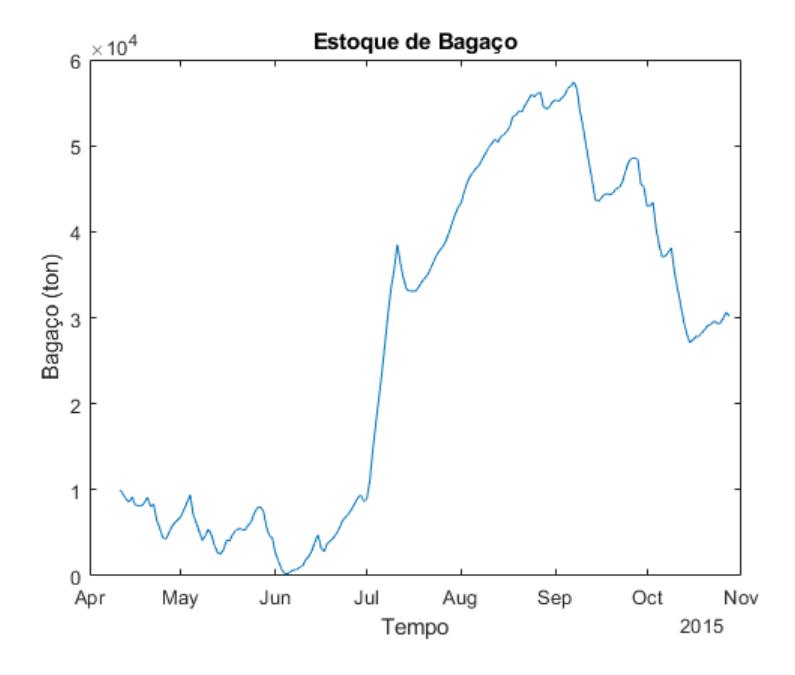

Figura 35 – Resultado: estoque de bagaço

<span id="page-102-0"></span>Fonte: Produzido pelo autor

As Figuras [36](#page-103-0) e [37](#page-103-1) apresentam respectivamente o consumo de bagaço em cada caldeira e os vetores horários de entrada de bagaço e demanda de energia. Curiosamente, percebe-se que a caldeira 4 sofreu diversos chaveamentos no consumo, devido principalmente ao balanço de carga necessário ao chavear os geradores 1 e 2 para a produção do patamar *spot* pesado.

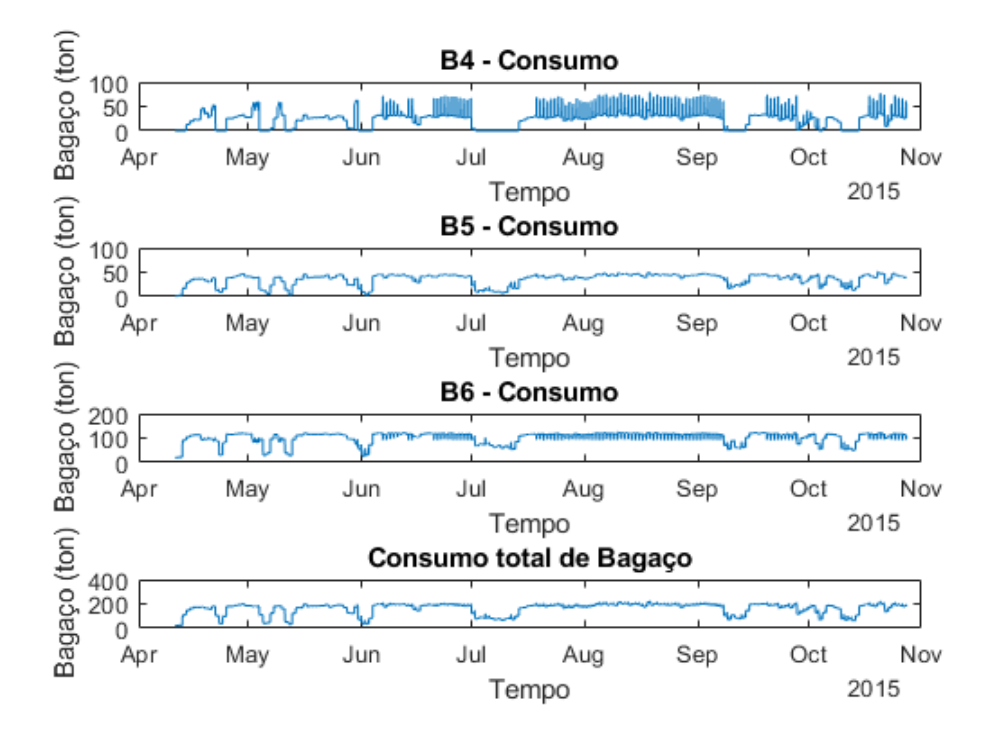

Figura 36 – Resultado: consumo de bagaço

<span id="page-103-0"></span>Fonte: Produzido pelo autor

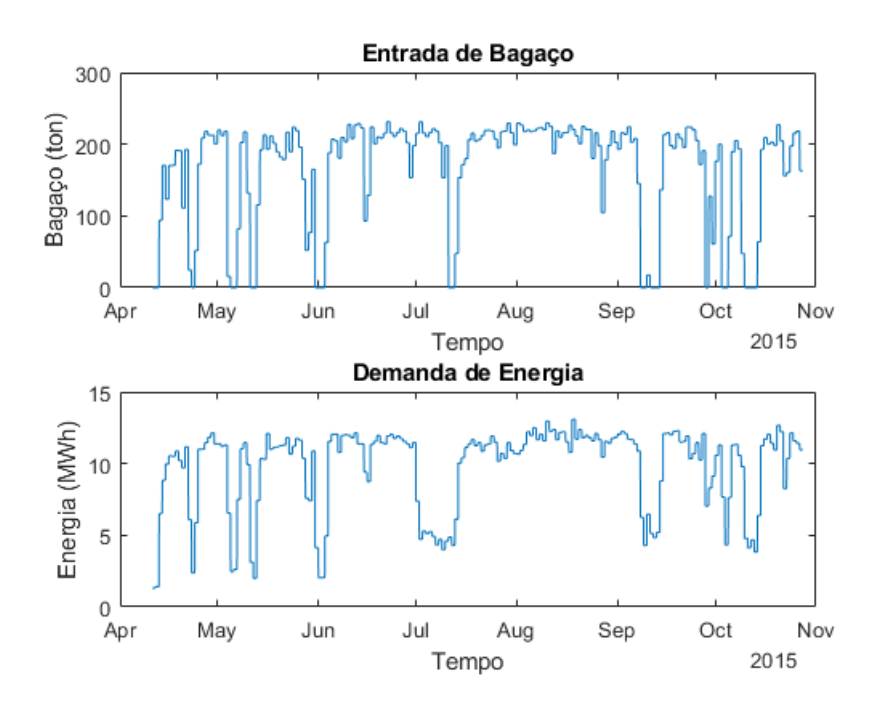

Figura 37 – Resultado: demanda de energia e entrada de bagaço

<span id="page-103-1"></span>Fonte: Produzido pelo autor

### 6.1 Comentários Finais

Neste capítulo foram apresentados os resultados obtidos pelo sistema de controle. Observou-se em geral que o sistema cumpriu com as especificações e objetivos de controle propostos, como a geração de mais de 70% da energia do contrato Proinfa e a manutenção de níveis adequados de estoque de bagaço ao final da safra.

Infelizmente não foram disponibilizados dados para comparação com o sistema real referente a safra de 2015, impossibilitando uma análise mais aprofundada dos impactos reais que seriam gerados pela implementação do sistema proposto na usina. Porém, conforme debatido com um engenheiro de manutenção da usina, muitos dos processos atuais dão-se de forma manual, baseados na experiência e intuição do operador. É razoável supor, portanto, que a introdução de um sistema de controle baseado em um modelo matemático da planta (dado que este modelo de fato represente bem o sistema) que busca exaustivamente minimizar e otimizar a utilização de recursos, dado controle sobre as variáveis necessárias, obtém um desempenho superior na gestão do sistema e na eficiência da produção de energia.

# 7 Considerações Finais

Este relatório apresentou o desenvolvimento de um sistema de controle para gerir a produção de energia de uma usina sucroalcooleira que participa do mercado brasileiro de energia elétrica, incluindo modelagem matemática do sistema, projeto da estrutura de controle utilizando Controle Preditivo Baseado em Modelo (MPC) e conceitos estatísticos que permitiram a utilização de predições do preço da energia elétrica e também dos erros a elas associados.

### 7.1 Trabalho desenvolvido

A metodologia de modelagem e a estrutura de controle propostas resolveram o problema de otimização de uma planta de processamento de cana de açúcar no que tange o controle local dos equipamentos, a otimização da produção de energia elétrica e o planejamento da produção de energia a longo prazo, considerando variáveis estatísticas associadas a erros de predição.

Foi desenvolvido um modelo do sistema que captura o comportamento geral do conjunto de equipamentos e suas dependências. Além disso, foi proposta uma estrutura de controle hierárquica, baseada em Controle Preditivo Baseado em Modelo (MPC) que maximiza os lucros obtidos pelo sistema no mercado de energia elétrica.

A metodologia proposta para o planejamento de produção de um sistema de processamento de cana de açúcar foi formulada de maneira geral, de modo que possa ser aplicado em outras plantas. Foram introduzidos conceitos estatísticos que permitem a introdução de incertezas de predição no modelo e nas funções objetivo dos controladores.

O sistema de controle proposto foi composto de três camadas e diversos componentes acessórios com papéis de contabilização e consumação de grandezas geradas e consumidas; e gerenciamento de predições e vetores de dados. As camadas apresentadas resolvem o problema de otimização do uso de combustíveis considerando cumprimento de demandas de energia elétrica e vapor, o problema da otimização do despacho de geradores dada a configuração do sistema, suas eficiências, restrições na transmissão de energia elétrica e prazos para geração. Ainda, ao introduzir elementos de predição de entrada de matéria prima e de demandas elétricas, foi possível realizar o planejamento a longo prazo da produção de energia elétrica de modo otimizado. Os resultados alcançados foram satisfatórios dentro do escopo proposto.

# 7.2 Conclusão

O autor conclui este relatório agradecendo aos membros do GPER pelo auxílio prestado durante o andamento das atividades. O projeto colaborou imensamente para a expansão dos conhecimentos do autor em Controle Preditivo Baseado em Modelo, modelagem e simulação de sistemas e estatística, contribuindo para sua formação como Engenheiro de Controle e Automação. Em especial, o autor gostaria de agradecer aos membros do GPER Paulo Renato da Costa Mendes e Marcelo Menezes Morato pela colaboração no desenvolvimento deste projeto.
## Referências

CAMACHO, E. F.; BORDONS, C. *Model Predictive Control*. Berlin: Springer, 2004. Citado na página [29.](#page-30-0)

CCEE. 2018. Citado na página [40.](#page-41-0)

CCEE. *Comercialização*. 2018. Disponível em: [<https://www.ccee.org.br/portal/faces/](https://www.ccee.org.br/portal/faces/pages_publico/onde-atuamos/comercializacao) [pages\\_publico/onde-atuamos/comercializacao>.](https://www.ccee.org.br/portal/faces/pages_publico/onde-atuamos/comercializacao) Citado na página [24.](#page-25-0)

CCEE. *Metodologia de Preços*. 2018. Disponível em: [<https://www.ccee.org.br/](https://www.ccee.org.br/portal/faces/pages_publico/o-que-fazemos/como_ccee_atua/precos/metodologia_de_precos) [portal/faces/pages\\_publico/o-que-fazemos/como\\_ccee\\_atua/precos/metodologia\\_de\\_](https://www.ccee.org.br/portal/faces/pages_publico/o-que-fazemos/como_ccee_atua/precos/metodologia_de_precos) [precos>.](https://www.ccee.org.br/portal/faces/pages_publico/o-que-fazemos/como_ccee_atua/precos/metodologia_de_precos) Citado na página [38.](#page-39-0)

CCEE. *Preços*. 2018. Disponível em: [<https://www.ccee.org.br/portal/faces/](https://www.ccee.org.br/portal/faces/oquefazemos_menu_lateral/precos) [oquefazemos\\_menu\\_lateral/precos>.](https://www.ccee.org.br/portal/faces/oquefazemos_menu_lateral/precos) Citado 2 vezes nas páginas [37](#page-38-0) e [38.](#page-39-0)

CCEE. *Regras de Comercialização*: Contratos. 2018. Disponível em: [<https:](https://www.ccee.org.br/ccee/documentos/CCEE_520438) [//www.ccee.org.br/ccee/documentos/CCEE\\_520438>.](https://www.ccee.org.br/ccee/documentos/CCEE_520438) Citado na página [24.](#page-25-0)

CCEE. *Regras de Comercialização*: Preço de liquidação das diferenças. 2018. Disponível em: [<https://www.ccee.org.br/ccee/documentos/CCEE\\_561633>.](https://www.ccee.org.br/ccee/documentos/CCEE_561633) Citado na página [39.](#page-40-0)

CORRêA, I. D. o. *Controle Preditivo do nível de água em um tanque pressurizado*. [S.l.], 2005. Citado 2 vezes nas páginas [9](#page-10-0) e [30.](#page-31-0)

DANTAS, D. N. *Uso da biomassa de cana-de-açúcar para geração de energia elétrica*: análise energética, exergética e ambiental de sistemas de cogeração em sucroalcooleiras do interior paulista. Dissertação, 2010. Disponível em: [<http://www.teses.usp.br/teses/disponiveis/](http://www.teses.usp.br/teses/disponiveis/18/18139/tde-20042010-082319/publico/DissertacaoDjolseNascimentoDantas.pdf) [18/18139/tde-20042010-082319/publico/DissertacaoDjolseNascimentoDantas.pdf>.](http://www.teses.usp.br/teses/disponiveis/18/18139/tde-20042010-082319/publico/DissertacaoDjolseNascimentoDantas.pdf) Citado na página [26.](#page-27-0)

DIAS, B. H. *PROGRAMAÇÃO DINÂMICA ESTOCÁSTICA APLICADA AO PLANEJAMENTO DA OPERAÇÃO DO SISTEMA ELÉTRICO BRASILEIRO ATRAVÉS DO USO DE PROCESSAMENTO PARALELO*. 2010. Disponível em: [<http://www.din.uem.br/sbpo/sbpo2010/pdf/72449.pdf>.](http://www.din.uem.br/sbpo/sbpo2010/pdf/72449.pdf) Citado na página [39.](#page-40-0)

FARIAS, D. A. A. D. *PREVISÃO DA CARGA DE ENERGIA DIÁRIA EM PATAMARES COMBINANDO TÉCNICAS ESTATÍSTICAS E DE INTELIGÊNCIA COMPUTACIONAL*. Dissertação, 2009. Disponível em: [<https://www.maxwell.vrac.](https://www.maxwell.vrac.puc-rio.br/Busca_etds.php?strSecao=resultado&nrSeq=13211@1) [puc-rio.br/Busca\\_etds.php?strSecao=resultado&nrSeq=13211@1>.](https://www.maxwell.vrac.puc-rio.br/Busca_etds.php?strSecao=resultado&nrSeq=13211@1) Citado na página [35.](#page-36-0)

GRUGEEN. *O que é o PLD*. 2017. Disponível em: [<http://grugeen.eng.br/](http://grugeen.eng.br/o-que-e-o-pld-preco-de-liquidacao-das-diferencas/) [o-que-e-o-pld-preco-de-liquidacao-das-diferencas/>.](http://grugeen.eng.br/o-que-e-o-pld-preco-de-liquidacao-das-diferencas/) Citado 2 vezes nas páginas [36](#page-37-0) e [37.](#page-38-0)

GUROBI. 2018. Disponível em: [<http://www.gurobi.com/>.](http://www.gurobi.com/) Citado na página [22.](#page-23-0)

INTER ENERGIA. *O que é o PROINFA*. 2018. Disponível em: [<https://www.](https://www.interenergia.com.br/single-post/O-que-e-o-PROINFA) [interenergia.com.br/single-post/O-que-e-o-PROINFA>.](https://www.interenergia.com.br/single-post/O-que-e-o-PROINFA) Citado na página [25.](#page-26-0)

LOFBERG, J. *YALMIP : a toolbox for modeling and optimization in MATLAB*. 2004. Disponível em: [<https://yalmip.github.io>.](https://yalmip.github.io) Citado na página [21.](#page-22-0)

MACIEJOWSKI, J. M. *Predictive Control with Constraints*. New Jersey: Prentice Hall, 2002. Citado na página [29.](#page-30-0)

MATHWORKS. *MATLAB*. 2017. Disponível em: [<https://www.mathworks.com/](https://www.mathworks.com/products/matlab.html) [products/matlab.html>.](https://www.mathworks.com/products/matlab.html) Citado na página [21.](#page-22-0)

MERCADO LIVRE DE ENERGIA. *Visão Geral do Mercado Livre de Energia*. 2018. Disponível em: [<https://www.mercadolivredeenergia.com.br/>.](https://www.mercadolivredeenergia.com.br/) Citado 2 vezes nas páginas [23](#page-24-0) e [24.](#page-25-0)

MORATO, M. M. Future hybrid local energy generation paradigm for the brazilian sugarcane industry scenario. p. 12, 2018. Citado na página [26.](#page-27-0)

NORMEY-RICO, J. E.; CAMACHO, E. F. *Control of Dead-Time Processes*. Berlin: Springer, 2007. Citado na página [29.](#page-30-0)

PLUCENIO, A. *Desenvolvimento de Técnicas de Controle Não Linear para Elevação de Fluidos Multifásicos*. Tese (Doutorado) — Programa de Pós-Graduação em Engenharia de Automação e Sistemas, DAS, Universidade Federal de Santa Catarina, 2010. Citado 2 vezes nas páginas [29](#page-30-0) e [31.](#page-32-0)

PORTAL ACTION. *Distribuição Logística*. 2018. Disponível em: [<http://www.](http://www.portalaction.com.br/probabilidades/616-distribuicao-logistica) [portalaction.com.br/probabilidades/616-distribuicao-logistica>.](http://www.portalaction.com.br/probabilidades/616-distribuicao-logistica) Citado 2 vezes nas páginas [75](#page-76-0) e [76.](#page-77-0)

WORLDATLAS. *Top Sugarcane Producing Countries*. 2017. Disponível em: [<https://www.worldatlas.com/articles/top-sugarcane-producing-countries.html>.](https://www.worldatlas.com/articles/top-sugarcane-producing-countries.html) Citado na página [26.](#page-27-0)